Universidade Estadual Paulista Faculdade de Engenharia de Ilha Solteira Programa de Pós-Graduação em Engenharia Elétrica

## **ANÁLISE E SÍNTESE DE UM PROCESSADOR DIGITAL WAVELET**

## **PEDRO HENRIQUE COX**

Ilha Solteira, SP – Brasil

# **Livros Grátis**

http://www.livrosgratis.com.br

Milhares de livros grátis para download.

# Universidade Estadual Paulista Faculdade de Engenharia de Ilha Solteira Programa de Pós-Graduação em Engenharia Elétrica

Tese apresentada à Faculdade de Engenharia de Ilha Solteira da Universidade Estadual Paulista, como parte dos requisitos exigidos para obtenção do título de Doutor em Engenharia Elétrica na Área de Automação.

## ANÁLISE E SÍNTESE DE UM PROCESSADOR DIGITAL WAVELET

## **Pedro Henrique Cox**

### **Orientador Prof. Dr. Aparecido Augusto de Carvalho**

Ilha Solteira, SP – Brasil

## **Agradecimentos**

Ao Prof. Aparecido, pela paciência em ouvir e serenidade ao opinar sobre as diversas questões que se colocaram no decorrer desta pesquisa.

Ao Prof. Alexandre, cuja atenciosa participação nas primeiras abstrações foi de muita valia para definir etapas importantes na pesquisa na área de sistemas digitais.

Aos Profs. Jurandir Nadal e Paulo R. B. Barbosa, que me ofereceram a oportunidade de aprofundar conhecimentos em pesquisas recentes na área de engenharia biomédica.

Ao Prof. Dr. Edilberto Figueiredo, pelas aulas sobre análise de eletrocardiogramas.

À Prof<sup>a</sup>. Maria Bernadete Zanusso (DCT CCET UFMS), pelas sugestões sobre métodos estatísticos.

Às secretárias do Departamento de Engenharia Elétrica da FEIS, Cristina e Sueli, que sempre me auxiliaram quando solicitei ajuda.

Ao pessoal da Biblioteca e Computação.

À minha espôsa Lucimara, que sempre me apoiou e encorajou nos momentos difíceis, e a sua dupla participação no lar junto às nossas filhas Pietra e Beatriz, durante a minha breve ausência.

Aos amigos e parentes que de alguma forma contribuíram para que se delineassem os resultados definitivos nesta conquista pessoal.

## **Resumo**

É feita a análise dimensional da média coerente de eletrocardiogramas de alta resolução com o objetivo de definir parâmetros para a descrição detalhada dos deslocamentos e velocidades angulares durante a polarização cardíaca. No contexto de localização de componentes espectrais em alta freqüência, no plano tempo-freqüência, escalogramas de 64 linhas para as escalas e 300 colunas para o intervalo de amostragem da ativação ventricular ilustram com detalhes as perturbações na frente de onda da polarização cardíaca. No âmbito da Instrumentação Eletrônica, é especificado um eletrocardiógrafo para análise espectral, sem filtragem no sinal amplificado. No circuito digital deste aparelho é especificado um controlador de Acesso Direto à Memória, um controlador de comutador analógico e um controlador de conversor A/D, todos em FPGA. Aperfeiçoando Sistemas Digitais existentes para a análise wavelet de sinais em bases ortogonais, após estudo de arquiteturas existentes para a Transformada Wavelet Discreta, é proposta uma nova arquitetura. A nova arquitetura tem processamento assíncrono e calcula ambas as transformadas, direta e inversa, com pequenas modificações. Esta arquitetura apresenta características indispensáveis para análise e síntese em tempo real, fornecendo alta eficiência e boa precisão empregando-se elementos processadores em ponto fixo. Após estudo em Cálculo Numérico e Sistemas Digitais, é escrito o algoritmo que calcula e ao mesmo tempo sintetiza os coeficientes wavelet. É proposto o primeiro processador digital especialmente desenhado para análise e síntese wavelet em tempo real em um circuito integrado, o Analisador Wavelet.

## **Abstract**

Dimensional analysis is performed on SAECGs electrocardiograms, defining parameters to describe angular paths and angular velocities on details, during cardiac polarization. To localize high frequency spectral components on the time-frequency plane, scalograms with 64 lines for scales and 300 columns for the sampling period on ventricular activation show on details the perturbations on cardiac polarization waveforms. In the ambit of Electronic Instrumentation, a spectral analysis electrocardiograph is specified, without filtering on the amplified signal. On the digital circuit, one FPGA DMA controller and one analog switch and A/D converter controller are specified. Improving digital systems for wavelet analysis on orthogonal bases, after acknowledge on present architectures for the Discrete Wavelet Transform, a new architecture is proposed. The new architecture has asynchronous processing and calculates both direct and inverse DWT with slight modifications. This architecture presents indispensable characteristics for real time analysis and synthesis, allowing to achieve high efficiency and good precision with fixed point processing elements. After detailed study in numerical calculus and digital systems, it is proposed an algorithm to calculate and synthesize wavelet coefficients at the same time. The first digital processor specially designed to perform wavelet analysis and synthesis in real time, in one integrated circuit, the Wavelet Analyzer, is proposed.

# **Sumário**

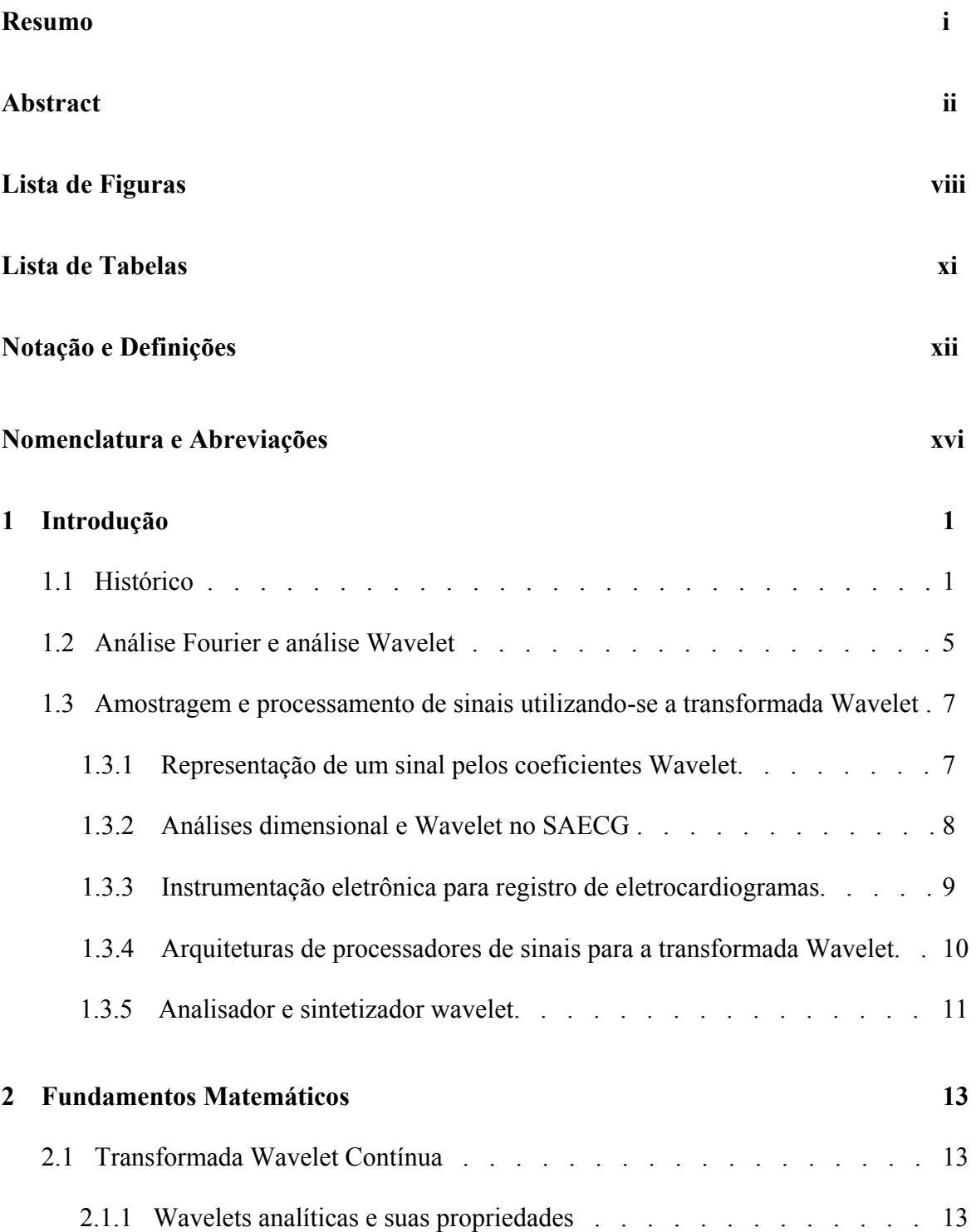

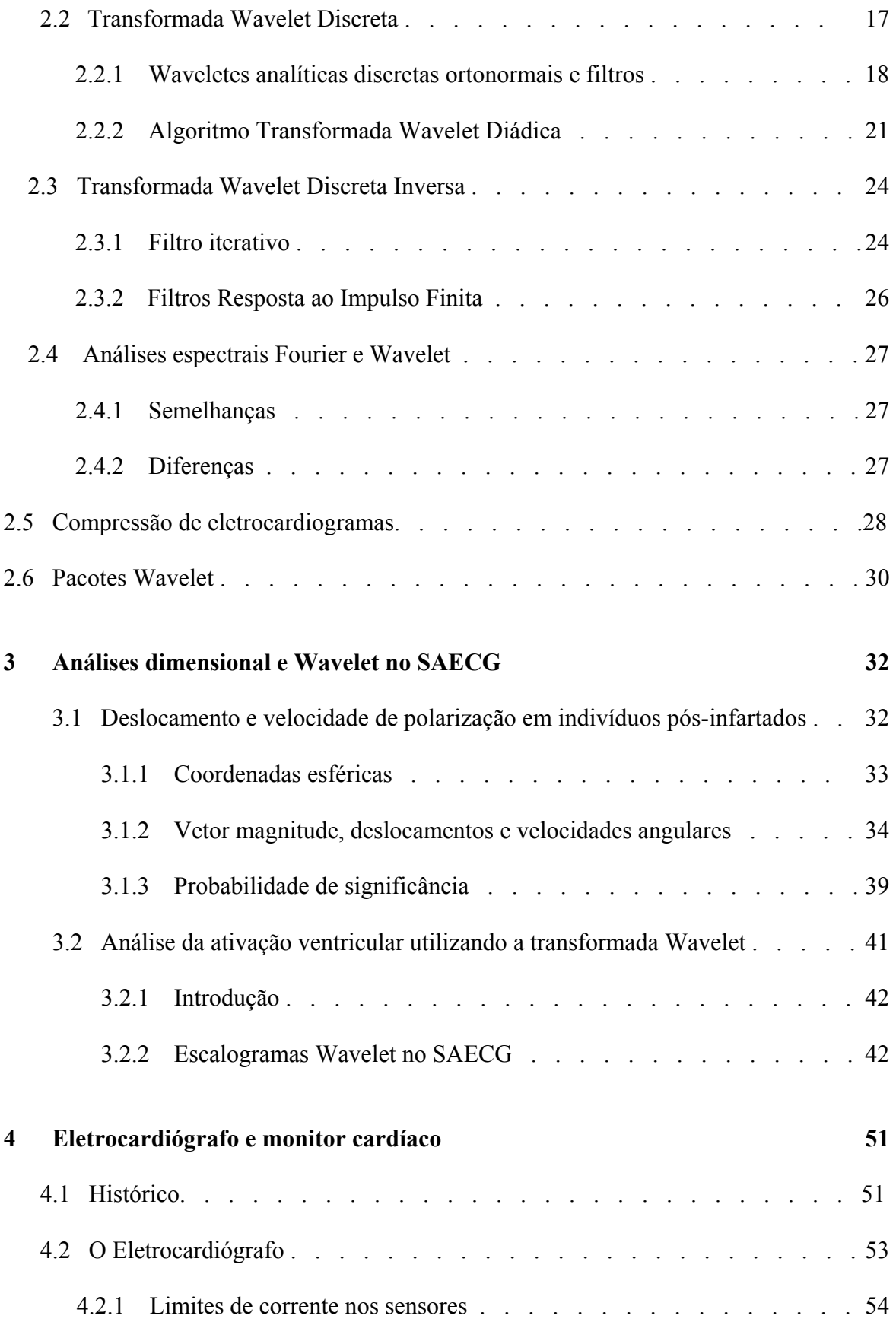

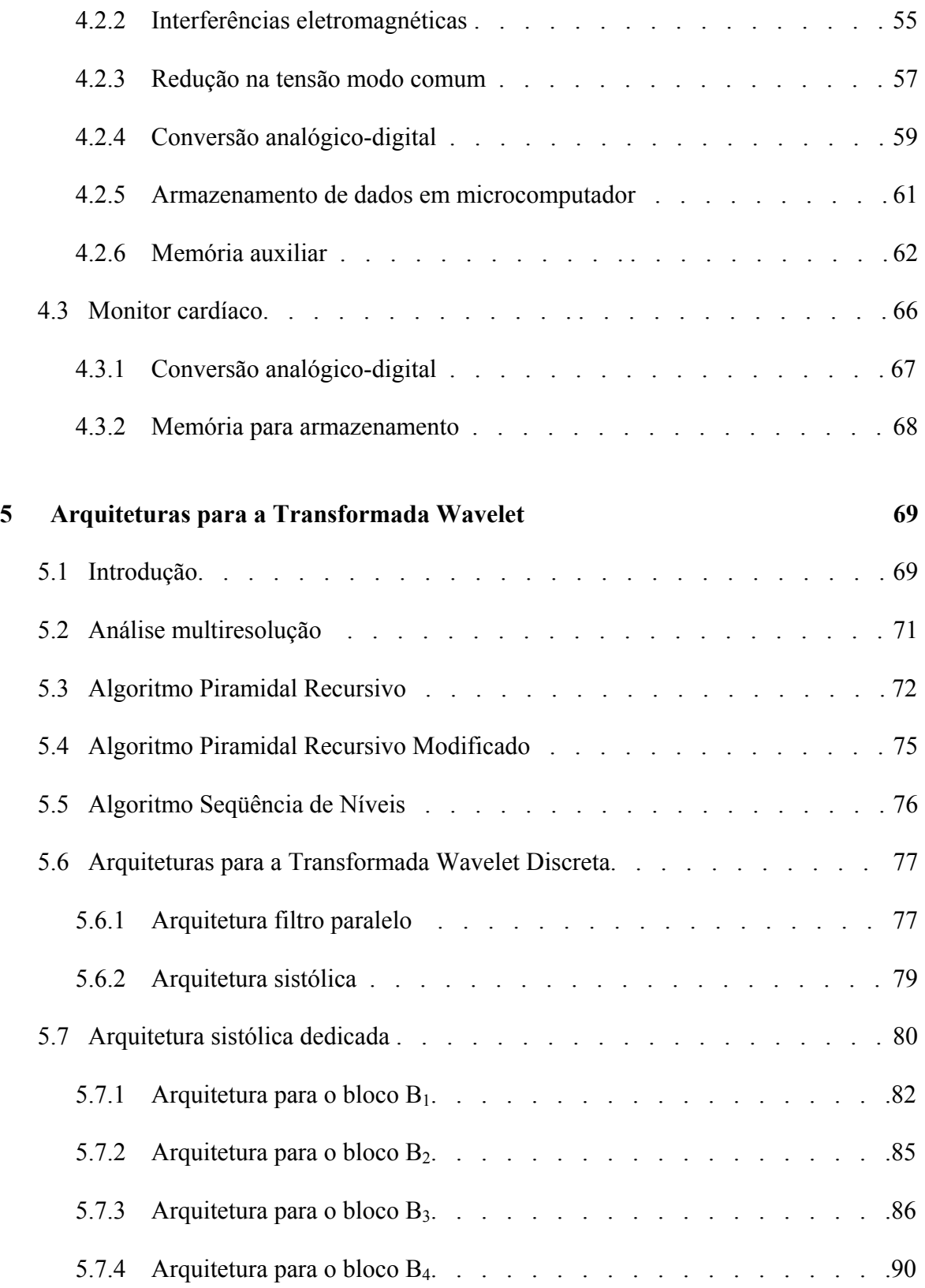

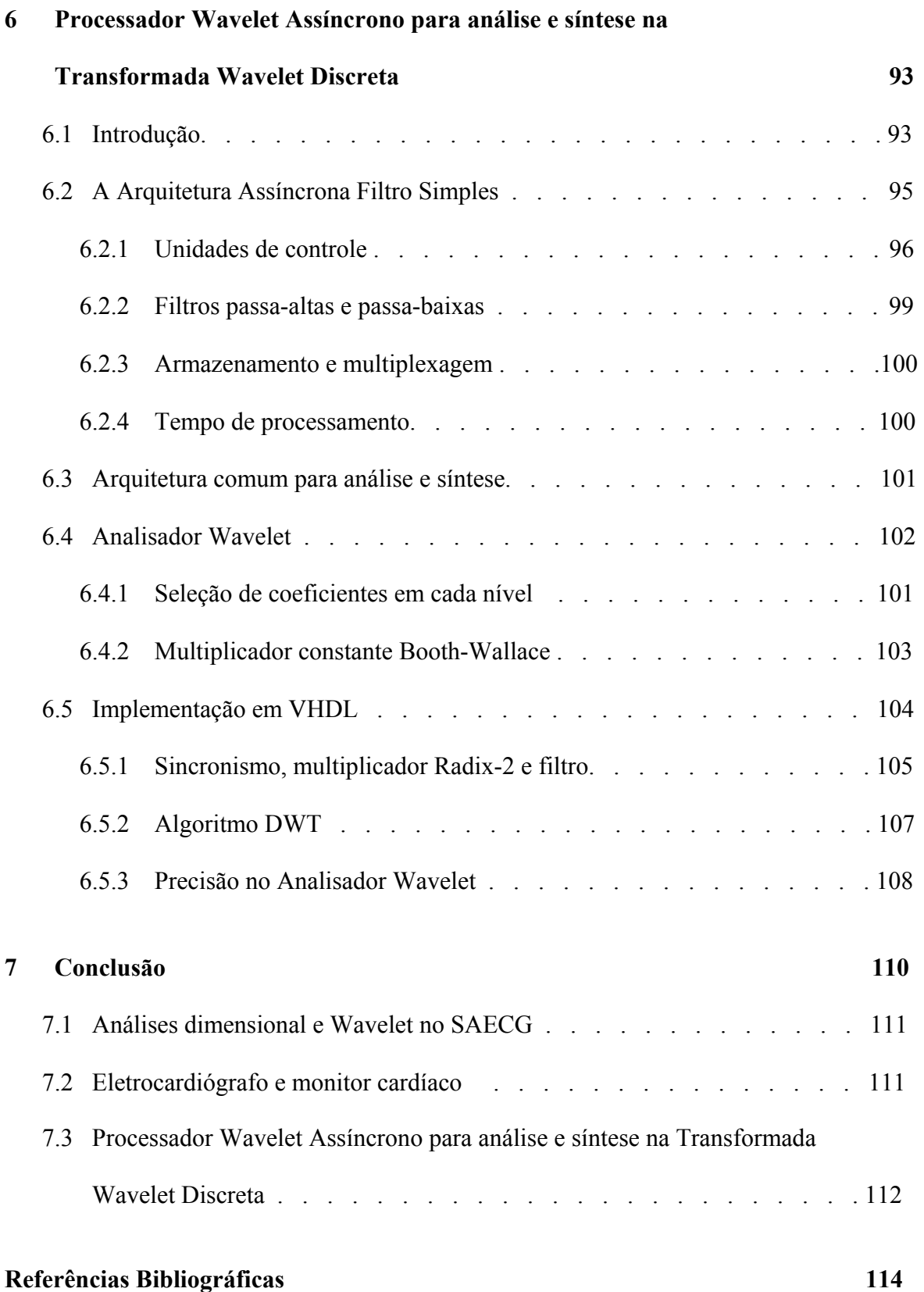

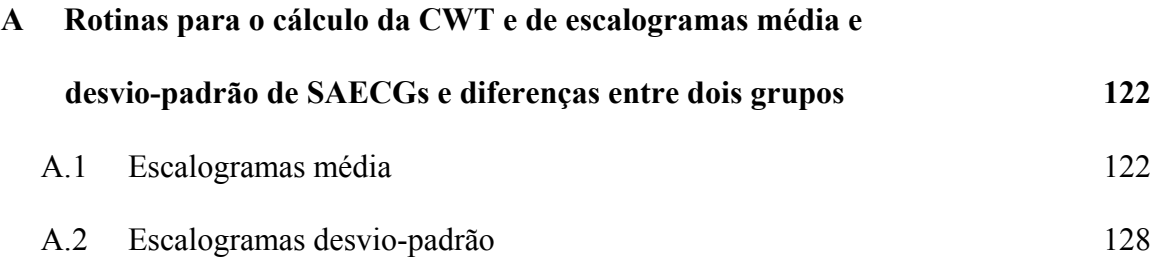

# **Lista de Figuras**

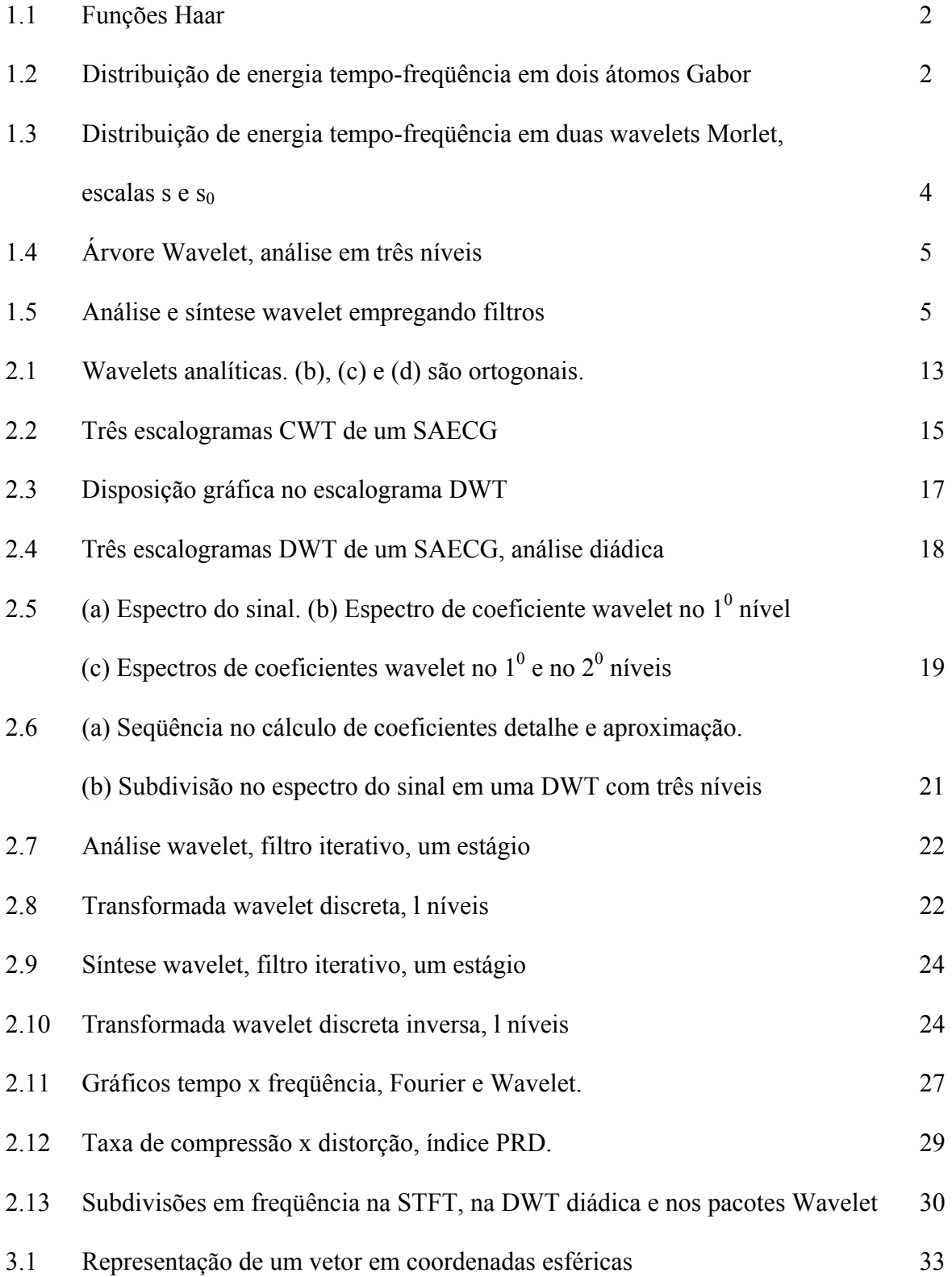

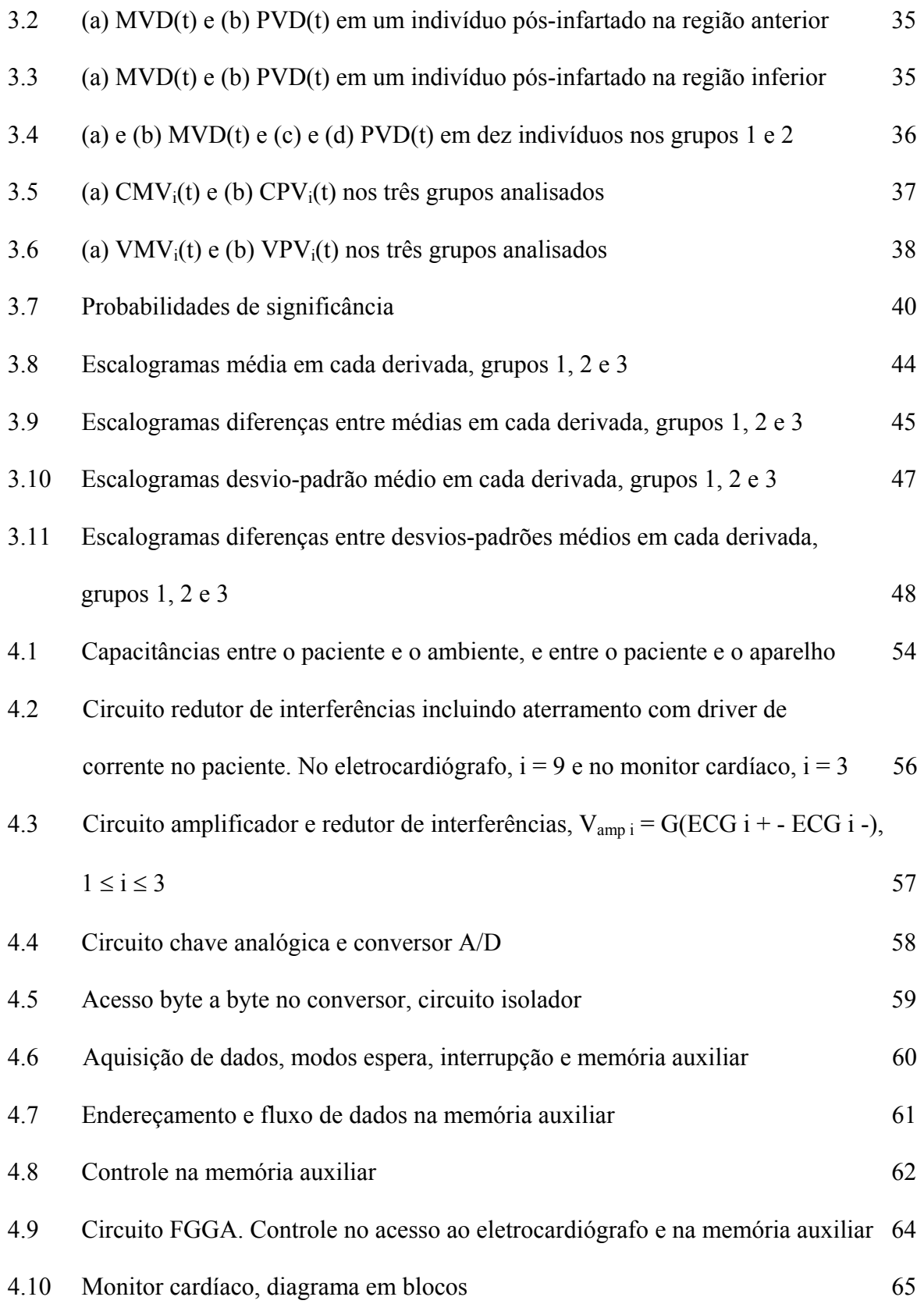

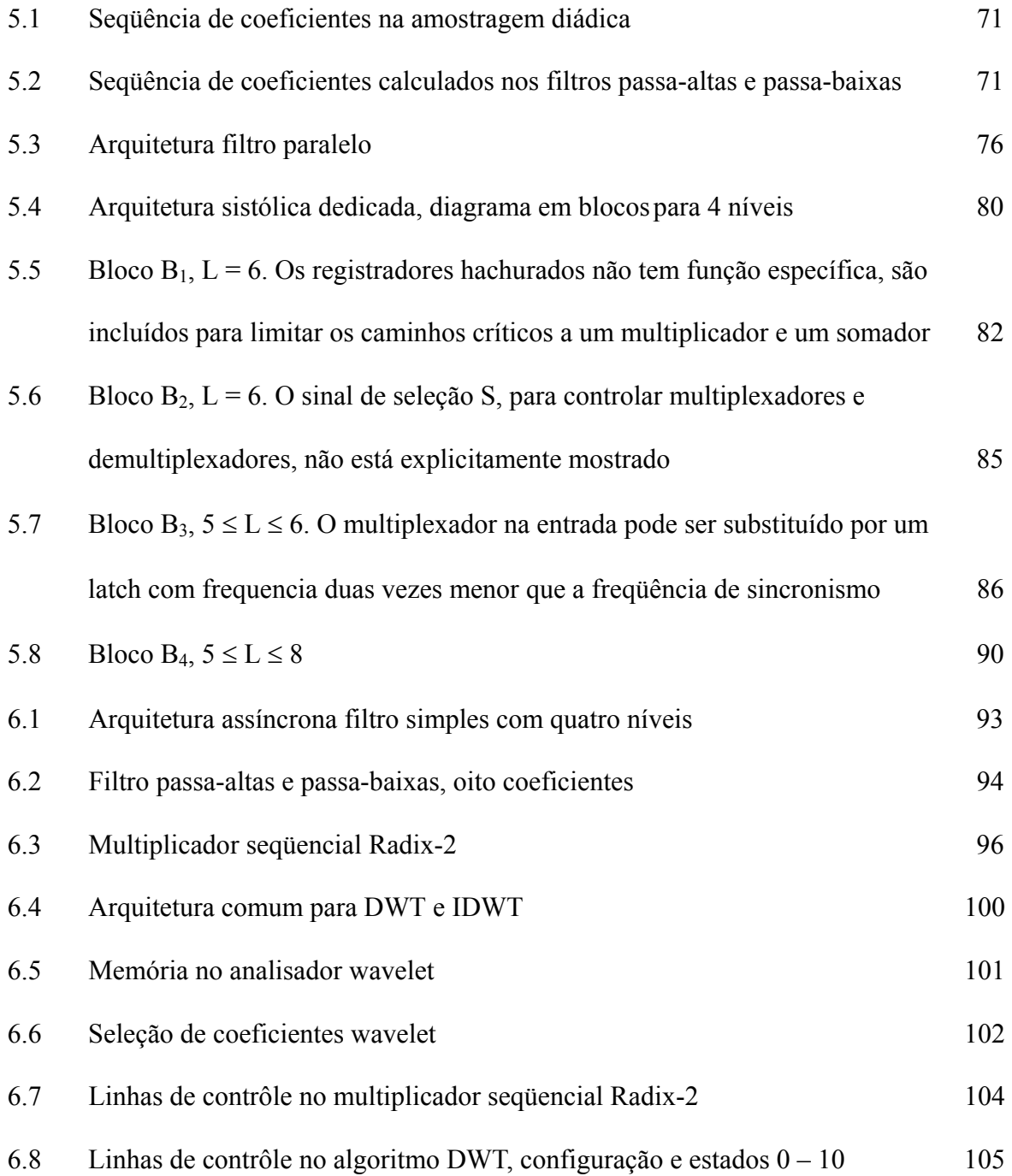

# **Lista de Tabelas**

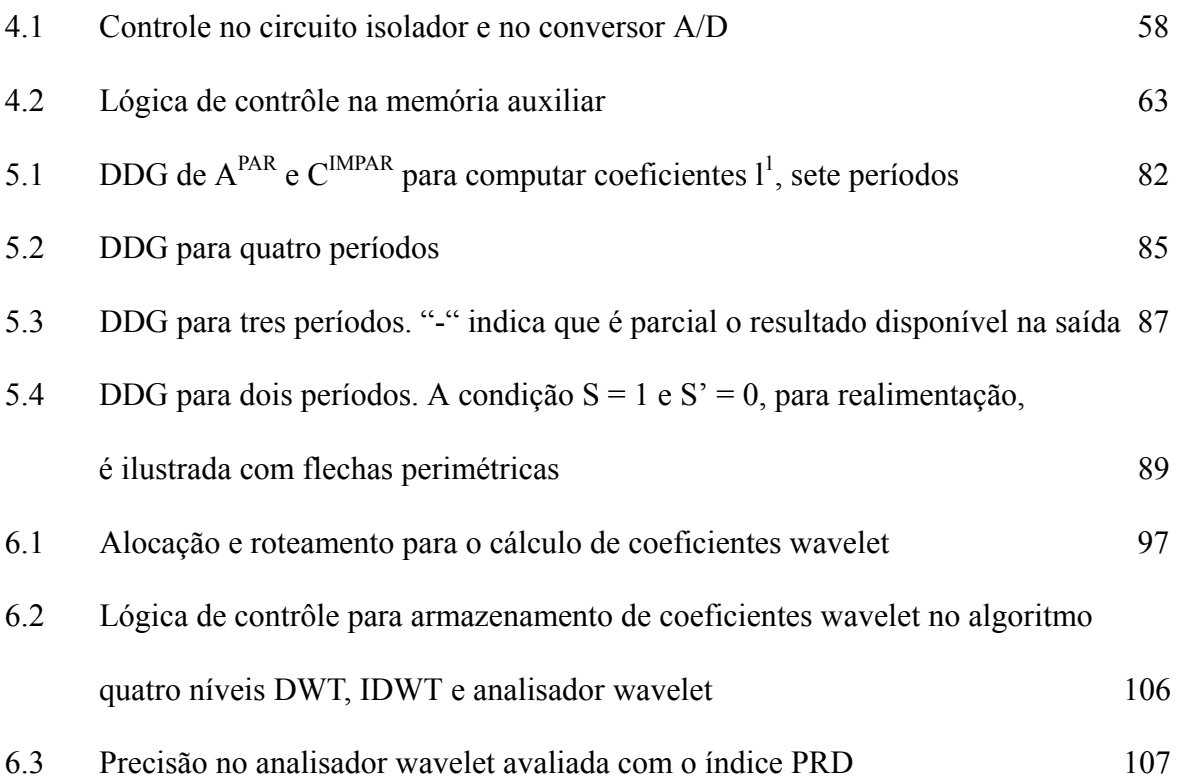

# **Notações e Definições**

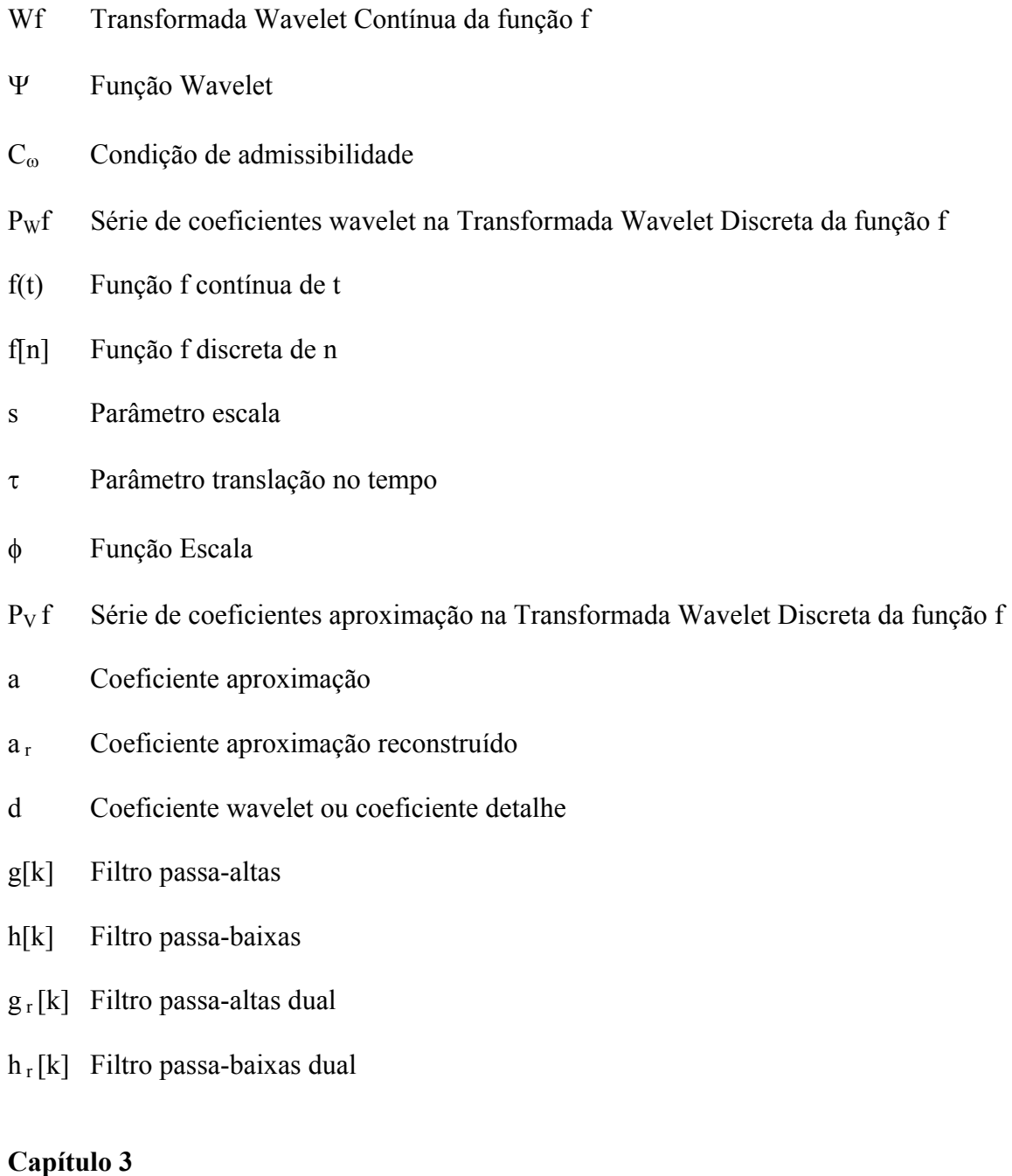

- X Derivação X no SAECG
- Y Derivação Y no SAECG
- Z Derivação Z no SAECG
- x Coordenada cartesiana ortogonal a y e z
- y Coordenada cartesiana ortogonal a x e z
- z Coordenada cartesiana ortogonal a x e y
- r Módulo do vetor (x,y,z)
- θ Angulo formado entre a direção z e o vetor (x,y,z), sentido trigonométrico
- φ Angulo formado entre a direção x e a projeção do vetor (x,y,z) no plano xy, sentido trigonométrico
- VM Módulo de vetor magnitude
- MVD Vetor deslocamento angular meridional
- PVD Vetor deslocamento angular planar
- CMV Média do vetor deslocamento angular meridional
- CPV Média do vetor deslocamento angular planar
- VMV Média da derivada do vetor deslocamento angular meridional
- VPV Média da derivada do do vetor deslocamento angular planar
- p Probabilidade de significância
- CWT Escalograma Transformada Wavelet Contínua
- M Escalograma média de escalogramas CWT
- D Escalograma desvio-padrão de escalogramas CWT, média M

- V Tensão modo comum
- Z Impedância

- W<sub>L</sub> Vetor de coeficientes wavelet na saída de um filtro passa-baixas
- $W_H$  Vetor de coeficientes wavelet na saída de um filtro passa-altas
- h Vetor de coeficientes do filtro passa-baixas
- g Vetor de coeficientes do filtro passa-altas
- X L Matriz de vetores de coeficientes wavelet na saída de um filtro passa-baixas
- $X_H$  Matriz de vetores de coeficientes wavelet na saída de um filtro passa-altas
- l Subbanda passa-baixa
- h Subbanda passa-alta
- a Coeficiente do filtro passa-baixas
- c Coeficiente do filtro passa-altas
- I Série de coeficientes na entrada de elementos processadores
- O L Série de coeficientes na saída de elementos processadores, filtragem passa-baixas
- O H Série de coeficientes na saída de elementos processadores, filtragem passa-altas
- J Número de níveis na transformada
- L Número de taps nos filtros passa-baixas e passa-altas
- N<sub>i</sub> Número de coeficientes calculados em cada nível da transformada
- C Número de coeficientes nos vetores de coeficientes wavelet
- W Número de elementos processadores
- w Elemento processador
- τ Contador de ciclos de relógio
- S Seleção nos blocos 2, 3 e 4
- S' Seleção nos blocos 3 e 4

S" Seleção no bloco 4

- a Coeficiente do filtro passa-baixas
- c Coeficiente do filtro passa-altas
- A Coeficiente wavelet aproximação
- C Coeficiente wavelet detalhe

# **Nomenclatura e Abreviações**

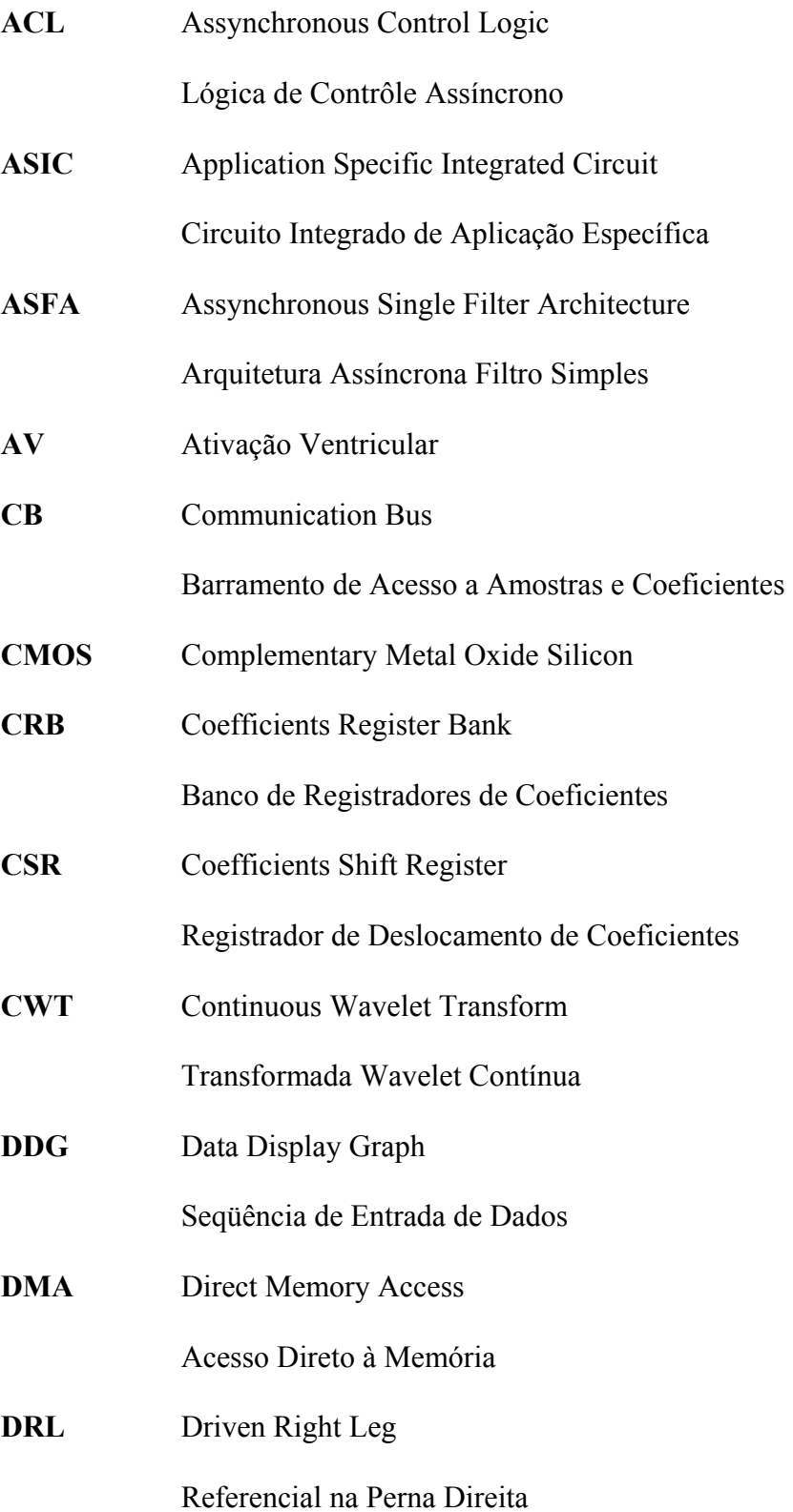

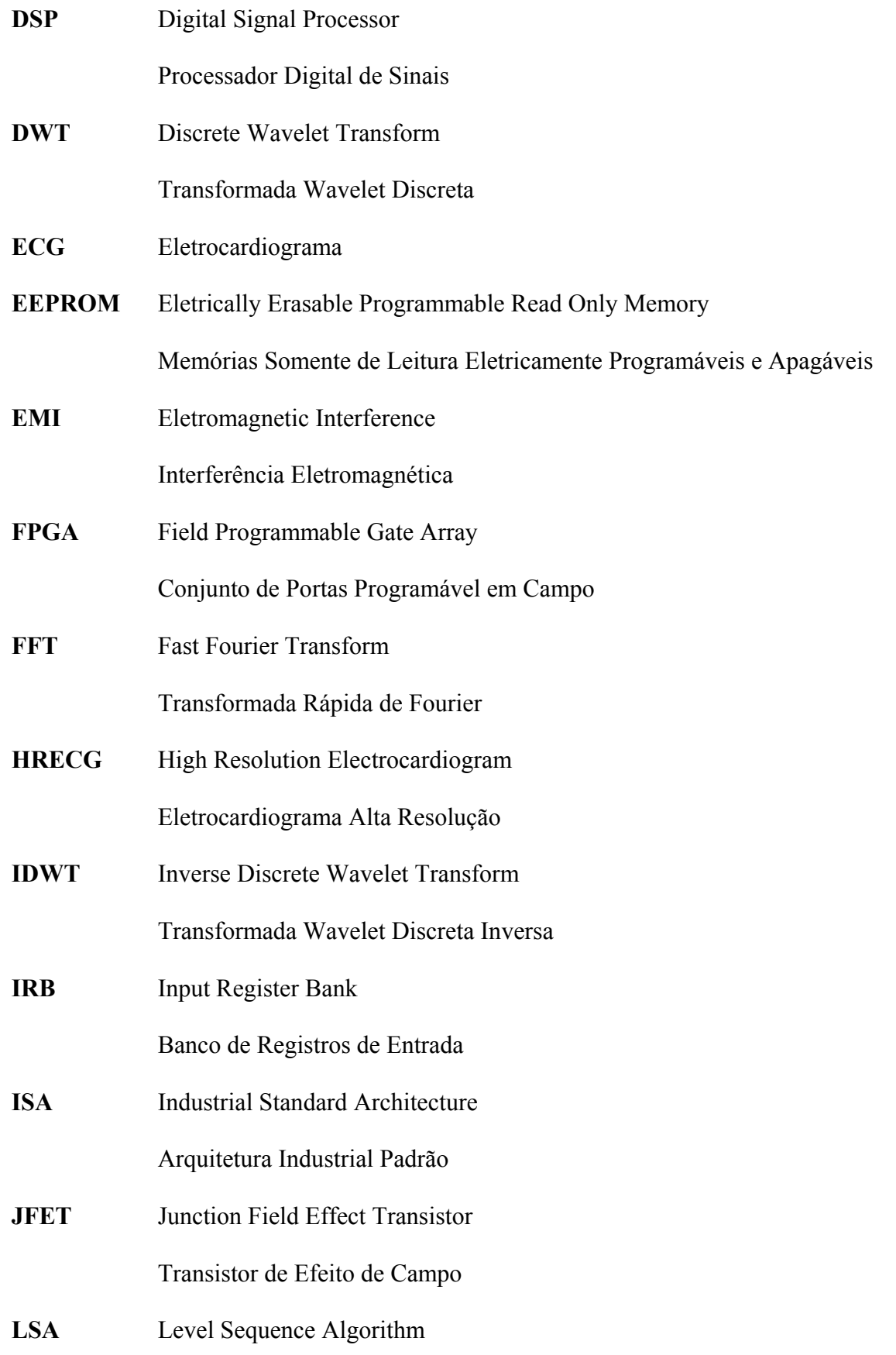

Algoritmo Seqüência de Níveis

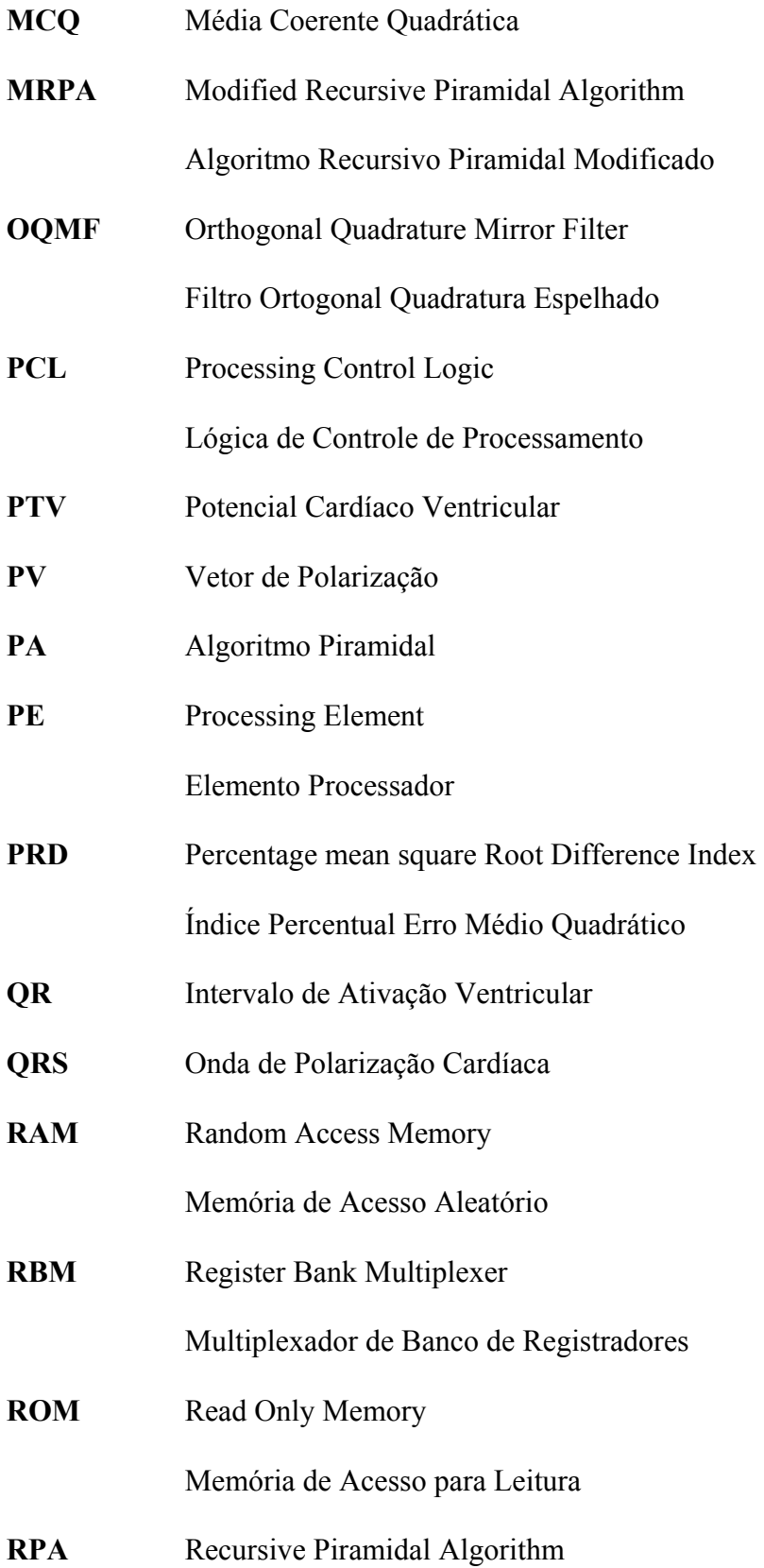

Algoritmo Piramidal Recursivo

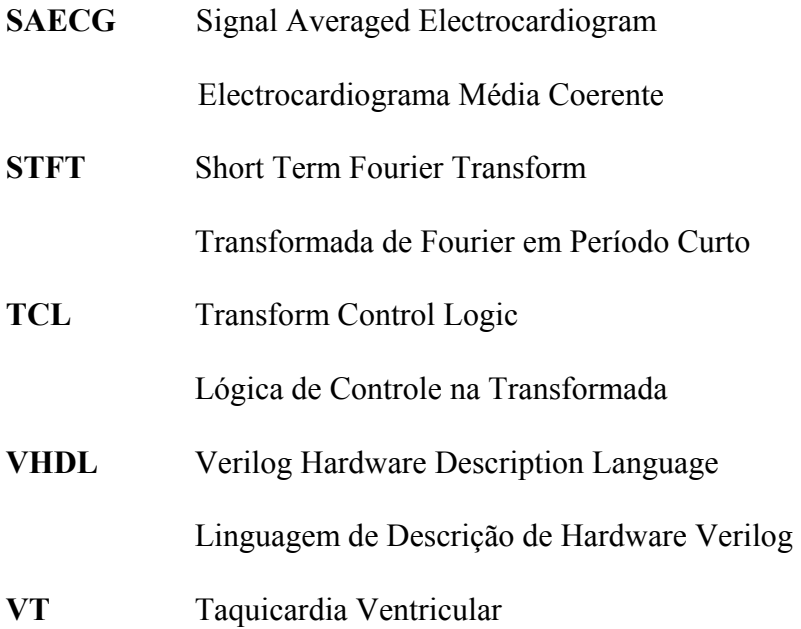

# **Capítulo 1**

## **Introdução**

### **1.1 Histórico**

Um século depois das teorias em análise de freqüências formalizadas por Joseph Fourier em 1807, matemáticos tiveram sua atenção voltada para análise em escalas [47]. Ou seja, análise de f(x) criando estruturas matemáticas que variam em escalas. De que maneira ? Construindo uma função, deslocando-a e variando sua escala. A nova estrutura é utilizada para aproximar um sinal. Repetindo o procedimento, desloca-se e muda-se a escala na estrutura básica para obter uma nova aproximação. Assim sucessivamente, esta análise mede flutuações médias de um sinal em diferentes escalas, constituindo um método pouco sensível a ruído.

A primeira referência a wavelets foi feita em 1910 no trabalho de Haar [50]. Uma propriedade da wavelet Haar é a de que ela se anula fora de um intervalo finito (fig. 1.1). As wavelets Haar constituem uma base ortogonal, mas infelizmente não são continuamente diferenciáveis, o que limita sua aplicação.

O princípio da incerteza estabelece que a distribuição de energia de uma função e sua transformada de Fourier não podem ser arbitrariamente pequenas. Motivado pela mecânica quântica, em 1946 o físico D. Gabor [44] definiu átomos tempo-frequência elementares com espectro mínimo no plano tempo-freqüência (fig. 1.2). Para analisar o conteúdo tempofreqüência em um sinal, foi proposto decompô-lo nas formas de onda destes átomos.

Demonstrando que estas análises estão relacionadas à nossa sensibilidade aos sons, e

que apresentam estruturas importantes na fala e em gravações musicais, Gabor mostrou a importância do processamento de sinais tempo-freqüência localizados.

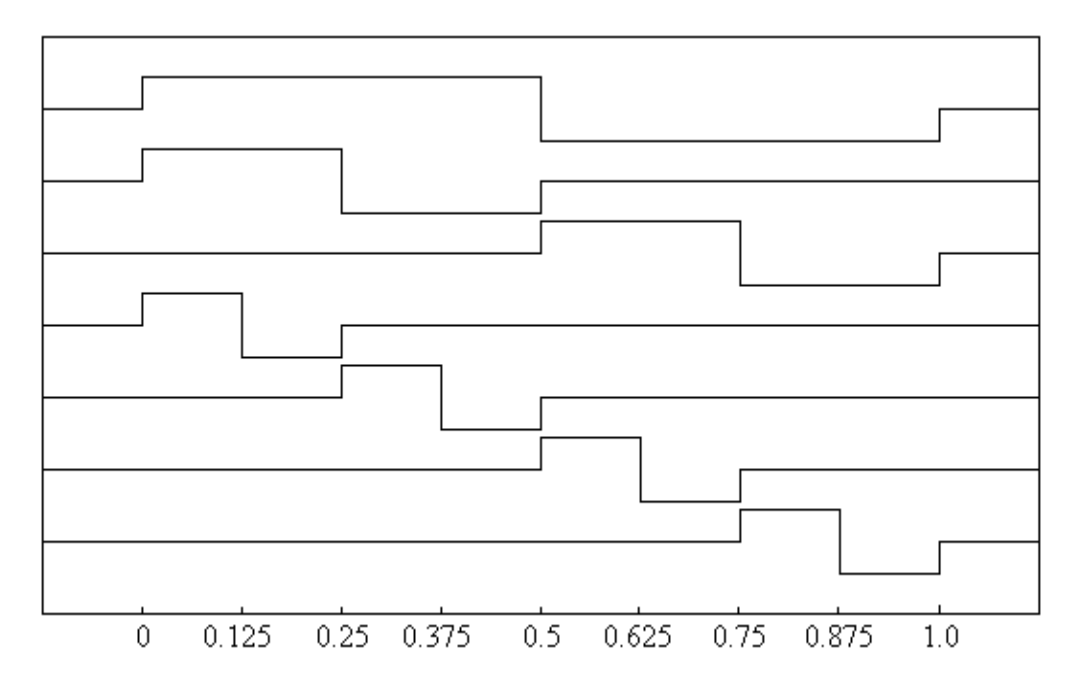

Figura 1.1: Funções Haar.

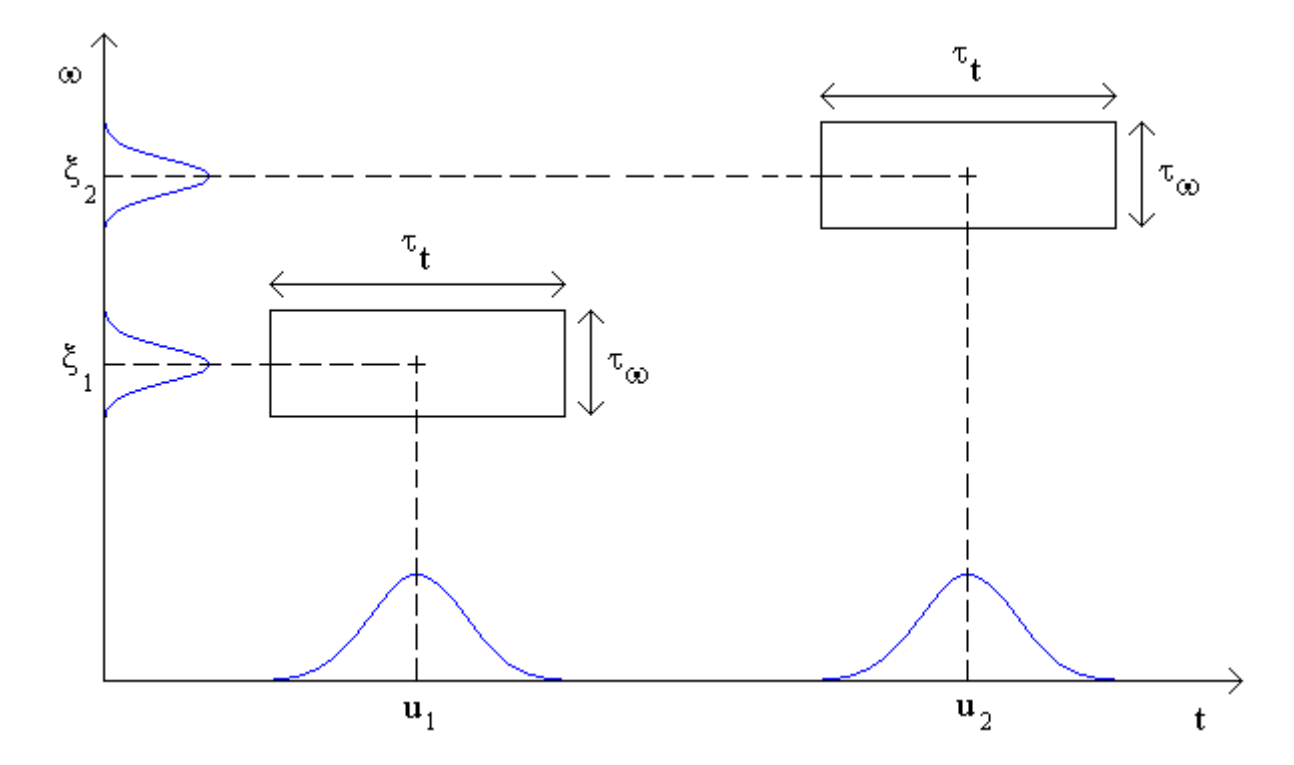

Figura 1.2: Distribuição de energia tempo-freqüência em dois átomos Gabor.

Em 1984, trabalhando com reflexão sismológica, Morlet sabia que pulsos modulados em alta freqüência enviados ao subsolo tinham duração muito longa para separar os pulsos de retorno na análise de camadas finas e com pouco espaçamento. A solução encontrada foi enviar pulsos de curta duração em altas freqüências.

A compressão no tempo destes pulsos produzia funções analíticas em alta freqüência, enquanto a expansão no tempo tinha o efeito oposto. Morlet denominou estas funções analíticas de "wavelets com forma constante". Apesar de Grossmann estar trabalhando em física teórica, ele reconheceu no trabalho de Morlet algumas idéias parecidas com seu próprio trabalho em física quântica. Morlet e Grossmann reativaram uma importante colaboração entre física teórica e processamento de sinais, que levou à formalização da transformada wavelet contínua, incluindo a fórmula de inversão exata [48].

Semelhante a uma transformada de Fourier em janelas, a transformada wavelet pode analisar variações espectrais com diferentes resoluções tempo-freqüência. A função proposta por Gabor é ligeiramente modificada. Introduzindo-se o parâmetro s, inversamente proporcional à freqüência, a distribuição de energia em freqüência encontra-se agora em um intervalo positivo centrado em η/s, cujo tamanho é diretamente proporcional a 1/s (fig. 1.3).

No espaço tempo-freqüência, um átomo wavelet é simbolicamente representado por um retângulo centrado em (u, η/s). Os intervalos de tempo e freqüência são proporcionais a s e 1/s, respectivamente. Ao variar s, a altura e a largura do retângulo são alteradas mas sua área permanece constante.

Em uma base de funções formada pela wavelet Haar, o sinal analisado é representado por partes, aproximado por constantes. Estas aproximações estão muito longe de resultados otimizados, requerem um excessivo número de níveis para representar um sinal. Por exemplo, a aproximação linear tem erro de aproximação menor. A procura por funções que melhor representassem uma função suave continua em 1980, quando Beckner [96] descobriu uma

3

função linear que aproxima uma função suave com erro menor e que também gera uma base ortonormal. Meyer não estava ciente deste resultado, e, motivado pelo trabalho de Morlet e Grossmann, tentou provar que não existe uma wavelet regular que gera uma base ortonormal.

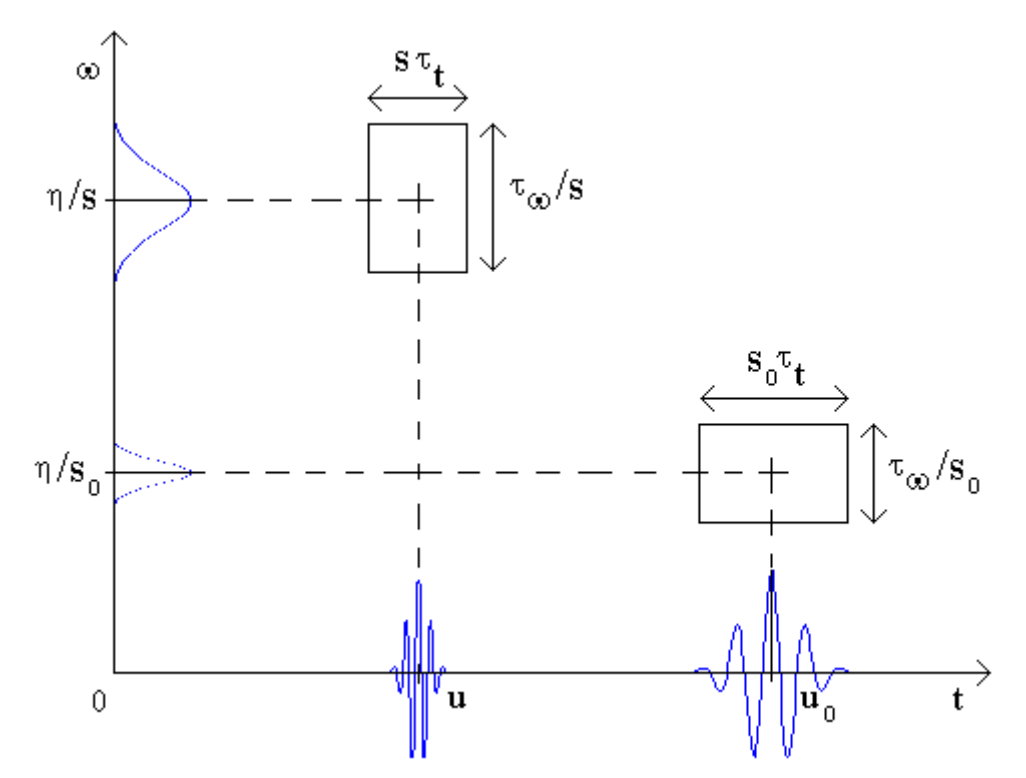

Figura 1.3: Distribuição de energia tempo-frequência em duas wavelets Morlet, escalas s e  $s_0$ .

Esta tentativa não teve sucesso, pois uma família inteira de wavelets, formando uma base ortonormal foi por ele construída, com funções infinitamente e continuamente diferenciáveis [70]. A pesquisa ganhou impulso para a definição de novas bases wavelet ortonormais, com Daubechies desenvolvendo as wavelets com suporte compacto [8]. Logo depois, com a contribuição de P. G. Lemarié, um analista harmônico, a construção de Meyer foi generalizada para o caso multi-dimensional. Lemarié e G. Battle, um físico matemático, tiveram sucesso mais tarde em trabalhos independentes, obtendo bases wavelet consistindo de funções spline com melhor decaimento que wavelets Meyer [14], [62], [46].

Em 1983, Burt e Adelson [23] desenvolveram algoritmos para análise de imagens com várias resoluções. Inspirados em suas idéias, Meyer e Mallat estabeleceram a teoria para

construir bases de wavelet ortonormais, através da elaboração de aproximações multiresolução de um sinal [67], [65], [68].

Mallat também desenvolveu um algoritmo simples e recursivo para computar a Transformada Wavelet Discreta. Este algoritmo utiliza um banco de filtros com estrutura em árvore. Inicialmente o sinal é processado por um par de filtros passa-baixas e passa-altas, originando dois ramos na árvore, em seguida o ramo passa-baixas é dividido em dois e assim por diante (fig. 1.4).

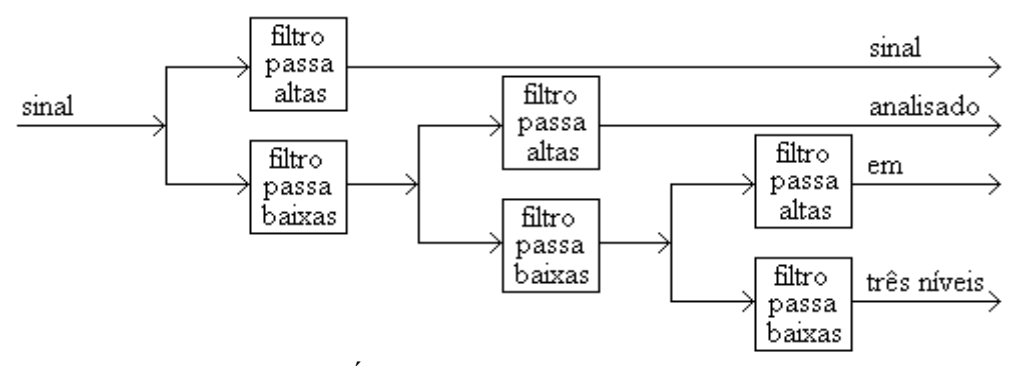

Figura 1.4: Árvore Wavelet, análise em três níveis.

Motivados pela compressão de áudio, Croisier, Esteban e Galand [33] introduziram um banco de filtros inversíveis, que decompõe um sinal discreto f[n] em dois sinais com a metade do tamanho do sinal original, utilizando um esquema de filtragem e subamostragem. Mostraram que f[n] pode ser sintetizado a partir de sinais subamostrados utilizando-se uma classe particular de filtros chamados filtros espelho conjugados. Dez anos depois, em 1984, Smith e Barnwell [93] estabeleceram condições suficientes para decompor um sinal em componentes ortogonais subamostradas em um esquema de filtragem, e sintetizá-lo com uma transformada inversa (fig. 1.5).

### **1.2 Análise Fourier e análise Wavelet**

Um sinal biológico, de áudio, de ultrasom ou imagem, pode ser representado por parâmetros que exprimem sua intensidade e conteúdo espectral. Na análise de Fourier as

freqüências e respectivas amplitudes são calculadas. Esta análise descreve detalhadamente as características do sinal [47], o que é importante para considerações de ordem teórica, em relação a série de Fourier. A transformada inversa de Fourier pode ser obtida sob certas condições. Entretanto, os métodos de Fourier nem sempre são os melhores meios para análises e sínteses. Em particular, se o sinal contém curvas acentuadas ou formas de onda quase iguais a degraus, é necessário um grande número de componentes espectrais para sintetizar o sinal localmente. Para analisar sinais que contêm muitas componentes espectrais é preferível escolher a análise wavelet, efetiva por representar com melhor definição e mais simplesmente as características locais. A análise wavelet também é indicada em aplicações específicas, tais como métodos para remoção de ruído, que complementam os métodos clássicos desenvolvidos na análise de Fourier. Na análise de transientes, wavelets são mais eficientes para representar o sinal. Uma série wavelet pode representar um sinal em muitas escalas [68].

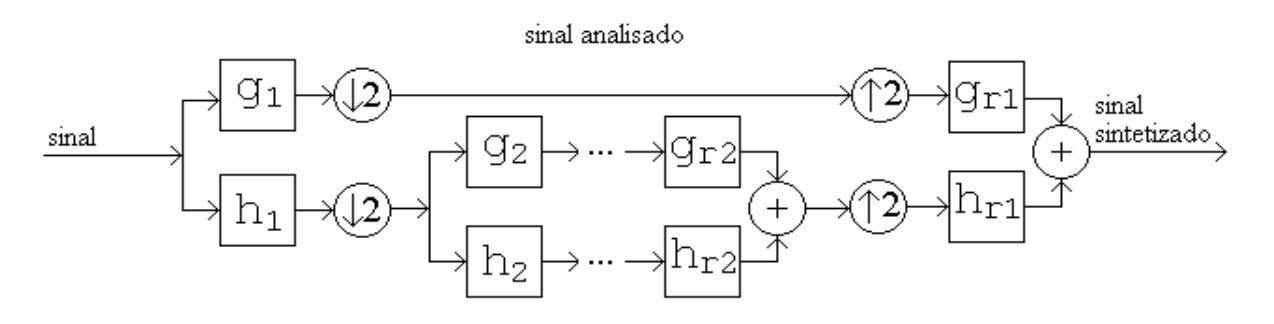

Figura 1.5: Análise e síntese wavelet empregando filtros.

Uma das aplicações mais importantes na análise wavelet é a compressão de sinais. Para a mesma distorção em sinais sintetizados, o número de coeficientes na análise wavelet pode ser muitas vezes menor que o número de componentes espectrais na análise Fourier, utilizando-se a transformada de coseno discreta [47]. Na análise Fourier, melhores resultados podem ser obtidos somente se o intervalo considerado for segmentado, expandindo-se a série em cada segmento e utilizando-se bases locais coseno.

# **1.3 Amostragem e processamento de sinais utilizando-se a transformada Wavelet**

### **1.3.1 Representação de um sinal pelos coeficientes Wavelet**

Ao representar um sinal pelos coeficientes wavelet, através das transformadas contínua e discreta, os parâmetros utilizados para representar os coeficientes são escala, relativo a freqüência, e translação, relativo ao tempo de amostragem considerado. Quanto menor for o número de coeficientes necessários para representar o sinal, mais sucinta será a representação.

Na transformada wavelet discreta são conhecidos três métodos clássicos para reduzir o número de coeficientes: os métodos limiar inferior e superior e o método fração na intensidade [105]. Em aplicações tais como remoção de ruídos e compressão é utilizado o método limiar inferior. Neste método, os coeficientes cujas magnitudes são relevantes por causa da incidência de ruído no sinal, freqüentemente estarão abaixo de um determinado limiar. Os coeficientes com magnitudes inferiores a este limiar são zerados.

No método limiar superior são selecionados os coeficientes com magnitudes maiores que um valor pré-estabelecido. Este método é conveniente para fazer comparações entre representações semelhantes quando o número de termos na expansão wavelet é pré-definido.

O terceiro método consiste em especificar uma fração da intensidade do sinal para limiar e seleção de coeficientes. É selecionado o conjunto contendo o menor número de coeficientes cuja soma quadrática é maior que a fração de intensidade limiar. Todos os outros coeficientes são zerados. Este método é útil para fins teóricos por determinar, com antecedência, a fração de intensidade de um sinal contida em uma soma parcial.

### **1.3.2 Análises dimensional e Wavelet nos eletrocardiogramas**

A atividade elétrica irregular, fragmentada, no miocárdio lesado, representa um marcador para o risco de desenvolvimento de arritmias potencialmente fatais. As técnicas atualmente empregadas para a análise de potenciais tardios ventriculares, domínio do tempo ou da freqüência [19], demonstram baixo valor preditivo positivo ( < 15% em um ano). O objetivo desta pesquisa em análise dimensional é definir novos parâmetros para descrever alterações de percurso na resultante de polarização, e assim auxiliar a classificar o tipo de infarto, por região, que o indivíduo sofreu. A vetorcardiografia é uma maneira de representar o eletrocardiograma em três planos ortogonais [59]. Esta pesquisa é original, não se tem notícia de trabalho semelhante.

A análise dimensional em parâmetros deslocamento e velocidades angulares nos eletrocardiogramas de alta resolução, obtida por média coerente (SAECG), durante curtos períodos de tempo, durante a ativação ventricular, em grupos de indivíduos pós-infartados e normais, contribuem para determinar o local de atividade elétrica fragmentada.

Neste trabalho, inicialmente foi feita a mudança de coordenadas, de cartesianas para coordenadas esféricas, com o objetivo de pesquisar a variação espacial na polarização cardíaca resultante, medida com três derivações bipolares "ortogonais". Nesta pesquisa procurou-se determinar características nos parâmetros vetoriais que pudessem contribuir para determinar o local de infarto. Foi feita a análise dimensional em dois grupos de indivíduos pós-infarto e um grupo de indivíduos normais, verificando-se alterações distintas nas curvas deslocamento angular no plano xy nos dois grupos de indivíduos pós-infarto. Foram verificadas ainda inversões nas curvas de velocidades angulares durante o intervalo de ativação ventricular.

Com o objetivo de identificar atividade elétrica anormal, foi feita a análise da polarização cardíaca procurando-se detectar atividade elétrica fragmentada em regiões

miocárdicas cicatriciais, utilizando-se a Transformada Wavelet Contínua (CWT). Foi calculada a CWT de cada derivação, de cada SAECG, em indivíduos pós-infarto e normais, obtendo-se escalogramas com 64 escalas e 300 amostras, no intervalo de 150 ms antes, durante e após ativação ventricular. Em seguida, foram calculadas as médias e os desviospadrões de cada derivação, e as médias e desvios-padrões de diferenças entre derivações, em indivíduos de diferentes grupos, dois a dois. Constatou-se a fragmentação da atividade elétrica nos dois grupos de indivíduos pós-infarto, nas escalas de alta freqüência.

### **1.3.3 Instrumentação eletrônica para registro de**

### **eletrocardiogramas**

Os eletrocardiógrafos disponíveis no Hospital Universitário da Universidade Federal de Campo Grande, onde os primeiros estudos foram feitos, captam o sinal de eletrocardiograma (ECG) através de sensores sem blindagem [4]. Entretanto, nos ambulatórios, consultórios médicos, clínicas, onde são feitos os exames, sempre há interferência eletromagnética (EMI) no ambiente, o que causa sérias interferências nos sensores. Além da EMI, o paciente deve ficar imóvel para evitar outras interferências elétricas nos circuitos amplificadores. Para suprimir os ruídos na saída dos amplificadores, estes eletrocardiógrafos utilizam filtros notch na freqüência de 60 Hz. Este procedimento distorce o ECG, sinal cujo espectro está compreendido entre 0,05 Hz e 100 Hz, aproximadamente [83].

Com a finalidade de aumentar a resolução e a freqüência de amostragem em eletrocardiogramas de indivíduos pós-infarto, nesta pesquisa em instrumentação eletrônica especificou-se um eletrocardiógrafo de alta resolução com um circuito multisensores incluindo blindagem para reduzir a amplificação da EMI, e um conversor analógico-digital 16 bits com taxa de amostragem máxima de 58 KHz.

Nos aparelhos que captam, amplificam e digitalizam sinais elétricos, tais como os eletrocardiógrafos e monitores cardíacos, há necessidade de armazenamento de uma grande quantidade de *bytes*. Entretanto, as freqüências de amostragem de ECGs são muito menores que as freqüências de processamento. Se for utilizado o sistema de endereçamento direto à memória, a partir do momento em que houver um número suficiente de amostras para préprocessamento e processamento, este processamento pode ser feito no próprio aparelho.

Foi especificado um controlador, em FPGA, que reúne as funções de controle digital no eletrocardiógrafo. Este controlador seqüencia as operações de seleção de canal e conversão nos circuitos comutador analógico e conversor A/D, e o fluxo de dados entre a memória auxiliar e a unidade de armazenamento. Utilizando-se a memória auxiliar, pode-se efetuar processamento durante a aquisição de dados com períodos de duração préviamente definida no projeto. O armazenamento pode ser feito em unidades de memória tais como as EEPROMs, ou simplesmente conectando-se o aparelho a um microcomputador.

## **1.3.4 Arquiteturas de processadores de sinais para a transformada Wavelet**

Foi feito o estudo sobre o estado da arte nas arquiteturas existentes para implementar algoritmos para o cálculo das transformadas wavelets contínua e discreta.

Usando a transformada contínua são calculados os coeficientes em todos os níveis para cada nova amostra. Para calcular os coeficientes em tempo real é necessário que o processador possa efetuar J operações para cada amostra, onde J é o número de níveis na transformada. Os cálculos são feitos implementando-se o algoritmo seqüência de níveis (LSA) [25].

Na transformada discreta os coeficientes são calculados em seqüência, para cada amostra é calculado um coeficiente. Em um conjunto de coeficientes calculados, o número de

coeficientes difere de um nível para o outro. Em uma transformada com J níveis, cada série de  $2^{J}$  coeficientes é formada por  $2^{J-1}$  coeficientes no primeiro nível,  $2^{J-2}$  coeficientes no segundo nível e assim sucessivamente até o nível J, onde são calculados dois coeficientes [87]. Os cálculos são feitos implementando-se o algoritmo piramidal (PA), o algoritmo piramidal recursivo (RPA) ou o algoritmo piramidal recursivo modificado (MRPA).

### **1.3.5 Analisador e sintetizador wavelet**

A arquitetura de filtros em paralelo, utilizada para análises com a transformada wavelet discreta em tempo real [25], tem alta eficiência (tempo de utilização de um conjunto de elementos processadores/tempo de duração de uma iteração completa x 100%) na utilização de elementos processadores. Em uma transformada com J níveis a eficiência é  $((2<sup>J</sup> - 1)/2<sup>J</sup>)$  x 100%. Possui flexibilidade para expansão do número de níveis da transformada, pois a lógica de controle requer apenas a inclusão de um sinal de sincronismo para cada nível. A mesma arquitetura pode ser utilizada para efetuar sínteses com a transformada wavelet discreta inversa (IDWT). Para tal são necessárias pequenas modificações no banco de registros de armazenamento temporário de coeficientes, sem necessidade de qualquer alteração na lógica de controle.

A análise e a síntese na arquitetura filtro paralelo são feitas em tempo real. Cada operação tem um período máximo de duração, menor ou igual ao período de amostragem, para que o processamento seja feito em tempo real. Em linhas gerais, em relação à precisão, o resultado de operações matemáticas tem precisão maior quanto maior for a freqüência de processamento, para o mesmo período máximo reservado para cada operação. Por exemplo, em sinais amostrados a 5 Hz, o período máximo em cada operação é 12 vezes maior que o período máximo na mesma operação quando são processados sinais amostrados a 60 Hz. Por esta razão, nos sistemas assíncronos é possível obter resultados mais precisos quanto menor

for a freqüência de amostragem no sinal analisado, mantendo-se constante a freqüência de processamento.

Neste trabalho foi especificado um circuito digital para sincronizar a amostragem ao processamento. Desta maneira é possível efetuar os cálculos na freqüência máxima de processamento desde que a freqüência de amostragem seja menor que um valor préestabelecido. A freqüência máxima de amostragem também varia com o número de bits na palavra de processamento.

## **Capítulo 2**

## **Fundamentos Matemáticos**

### **2.1 Transformada Wavelet Contínua**

A Transformada Wavelet Contínua (CWT) representa uma função real f(t) pela função Wf [65], [67], [66], [35], parâmetros escala na freqüência s e deslocamento no tempo τ,

$$
Wf(s,\tau) = \int_{-\infty}^{+\infty} f(t)\Psi s, \tau * (t)dt
$$
 (2.1)

onde Ψ*s,*τ\*(t) é o complexo conjugado para a função básica ou wavelet Ψ*s,*τ(t).

As variáveis contínuas *s* e τ são as novas dimensões, escala e translação, após a transformada. As wavelets, parametrizadas por *s* e τ, são definidas pela função wavelet analítica,

$$
\Psi_{S,\tau}(t) = s^{-1/2} \Psi(u) \tag{2.2}
$$

onde *s* -1/2 é um fator utilizado para normalizar energia na escala *s* e u = (t-τ)/*s*. A função básica Ψ não é especificada e deve ter algumas propriedades (seção 2.1.1).

Na Transformada Wavelet Contínua é necessário que as wavelets analíticas apresentem algumas propriedades gerais em um espaço no qual o pesquisador pode definir wavelets analíticas apropriadas (fig. 2.1).

### **2.1.1 Wavelets analíticas e suas propriedades**

As propriedades mais importantes das wavelets analíticas são as condições
admissibilidade e regularidade [98].

Funções que atendem à condição de admissibilidade podem ser utilizadas para analisar e reconstruir um sinal sem perda de informação,

$$
C_{\Psi} = \int_{-\infty}^{+\infty} \frac{|\hat{\Psi}(\omega)|^2}{|\omega|} d\omega < +\infty
$$
 (2.3)

onde  $\hat{\Psi}(\omega)$  é a transformada de Fourier de Ψ(t).

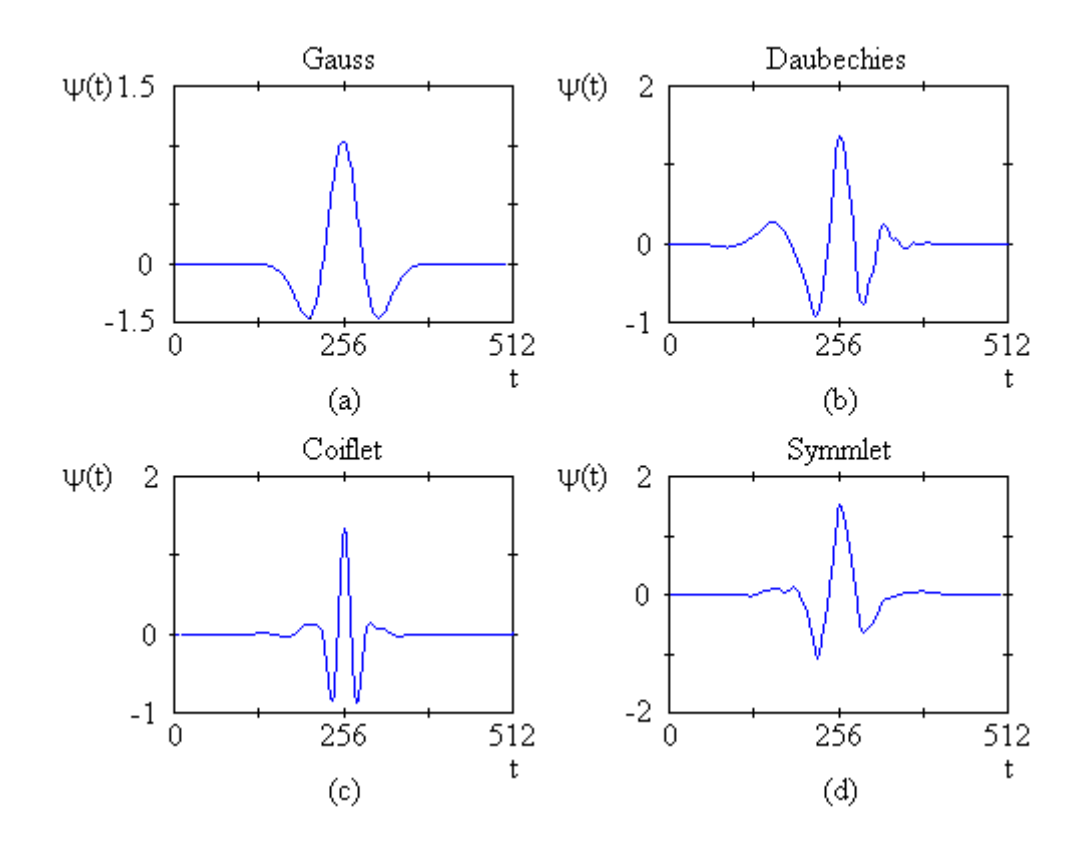

Figura 2.1: Wavelets analíticas. (b), (c) e (d) são ortogonais.

A condição de admissibilidade implica que  $\hat{\Psi}(\omega)$  se anula quando a freqüência é zero,

$$
|\stackrel{\wedge}{\Psi}(\omega)|^2 \big|_{\omega=0} = 0 \tag{2.4}
$$

As transformadas cujas wavelets analíticas são funções reais e atendem à condição de admissibilidade, são inversíveis,

$$
f(t) = \frac{1}{C_{\Psi}} \int_{0}^{+\infty} \int_{-\infty}^{+\infty} Wf(s,\tau) \Psi_{s,\tau}(t) d\tau \frac{ds}{s^2}
$$
 (2.5)

Wavelets são funções cujo espectro são bandas passantes, semelhantes a respostas em freqüência nos filtros passa-faixa. Esta observação é importante para desenvolver algoritmos eficientes utilizando filtros.

Transformada Fourier nula em  $\omega = 0$  implica que, no tempo, o valor médio na wavelet analítica é nulo,

$$
\int_{-\infty}^{+\infty} \Psi(t) dt = 0 \qquad (2.6)
$$

e portanto, Ψ(t) é oscilatória, representada por uma onda.

Para localizar particularidades em sinais, no tempo e na freqüência, as wavelets analíticas devem atender também a condição de regularidade ou atenuação acentuada. Ou seja, devem apresentar suavidade no tempo e na freqüência, sendo definidas próximas à origem. Na figura 2.2 é apresentado um exemplo de CWT com a wavelet analítica Symmlet 2. O cálculo CWT de um eletrocardiograma média coerente (SAECG) é ilustrado em três escalogramas, dados por matrizes s x τ, onde s = 250 e τ = 500. Coeficientes wavelet positivos, nulos e negativos são representados respectivamente por pontos pretos, cinzas e brancos.

A condição de regularidade pode ser verificada nos momentos evanescentes na wavelet analítica. Expandindo-se a transformada Wavelet, equação (2.1), em série de Taylor de ordem n em t = 0,  $\tau$  = 0, temos

$$
Wf(s,0) = s^{-1/2} \left[ \sum_{p=0}^{n} f^{(p)}(0) \int_{-\infty}^{+\infty} (t^p/p!) \Psi(t/s) dt + O(n+1) \right]
$$
 (2.7)

onde  $f^{(p)}$  é a derivada ordem p e  $O(n+1)$  compreende os termos restantes na série de Taylor.

Definindo os momentos wavelet por  $M_p$ ,

$$
M_p = \int_{-\infty}^{+\infty} t^p \Psi(t) dt
$$
 (2.8)

Reescreve-se Wf(s,0) na série finita,

$$
\text{Wf(s,0)} = \text{s}^{-1/2} \left[ f(0)M_0\text{s} + \frac{1}{1!} f^{(1)}(0) M_1\text{s}^2 + \dots + \frac{1}{n!} f^{(n)}(0) M_n\text{s}^{s+1} + \text{O}(\text{s}^{n-2}) \right]. \tag{2.9}
$$

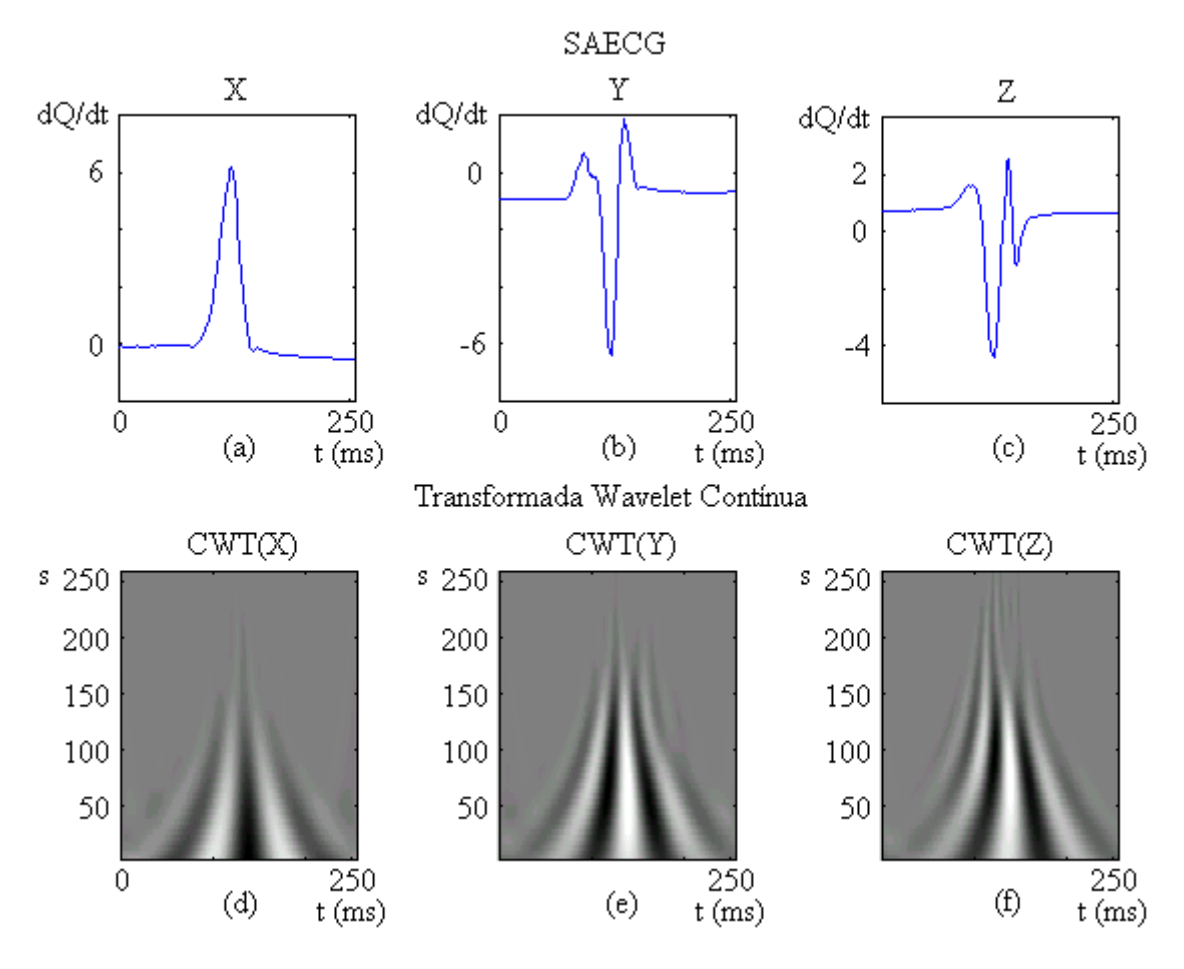

Figura 2.2: Três escalogramas CWT de um eletrocardiograma de alta resolução obtido por média coerente (SAECG).

A condição de admissibilidade garante que  $M_0 = 0$ . Ao escolher uma forma de onda tal que os momentos  $M_p$ ,  $1 \le p \le n$  também sejam nulos, os coeficientes Wf(s,τ) sofrem atenuação s<sup>n+2</sup> no sinal f(t). Na literatura esta propriedade é chamada de momentos evanescentes ou aproximação de ordem n. Se a wavelet analítica tem n momentos evanescentes, a aproximação na transformada é também de ordem n. Os momentos  $M_p$  não precisam ser nulos, bastando que tenham valores pequenos. O número de momentos evanescentes necessários depende da aplicação.

#### **2.2 Transformada Wavelet Discreta**

A Transformada Wavelet Discreta (DWT) representa a função discreta f[n] pela função PWf, parâmetros escala na freqüência s e translação no tempo τ,

$$
P_{W} f[s, \tau] = \sum_{n=-\infty}^{\infty} f[n] \Psi s, \tau[n]. \qquad (2.10)
$$

Apesar de ser chamada wavelet discreta, geralmente é uma função contínua por partes [65]. As variáveis inteiras escala s e deslocamento τ são as novas dimensões após a transformada. A wavelet discreta é definida pela função wavelet analítica discreta,

$$
\Psi s, \tau [n] = a^{-s/2} \Psi(a^{-s} n - \tau).
$$
 (2.11)

O índice escala s determina a largura da wavelet e o índice deslocamento τ determina sua posição. A progressão nas escalas é feita em potência de a e o deslocamento é feito em inteiros. No caso em que a = 2, a transformada é feita em escala diádica e chamada de Transformada Wavelet Diádica [29]. Entretanto, a ≠ 2 somente em casos muito especiais. Por exemplo, quando a =  $\sqrt{2}$ , a análise é feita nas oitavas e nas escalas intermediárias entre oitavas. Exceto nestes casos muito especiais, a Transformada Wavelet Discreta (DWT) referese a DWT diádica. A DWT diádica ou simplesmente DWT de uma função pode ser ilustrada por escalogramas onde os deslocamentos são feitos em múltiplos de dois quando se passa de uma escala à escala seguinte de freqüência mais alta e as escalas wavelet são representadas em escala gráfica log 2 (fig. 2.3).

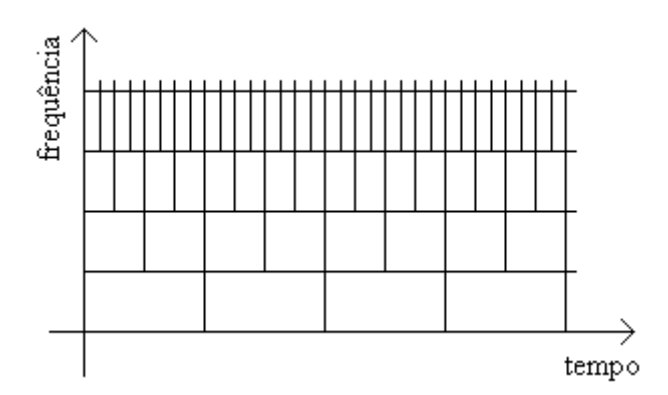

Figura 2.3: Disposição gráfica no escalograma DWT.

Wavelets analíticas discretas podem ser construídas de maneira que um conjunto de wavelets dilatadas e deslocadas constitui uma base ortonormal, e pode-se calcular a transformada inversa,

$$
f[n] = \sum_{s=-\infty}^{+\infty} \sum_{\tau=-\infty}^{+\infty} P_{W} f[s, \tau] \Psi s, \tau[n]. \qquad (2.12)
$$

Na figura 2.4 é apresentado um exemplo de DWT com a wavelet analítica Symmlet 2. O cálculo DWT de um eletrocardiograma média coerente (SAECG) é ilustrado em três escalogramas. Cada ponto representa um coeficiente wavelet em valor absoluto e inteiro, com intensidades variando entre 0 e 32.

### **2.2.1 Wavelets analíticas discretas ortonormais e filtros**

A característica básica de um sinal digital ou digitalizado é a sua freqüência de amostragem. Ao implementar algoritmos em hardware ou software, toda e qualquer operação em um sinal leva em consideração a sua resolução finita. Wavelets ortonormais possuem os detalhes necessários para aumentar a resolução na representação aproximada de um sinal.

A transformada Wavelet pode ser implementada através de um banco de filtros. Na saída de diferentes estágios obtém-se os termos da série wavelet e o termo da função escala. Esta análise é denominada codificação sub-banda [45], utilizada em visão artificial.

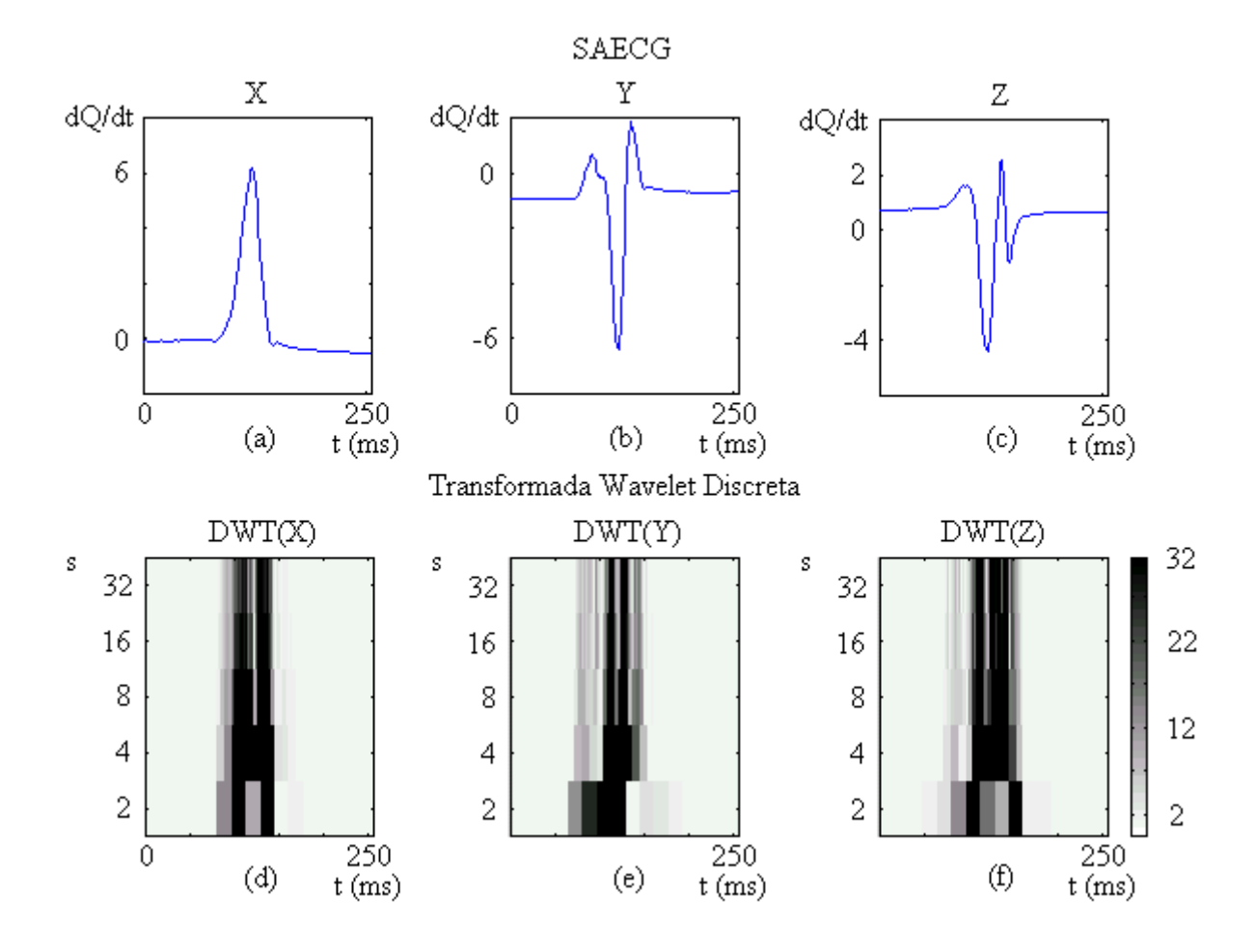

Figura 2.4: Três escalogramas DWT de um SAECG, análise diádica.

A equação (2.4) é a mesma de um filtro passa-faixas [94]. Se o sinal tem resolução finita, frequência de amostragem  $f_s$ , seu espectro é limitado pela metade (Nyquist) da frequência de amostragem,  $f_s/2$  ou  $\omega_s/4\pi$  (fig. 2.5 a). Se a transformada de Fourier de  $\Psi$ s,τ[n] for a mesma de um filtro passa-faixa com largura de espectro igual à metade do

espectro do sinal, frequência central  $\omega_0$ , podemos definir uma função  $\phi$  s,  $\tau[n]$  que representa no tempo a função de transferência de um filtro passa-baixa, cujo espectro tem metade da largura do espectro do sinal (fig. 2.5 b). Esta função é denominada função escala.

Em análise de sinais, expansão no tempo é o mesmo que comprimir e diminuir o espectro,

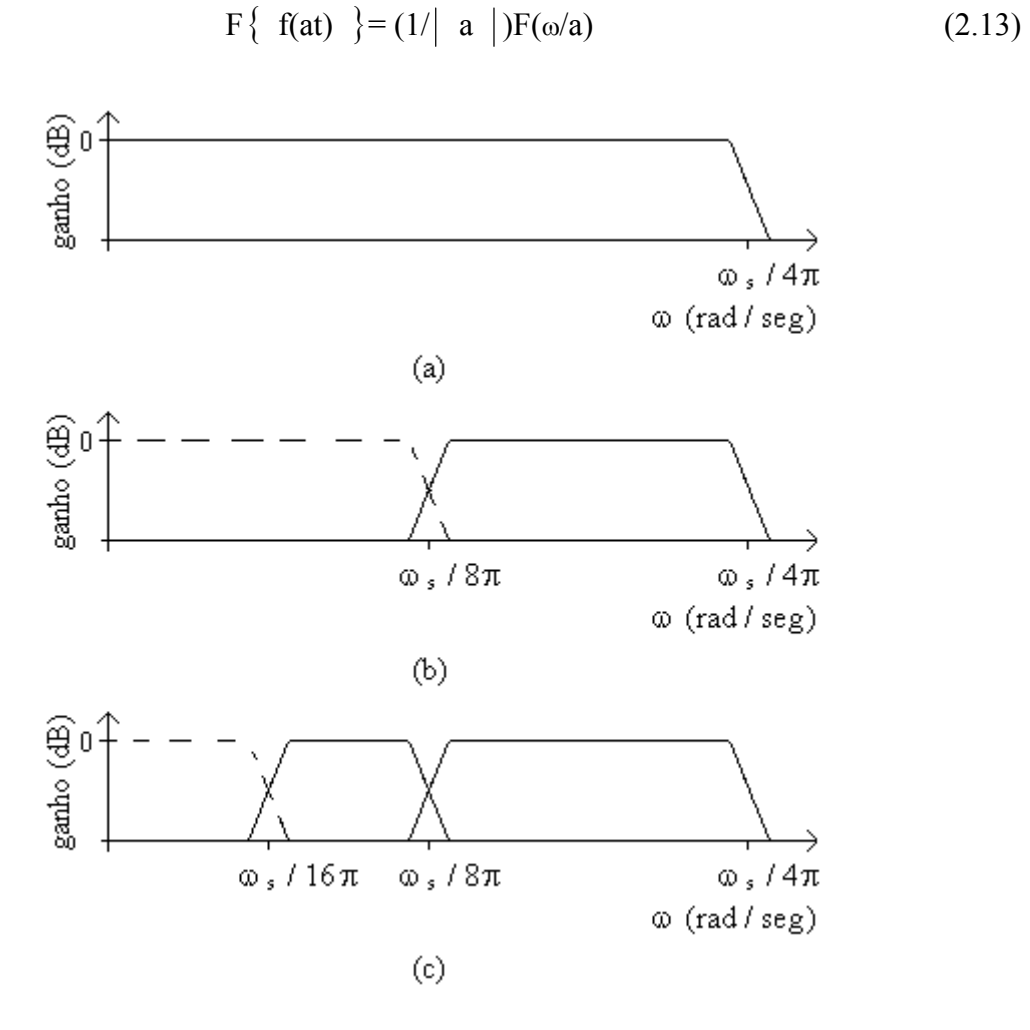

Figura 2.5: (a) Espectro do sinal. (b) Espectro de coeficiente wavelet no  $1^0$  nível. (c) Espectros de coeficientes wavelet no  $1^0$  e no  $2^0$  níveis.

Expansão no tempo de uma wavelet analítica por fator dois comprime o espectro wavelet por fator dois e a nova freqüência central no passa-faixas é dividida por dois. Os

20

espectros wavelet comprimidos apresentam as extremidades ligeiramente sobrepostas (fig. 2.5 c). E assim sucessivamente, para cada expansão no tempo por fator dois obtém-se mais um nível na DWT. Os coeficientes calculados com a função wavelet ψ são chamados coeficientes wavelet P<sub>W</sub> f (equação (2.10)) e os coeficientes calculados com a função escala  $\phi$ são chamados coeficientes aproximação  $P_V f$ ,

$$
P_V f[s, \tau] = \sum_{n=-\infty}^{\infty} f[n] \phi s, \tau[n]. \qquad (2.14)
$$

A cada expansão por fator dois pode-se analisar somente a metade do espectro precedente, o que significa que é necessário um número infinito de expansões para obter todos os coeficientes na série Wavelet. A solução é limitar o número de expansões. Ao limitar o número de expansões define-se também a largura de espectro na função escala que contém as freqüências mais baixas do sinal, no último nível DWT, igual à largura de espectro no filtro passa-faixa que fornece o último coeficiente Wavelet. A figura 2.6 (a) ilustra a seqüência na filtragem e a figura 2.6 (b) ilustra o espectro de coeficientes aproximação, no nível 3, e os espectros de coeficientes detalhe nos níveis 1, 2 e 3, em uma análise DWT com três níveis.

### **2.2.2 Algoritmo Transformada Wavelet Diádica**

Na análise, coeficientes wavelet são calculados com um algoritmo que efetua convoluções discretas com dois filtros e subamostra o resultado na saída. A escala é diádica e o número de níveis na transformada é J.

No nível  $1$ ,  $j = 1$ , o sinal é analisado decompondo-se seu espectro em duas metades,  $P_{V_1}$ f e  $P_{W_1}$ f. No nível 2 e seguintes, j = 2, ..., J, a análise seguinte é feita no espectro  $P_{V_{i-1}}$ f, série de coeficientes wavelet aproximação no nível j – 1, calculados no filtro passabaixas. O sinal de resolução finita pode ser considerado como a saída de um passa-baixas cuja freqüência de corte é a metade da freqüência de amostragem, e

$$
P_{Vj-1} f = P_{Vj} f + P_{Wj} f \t j = 1, 2, ..., J \t (2.15)
$$

onde  $P_{V0}$  f é o espectro do sinal. Cada aproximação  $P_{Vj}$  f é decomposta em uma nova aproximação  $P_{V j+1}$  f e um detalhe  $P_{W j+1}$  f . Na síntese, cada nível  $P_{V j}$  f é reconstruído com as séries  $P_{V}$ <sub>j+1</sub> f e  $P_{W}$ <sub>j+1</sub> f .

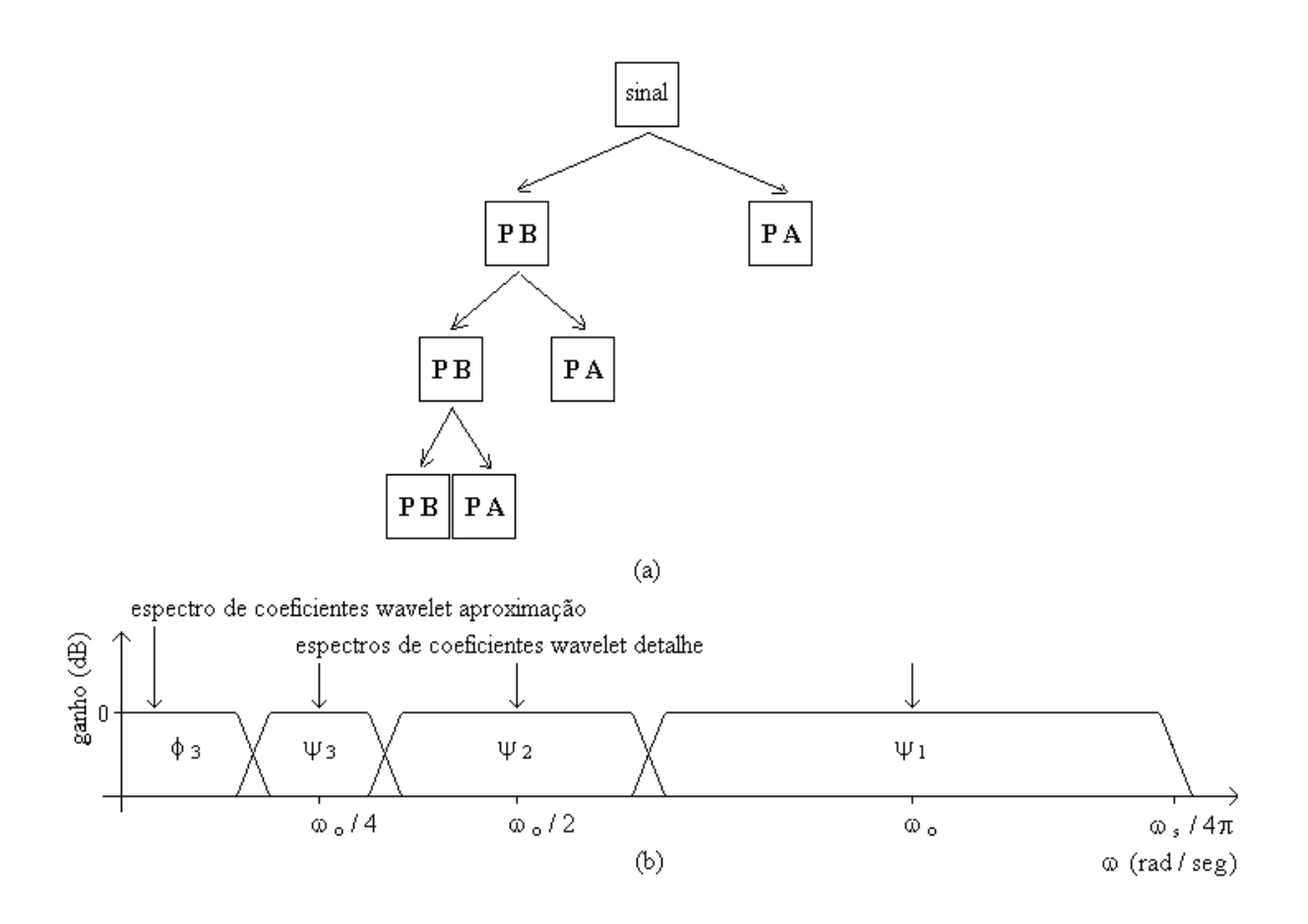

Figura 2.6: (a) Seqüência no cálculo de coeficientes detalhe e aproximação.

(b) Subdivisão no espectro do sinal em uma DWT com três níveis.

As bases  $\phi_{j,n}$  e  $\psi_{j,n}$  são ortonormais e as projeções nestes espaços estão caracterizadas pelos produtos internos,

$$
a_j[n] = \langle f, \phi_{j,n} \rangle \tag{2.16a}
$$

$$
d_j[n] = \langle f, \Psi_{j,n} \rangle . \tag{2.16b}
$$

Ao analisar níveis sucessivos, os coeficientes detalhe e aproximação são calculados recursivamente com os filtros passa-baixas h e passa-altas g (figs. 2.7 e 2.8),

$$
a_{j+1}[n] = \sum_{n=-\infty}^{\infty} h[n-2p] a_j[n]
$$
 (2.17)

$$
d_{j+1}[n] = \sum_{n=-\infty}^{\infty} g[n-2p] a_j[n]
$$
 (2.18)

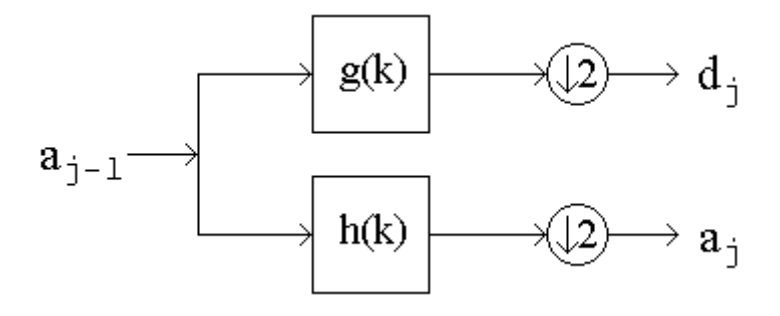

Figura 2.7: Análise wavelet, filtro iterativo, um estágio.

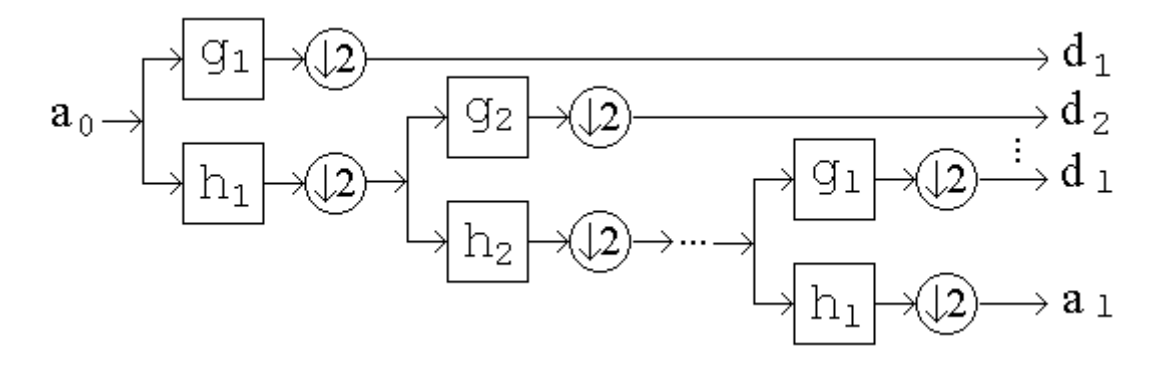

Figura 2.8: Transformada wavelet discreta, três níveis.

Na síntese, os coeficientes de um determinado nível são calculados recursivamente com os filtros reconstrução h r e g r ,

$$
a_j[p] = \sum_{n=-\infty}^{\infty} h_r [2p-n] a_{j+1}[n] + \sum_{n=-\infty}^{\infty} g_r [2p-n] d_{j+1}[n].
$$
 (2.19)

### **2.3 Transformada Wavelet Discreta Inversa**

A DWT analisa sinais em seqüências com a metade do número de coeficientes. A Transformada Wavelet Discreta Inversa (IDWT) sintetiza duas seqüências de coeficientes em cada nível. O estudo de banco de filtros iterativos é feito desde 1976 quando Croisier, Esteban e Galand [33] descobriram que era possível efetuar análises e sínteses com filtros espelho em quadratura.

Entretanto, além do filtro Haar simples, um filtro espelho quadratura não pode ter resposta finita ao impulso. Em 1984, Smith and Barnwell [92] e Mintzer [73] determinaram condições necessárias e suficientes para se obter filtros ortogonais com reconstrução perfeita e resposta finita ao impulso, os filtros espelho conjugados. A teoria foi completada com as equações biortogonais de Vetterli [100], [99].

#### **2.3.1 Filtro iterativo**

Um filtro iterativo convolui um sinal a  $_0$  com um filtro passa-baixa h(k) e um filtro passa-alta g(k), e subamostra a saída por dois,

$$
a_1(k) = a_0 * h(2k) \quad e \quad d_1(k) = a_0 * g(2k) \,. \tag{2.20}
$$

Uma seqüência x(k) é obtida com a inserção de zeros em uma seqüência **x**(p),

$$
x(k) = x(p) \qquad \text{se} \quad k = 2p \tag{2.21}
$$

$$
x(k) = 0 \t se \t k = 2p + 1 \t (2.22)
$$

O sinal sintetizado a  $r_0$  é obtido filtrando-se as sequências expandidas com zeros, com um filtro dual passa-baixa h  $_r$  (k) e um filtro dual passa-alta g  $_r$  (k) (fig. 2.9). Para sintetizar o sinal (fig. 2.10), cada nível na transformada é obtido por,

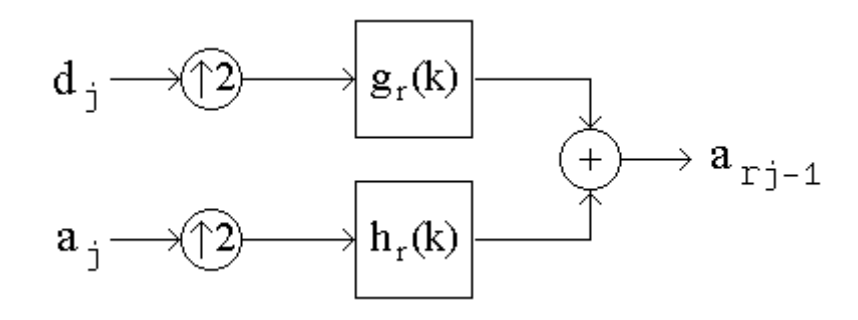

Figura 2.9: Síntese wavelet, filtro iterativo, um estágio.

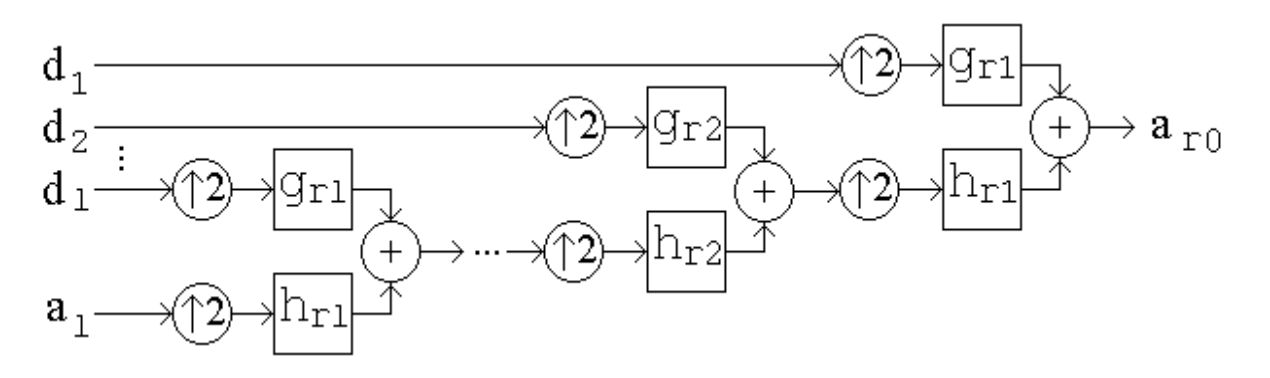

Figura 2.10: Transformada Wavelet Discreta Inversa, l níveis.

$$
a_{r0}(k) = a_1(k) \bullet h_r(k) + d_1(k) \bullet g_r(k).
$$
 (2.23)

Para que o sinal sintetizado a r<sub>0</sub> seja igual ao sinal a <sub>0</sub>, as funções de transferência H, G, H<sub>r</sub> e G<sub>r</sub> nos filtros análise h(k), g(k), e síntese h  $_r$  (k) e g  $_r$  (k), respectivamente, devem ser biortogonais,

$$
H^*(\omega + \pi) H_r(\omega) + G^*(\omega + \pi) G_r(\omega) = 0
$$
\n
$$
e
$$
\n
$$
H^*(\omega) H_r(\omega) + G^*(\omega) G_r(\omega) = 2.
$$
\n(2.25)

Os filtros síntese, portanto, são completamente especificados pelos filtros análise h e g. As equações (2.24) e (2.25) podem ser escritas na forma matricial,

$$
\begin{pmatrix} H(\omega) & G(\omega) \\ H(\omega + \pi) & G(\omega + \pi) \end{pmatrix} \times \begin{pmatrix} H *_{r}(\omega) \\ G *_{r}(\omega) \end{pmatrix} = \begin{pmatrix} 2 \\ 0 \end{pmatrix}
$$
 (2.26)

invertendo-se a matriz 2 x 2,

$$
\begin{pmatrix} H *_{r}(\omega) \\ G *_{r}(\omega) \end{pmatrix} = (2 / \Delta(\omega)) \begin{pmatrix} G(\omega + \pi) \\ -H(\omega + \pi) \end{pmatrix}
$$
 (2.27)

onde ∆(ω) é o determinante

$$
\Delta(\omega) = H(\omega) G(\omega + \pi) - H(\omega + \pi) G(\omega).
$$
 (2.28)

Os filtros síntese são estáveis somente se ∆(ω) ≠ 0 para ω ∈ [-π , π ].

### **2.3.2 Filtros Resposta ao Impulso Finita**

Quando todos os filtros tem resposta ao impulso finita (FIR) [77], o determinante ∆(ω) definido na equação (2.28) e os filtros síntese podem ser facilmente calculados.

Os filtros síntese satisfazem a condição

$$
H^{*}(\omega) H_{r}(\omega) + H^{*}(\omega + \pi) H_{r}(\omega + \pi) = 2.
$$
 (2.29)

Nos filtros FIR, existem c ∈ R e *l* ∈ Z tais que

$$
G(\omega) = c e^{-i(2l+1)w} H_r(\omega + \pi) e G_r(\omega) = c^{-1} e^{-i(2l+1)w} H^*(\omega + \pi).
$$
 (2.30)

O fator c é um ganho, invertido nos filtros análise e síntese, e *l* é um deslocamento

reverso. Geralmente c = 1 e *l* = 0. No tempo, as equações (2.30) podem ser reescritas,  $g(k) = (-1)^k h_r(k)$  e  $g_r(k) = (-1)^k h(k)$  (2.31)

onde os dois pares de filtros ( h , g ) e ( h r , g r ) são simétricos e podem ser invertidos.

Satisfeita a condição filtro análise h igual ao filtro síntese h  $<sub>r</sub>$ , a equação (2.29) é a</sub> condição de Smith e Barnwell [67] e Mintzer [65] que define os filtros espelho quadratura:

$$
|H(\omega)|^2 + |H(\omega + \pi)|^2 = 2
$$
 (2.32)

e descreve suas propriedades ortogonais discretas.

## **2.4 Análises espectrais Fourier e Wavelet**

A transformada rápida de Fourier (FFT) e a Transformada Wavelet Diádica compreendem operações lineares que representam n amostras de um sinal utilizando  $\log_2 n$ segmentos com várias dimensões. Os resultados são vetores dimensão  $2<sup>n</sup>[1]$ .

## **2.4.1 Semelhanças**

São utilizadas matrizes transpostas para obter as transformadas inversas na FFT e na DWT. Esta propriedade matemática nos permite considerar que ambas sejam rotações no espaço para outra representação. Na FFT esta nova forma contém funções básicas bem conhecidas, as funções seno e coseno. Na DWT as funções básicas são as wavelets analíticas.

## **2.4.2 Diferenças**

As funções seno e coseno são freqüência localizáveis, sendo que as funções wavelet tem particularidades que as tornam localizáveis no tempo e na freqüência.

Esta característica nos permite obter representações utilizando matrizes esparsas no domínio Wavelet. Inúmeras são as aplicações em compressão de informação, identificação em sinais característicos, eliminação de ruídos em séries temporais, etc.

Outra diferença é a descrição no espaço tempo-freqüência. Na FFT, quando se obtém o espectro, utiliza-se janelas no tempo com o mesmo tamanho. A resolução é sempre a mesma no espaço tempo-freqüência.

Na DWT as janelas têm durações diferentes. São utilizadas funções básicas de curta duração para freqüências altas e funções básicas de longa duração para freqüências baixas (fig. 2.11).

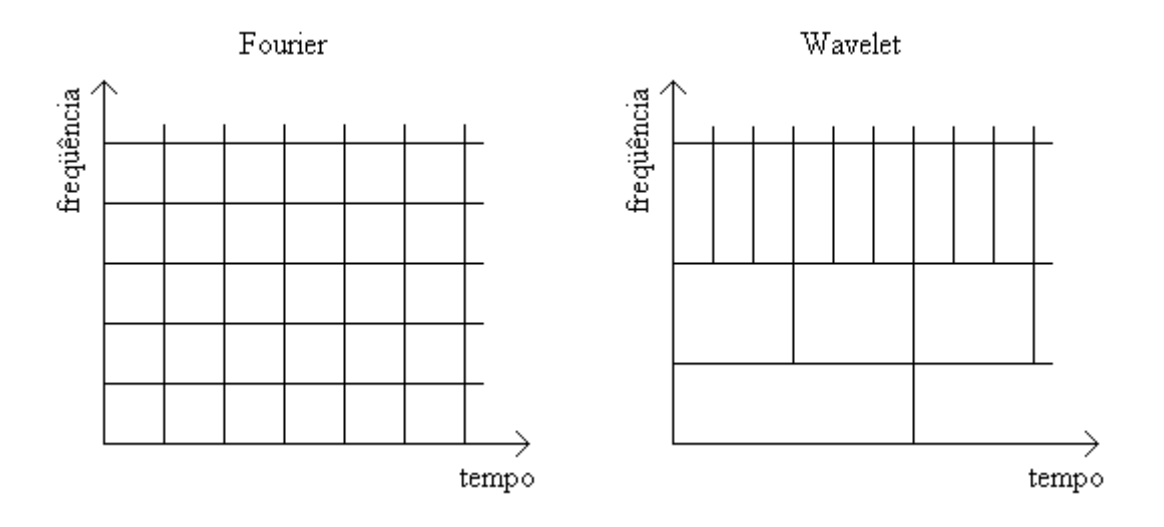

Figura 2.11: Gráficos tempo x freqüência, Fourier e Wavelet.

## **2.5 Compressão de eletrocardiogramas**

As transformadas Wavelet DWT armazenam informação em um número relativamente pequeno de coeficientes. De acordo com a propriedade de conservação de energia na transformada Wavelet ortonormal [29],

$$
\sum_{t=0}^{\infty} f(t)^2 = \sum_{t=0}^{\infty} C_{vk}^2
$$
 (2.33)

na qual,

$$
f(t) = \sum_{v \text{finite}} \sum_{k \text{finite}} C_{vk} \psi(s^{v}t - k)
$$
 (2.34)

a compressão na amostragem pode ser feita com alta qualidade. Consideram-se nulos os coeficientes aquém de um certo valor, sem provocar distorções relevantes no sinal reconstruído. Os coeficientes calculados podem ser codificados otimizando-se a compressão.

O sinal eletrocardiograma (ECG) é dividido em intervalos contendo n amostras, onde n é potência de 2. Cada intervalo tem o número de amostras reduzido utilizando-se o seguinte algoritmo:

- 1 A transformada Wavelet direta é aplicada a cada intervalo, gerando n coeficientes  $C_{\text{vk}}$ ,
- 2 Os coeficientes menores que um valor limite predeterminado T são igualados a zero,
- 3 Os coeficientes restantes são quantificados,

$$
C_{\rm vk} = C_{\rm vk} 2^{-v/2} + 0.5
$$

4 Os coeficientes quantificados são codificados.

A taxa de compressão é controlada pelo valor limite T. Quanto maior este valor, maior a taxa de compressão, menor a definição.

O sinal ECG é reconstruído invertendo-se os passos 4, 3, 1 no algoritmo. Em cada intervalo, as descontinuidades no início e no final provocam o aparecimento de coeficientes inexistentes nas escalas alta freqüência. Existem várias soluções possíveis: estender o sinal no início e no fim com um valor constante ou nulo, repetir uma parte ou utilizar um conjunto especial de funções [47].

Foram utilizados dados do Banco de Dados para teste de compressão MIT-BIH [75], e a wavelet analítica Daubechies (fig. 2.1 b). A compressão em 168 sinais com 20,48 segundos amostrados com 12 bits a 250 Hz apresentou a curva taxa de compressão x distorção traçada

com o índice de distorção percentual diferença média quadrática (PRD) e ilustrada na figura 2.12. O índice PRD é obtido pela equação (2.35),

$$
PRD = \left[ \left( \sum_{n} |f(i) - f(i)|^{2} \right) / \left( \sum_{n} f(i)^{2} \right) \right]^{1/2} \times 100\% . \tag{2.35}
$$

onde n é o número de amostras, f(i) é o sinal original e **f**(i) é o sinal sintetizado.

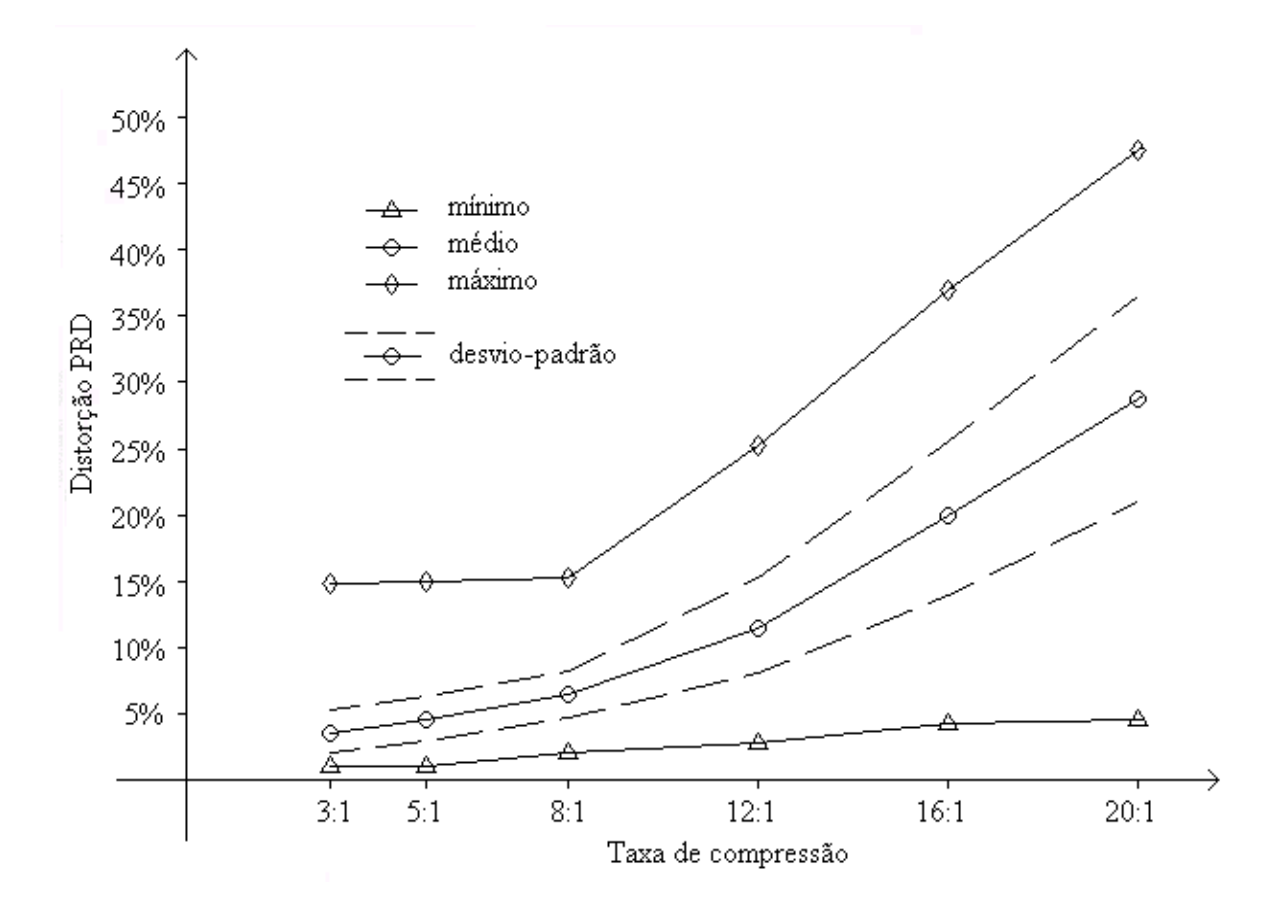

Figura 2.12: Taxa de compressão x distorção, índice PRD.

## **2.6 Pacotes Wavelet**

Enquanto a STFT decompõe o sinal no esquema árvore binária completa, a DWT diádica decompõe o sinal no esquema mínimo necessário para descrever o espectro em faixas potência de 2 (fig. 2.13).

Quando o objetivo na análise Wavelet é seletividade em freqüência, os esquemas nos pacotes Wavelet são definidos pelas escalas relevantes para representar o sinal [54] (fig. 2.13). Após cada filtragem, o coeficiente obtido é comparado com um valor limite T.

Os resultados obtidos comprimindo os sinais ECG utilizando pacotes Wavelet freqüência não são substancialmente melhores que os resultados obtidos com a DWT.

Novos algoritmos incluindo características no ECG tais como freqüência cardíaca média [51], predição a longo termo [78] e técnicas para representar a árvore binária utilizada em cada intervalo, podem melhorar o desempenho. Se, na representação do sinal pelos coeficientes wavelet, redundância nos espectros de níveis diferentes da transformada não é um problema, pode-se utilizar também os pacotes Wavelet tempo-freqüência, onde, em determinadas escalas, a translação é feita em um sub-intervalo ou um instante.

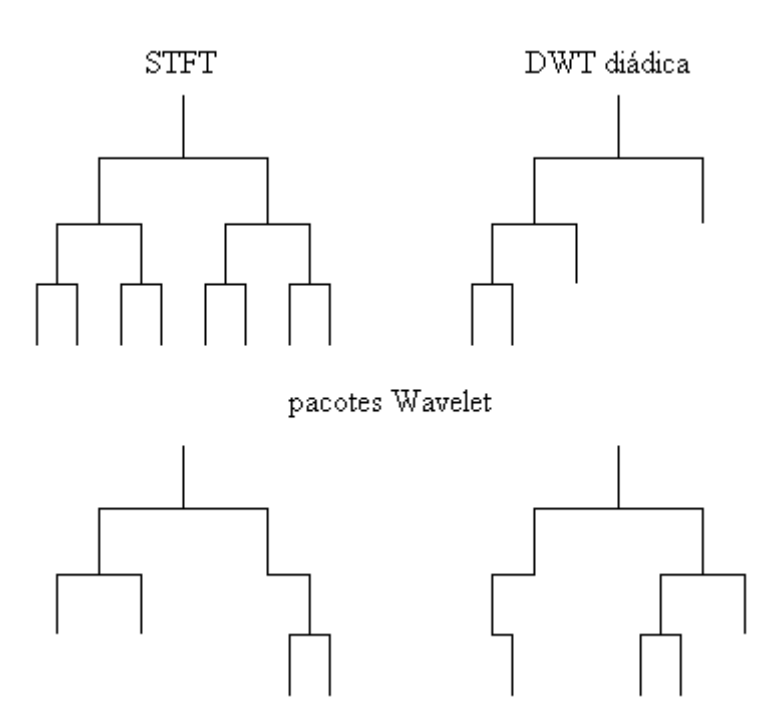

Figura 2.13: Subdivisões em freqüência na STFT, na DWT diádica e nos pacotes Wavelet.

# **Capítulo 3**

# **Análises dimensional e Wavelet no SAECG**

# **3.1 Deslocamento e velocidade de polarização em indivíduos pósinfartos**

Análises em ECGs com nove sinais amostrados em sensores monopolares [76], [106], [16] ou três sinais amostrados em sensores bipolares [53], [31], [12], [89] nos permitem avaliar a intensidade na polarização cardíaca. No ECG com nove sinais e doze derivações, a análise é efetuada verificando-se intensidade e duração de pulsos, períodos entre picos e outras particularidades. Potenciais elétricos são representados por formas de onda detectadas em sensores monopolares colocados sobre a região onde ocorre a polarização cardíaca.

Nos eletrocardiogramas feitos com três sensores bipolares é feita uma tentativa de captar os potenciais elétricos através de uma disposição ortogonal de três sensores bipolares sobre a região de polarização (fig. 3.1 a). As derivações X, Y e Z que caracterizam um eletrocardiograma em alta resolução (HRECG) são três vetores obtidos calculando-se o eletrocardiograma média coerente (SAECG) com os sinais  $X_+ - X_-, Y_+ - Y_-\in \mathbb{Z}_+ - \mathbb{Z}_-$ . Para efetuar o cálculo de um SAECG, inicialmente o ECG é amostrado com o indivíduo em repouso, durante aproximadamente 20 minutos. Após a amostragem, são selecionados os batimentos normais. Os batimentos normais são sincronizados através de um circuito detectador de nível de tensão no complexo QRS [38]. Em seguida, todos os batimentos normais são somados em cada uma das derivações, obtendo-se assim as derivações X, Y e Z, com aproximadamente 600 amostras cada.

O SAECG tem sido analisado para detectar a ocorrência de potenciais tardios no vetor magnitude (VM), VM =  $(\sqrt{X^2 + Y^2 + Z^2})$ , onde os vetores são previamente filtrados em filtro passa-altas bidirecional [90]. Na verificação de ocorrência de potenciais tardios é analisada a intensidade no módulo do vetor de polarização, no final do complexo QRS no ECG, com a finalidade de avaliar o risco de taquicardia ventricular e fibrilação.

Neste trabalho foram feitas análises detalhadas no deslocamento e na velocidade angular de polarização que podem contribuir para melhor avaliar perturbações anatômicas e eletrofisiológicas em indivíduos que sofreram infarto. Foram definidos dois parâmetros vetoriais, calculados com os sinais obtidos nas derivações X, Y e Z no SAECG. O conhecido parâmetro vetor magnitude (VM), sem filtragem, avalia a intensidade de polarização no SAECG. O novo parâmetro deslocamento meridional vetorial (MVD) avalia o deslocamento angular no plano formado pelo plano ortogonal ao plano XY que passa pelo eixo Z e o novo parâmetro deslocamento planar vetorial (PVD) avalia o deslocamento angular no plano XY.

Foram analisados dois grupos de indivíduos pós-infartos e um grupo de pacientes normais. Verificou-se que algumas diferenças nas curvas deslocamento angular PVD e velocidade angular dPVD/dt no vetor de polarização (PV) durante ativação ventricular (AV), intervalo QR no ECG, tem alta correlação quando é feito o teste de significância.

Os SAECGs dos dois grupos de indivíduos pós-infartos e do grupo de indivíduos normais foram gentilmente cedidos pelos Profs. Jurandir Nadal e Paulo R. B. Barbosa, do Programa de Engenharia Biomédica – COPPE, UFRJ [44]. Os ECGs foram amostrados a 2 KHz, 12 bits, e sincronizados pela 2<sup>ª</sup>. derivada na derivação X.

### **3.1.1 Coordenadas esféricas**

A representação de um vetor tridimensional pode ser feita em coordenadas cartesianas ou esféricas. Em coordenadas cartesianas cada dimensão é representada diretamente por cada

coordenada x, y ou z. Quando são utilizadas as coordenadas esféricas, o vetor é representado pelos parâmetros r (x,y,z), θ (x,y,z) e  $\phi$  (x,y,z) (fig. 3.1 b).

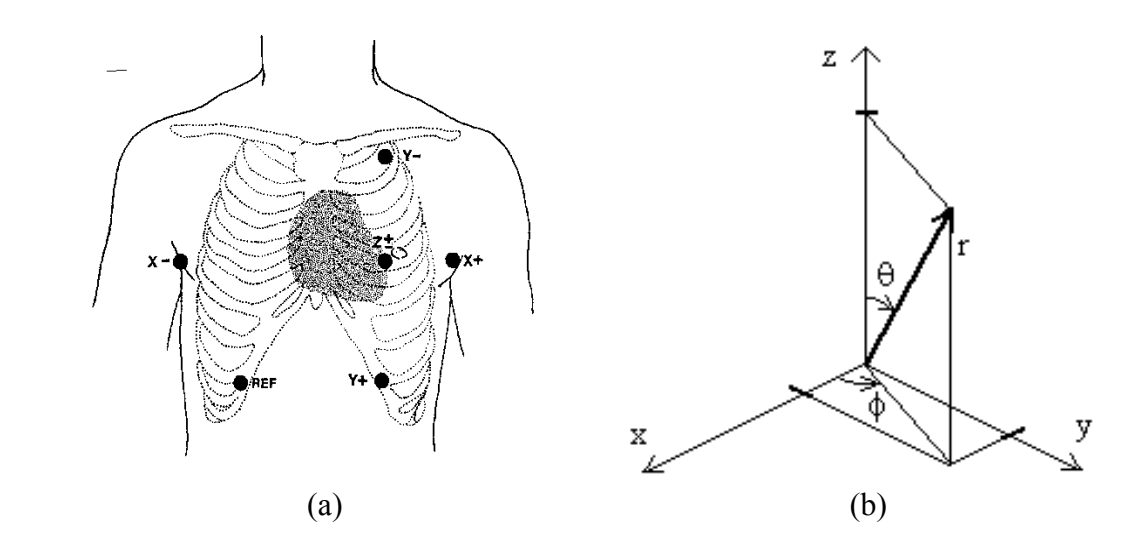

Figura 3.1: (a) Sensores bipolares. (b) Representação de um vetor em coordenadas esféricas.

O parametro r é o módulo, equação (3.1). O parâmetro θ é o ângulo formado entre a direção z e o vetor, sentido trigonométrico, equação (3.2). O parâmetro φ é o ângulo formado entre a direção x e a projeção no plano xy, sentido trigonométrico, equação (3.3).

$$
r(x, y, z) = (x2 + y2 + z2)1/2
$$
 (3.1)

$$
\theta(x, y) = \arctan(x^2 + y^2)^{1/2} / z)
$$
\n(3.2)

$$
\phi(x, y, z) = \text{arc tg } (y / x) \tag{3.3}
$$

## **3.1.2 Vetor magnitude, deslocamentos e velocidades angulares**

Na representação gráfica em três dimensöes, a origem é comum às três direções. Devido a natureza não invasiva nas gravações de ECGs, não é possível colocar um eletrodo comum no lugar onde este deveria estar. Na eletrocardiografia com três derivações, para manter ortogonalidade nos três sinais, a solução encontrada foi a utilização de sensores bipolares. Ao fazer os exames eletrocardiográficos superficiais, os pares de eletrodos são

colados sempre na mesma posição, direção e também no mesmo sentido, na epiderme. O contato elétrico é feito com o auxílio de gel condutor. Após a gravação do ECG é calculado o sinal ECG média coerente SAECG.

Os sinais X(t), Y(t) e Z(t) descrevem o PV em coordenadas cartesianas no intervalo de tempo de um batimento cardíaco. O VM, equação 3.4, o vetor deslocamento angular meridional (MVD), equação 3.5, e o vetor deslocamento angular planar (PVD), equação 3.6, são determinados de maneira análoga ao cálculo de coordenadas esféricas. Com estes parâmetros é possível descrever a intensidade, em volts, e o caminho, em ângulos, durante a polarização cardíaca.

$$
VM(t) = (X2(t) + Y2(t) + Z2(t))1/2
$$
 (3.4)

$$
MVD(t) = \text{arc tg } ( (X^2(t) + Y^2(t))^{1/2} / Z(t) )
$$
 (3.5)

$$
PVD(t) = \text{arc tg} (Y(t) / X(t))
$$
\n(3.6)

A velocidade de polarização durante a ativação ventricular, período compreendido entre 80 ms e 130 ms, aproximadamente, é descrita pelos parâmetros dMVD(t)/dt e dPVD(t)/dt, velocidades angulares dos vetores MVD(t) e PVD(t), respectivamente.

Analisando-se o SAECG de alguns indivíduos pós-infartos em diferentes regiões observa-se que curvas PVD(t) de indivíduos que sofreram infarto na região anterior ou na região inferior descrevem caminhos diferentes apesar de curvas MVD(t) descreverem caminhos semelhantes (figs. 3.2 e 3.3). Ao analisar o parâmetro média de dPVD(t)/dt (eq. 3.10, fig. 3.6 b) verifica-se que as diferenças entre as curvas de velocidades de polarização são ainda mais acentuadas, notadamente durante a ativação ventricular. Concluindo a primeira análise, verifica-se que pode haver diferenças significativas entre as curvas PVD(t) e dPVD(t)/dt de indivíduos que sofreram infarto na região anterior ou na região inferior.

Foram traçadas as curvas MVD(t) e PVD(t) de dois grupos de dez indivíduos pósinfartos. Os pós-infartos na região anterior estão no grupo 1 e os pós-infartos na região inferior estão no grupo 2 (fig. 3.4). Observa-se que as curvas PVD(t) tem características gerais diferentes em cada grupo.

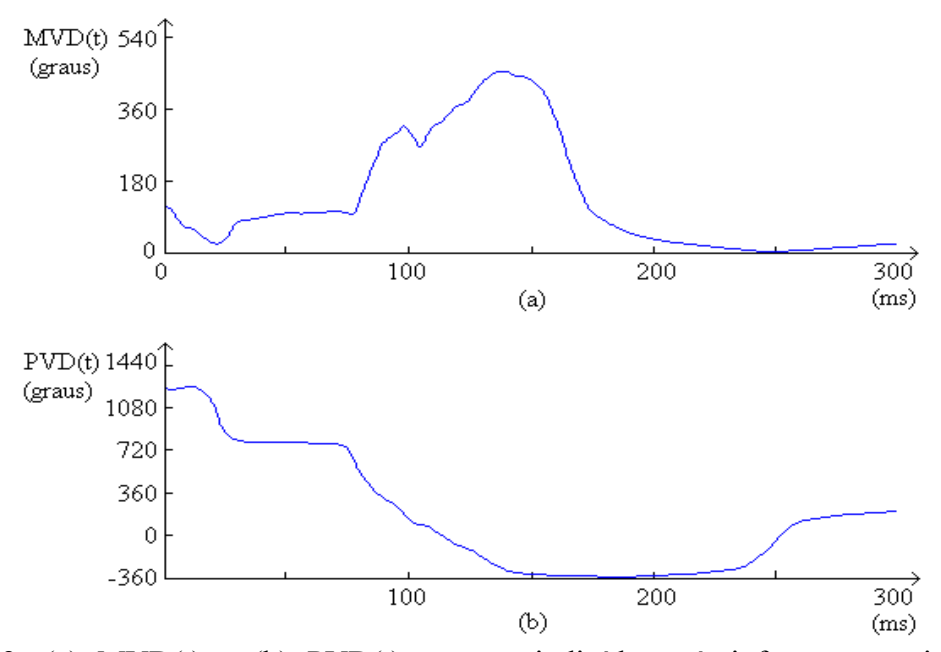

Figura 3.2: (a) MVD(t) e (b) PVD(t) em um indivíduo pós-infarto na região anterior.

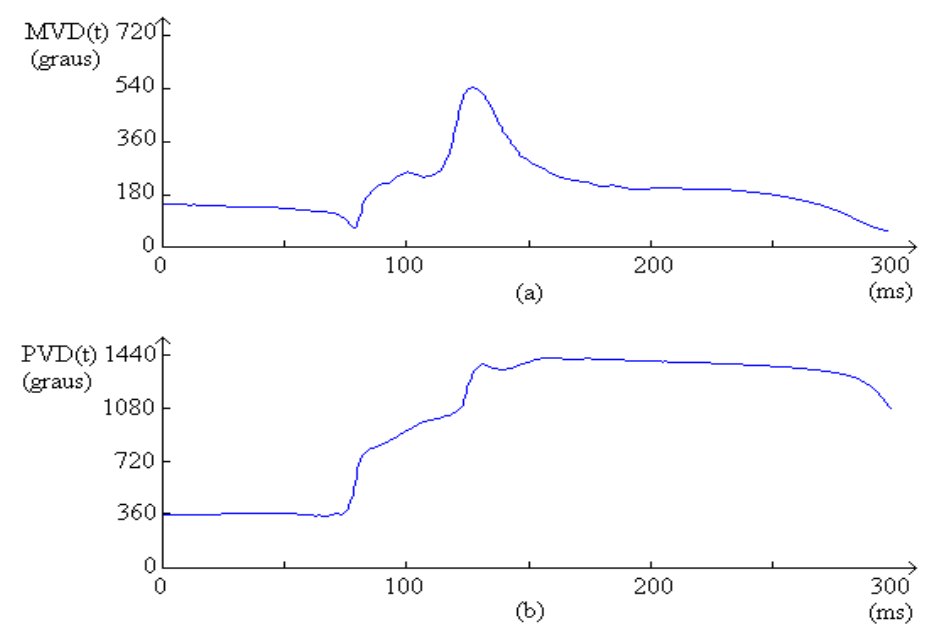

Figura 3.3: (a) MVD(t) e (b) PVD(t) em um indivíduo pós-infarto na região inferior.

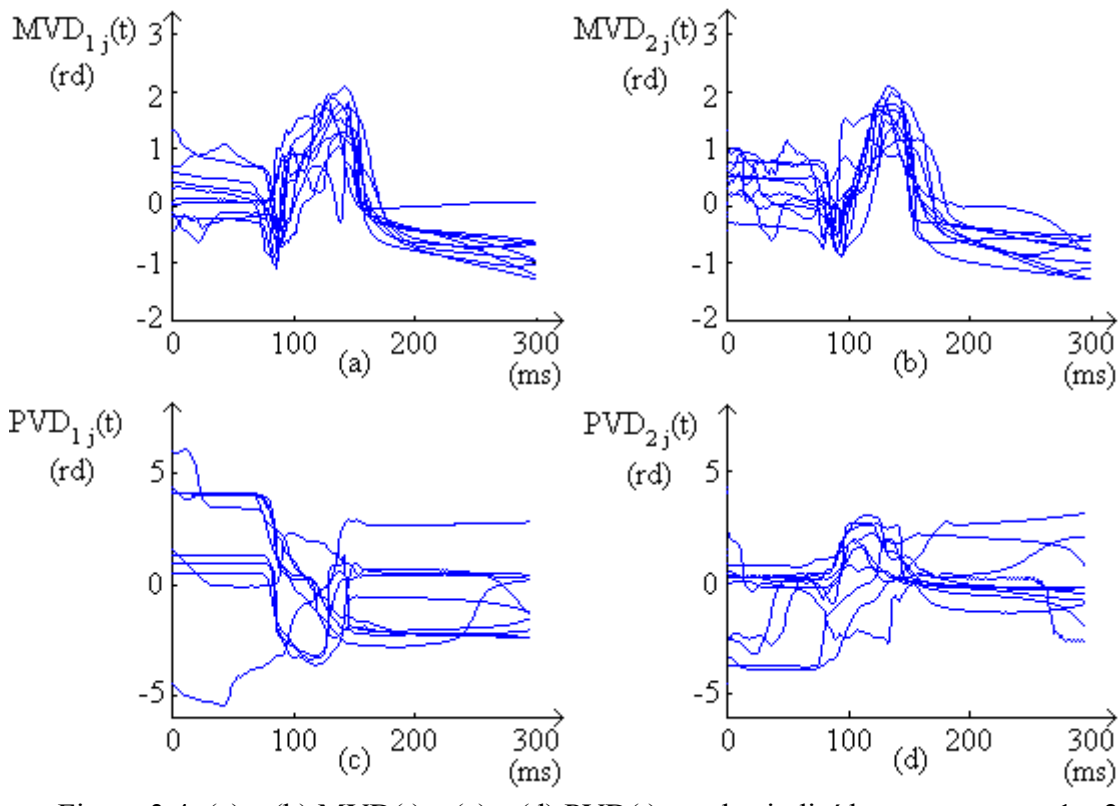

Figura 3.4: (a) e (b) MVD(t) e (c) e (d) PVD(t) em dez indivíduos nos grupos 1 e 2.

Foi incluído o grupo de indivíduos normais, com dez indivíduos, com a finalidade de comparar os deslocamentos e as velocidades angulares de polarização entre indivíduos normais e indivíduos pós-infartos. Foram calculadas as curvas médias CMV<sub>i</sub>(t) (equação 3.7) e  $CPV_i(t)$  (equação 3.8),  $i = 1, 2, 3$ , que representam os caminhos médios da polarização em cada um dos três grupos i, cada um com j indivíduos.

$$
CMV_{i} = \frac{1}{10} \sum_{j=1}^{10} MVD_{i j}(t) \qquad i = 1, 2, 3 \qquad (3.7)
$$

$$
CPV_i = \frac{1}{10} \sum_{j=1}^{10} PVD_{ij}(t) \qquad i = 1,2,3 \qquad (3.8)
$$

Observando-se as formas de onda  $CPV_i(t)$  (fig. 3.5) nota-se que  $CPV_1(t)$  e  $CPV_2(t)$  tem valores aproximadamente iguais somente durante a ativação ventricular (subida do QRS). Nota-se também que  $CPV_1(t)$  e  $CPV_3(t)$  tem valores aproximadamente iguais durante e após o QRS, enquanto  $CPV<sub>2</sub>(t)$  e  $CPV<sub>3</sub>(t)$  tem valores aproximadamente iguais antes e durante o

QRS. Uma maneira de expressar numericamente o grau de semelhança entre dois grupos é calculando o teste de significância (seção 3.1.3).

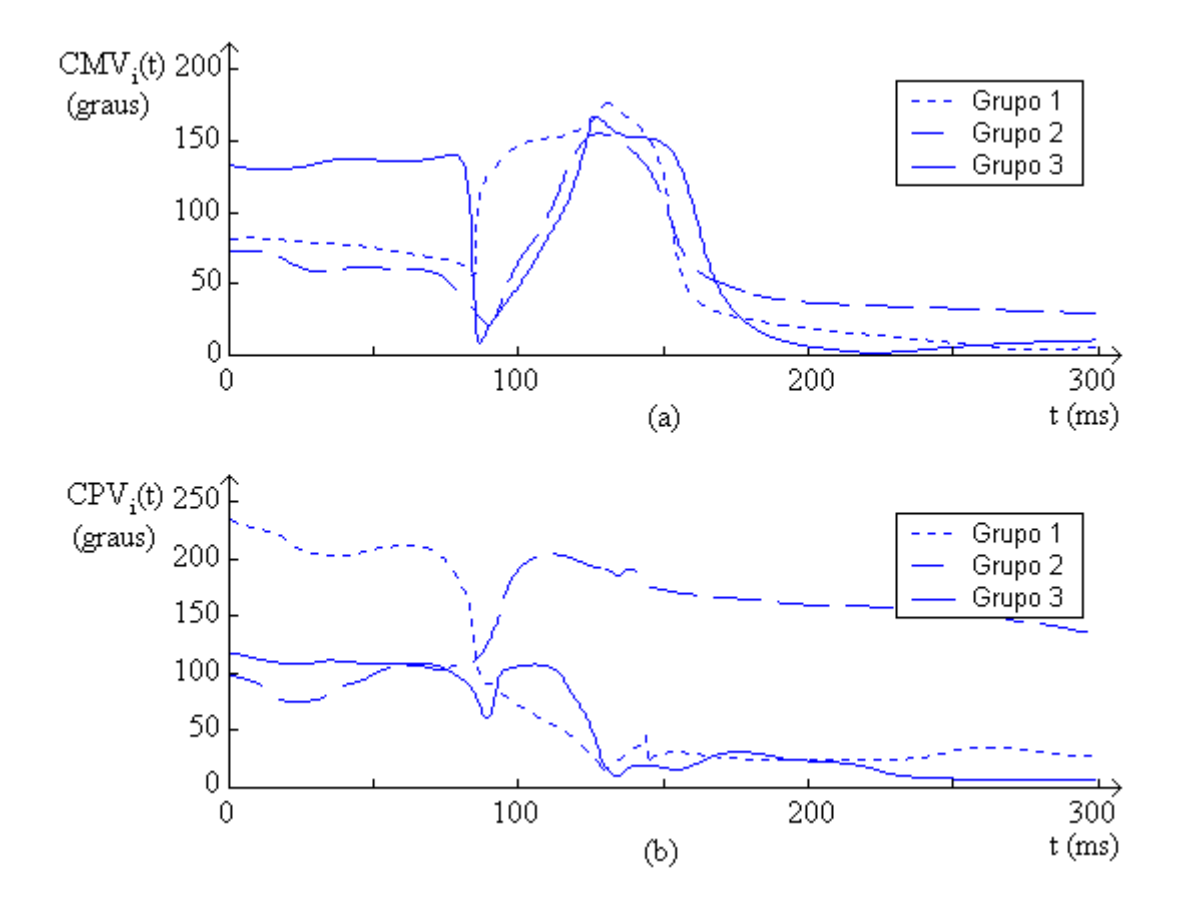

Figura 3.5: (a)  $CMV_i(t)$  e (b)  $CPV_i(t)$  nos três grupos analisados.

Foram calculadas as curvas médias VMV<sub>i</sub>(t) (equação 3.9) e VPV<sub>i</sub>(t) (equação 3.10), i = 1, 2, 3, que representam as velocidades médias de polarização em cada um dos três grupos (fig. 3.6).

$$
VMV_i(t) = \frac{1}{10} \sum_{j=1}^{10} dMVD_{i j}(t)/dt \qquad i = 1,2,3 \qquad (3.9)
$$

$$
VPV_i(t) = \frac{1}{10} \sum_{j=1}^{10} dPVD_{ij}(t)/dt \qquad i = 1,2,3 \qquad (3.10)
$$

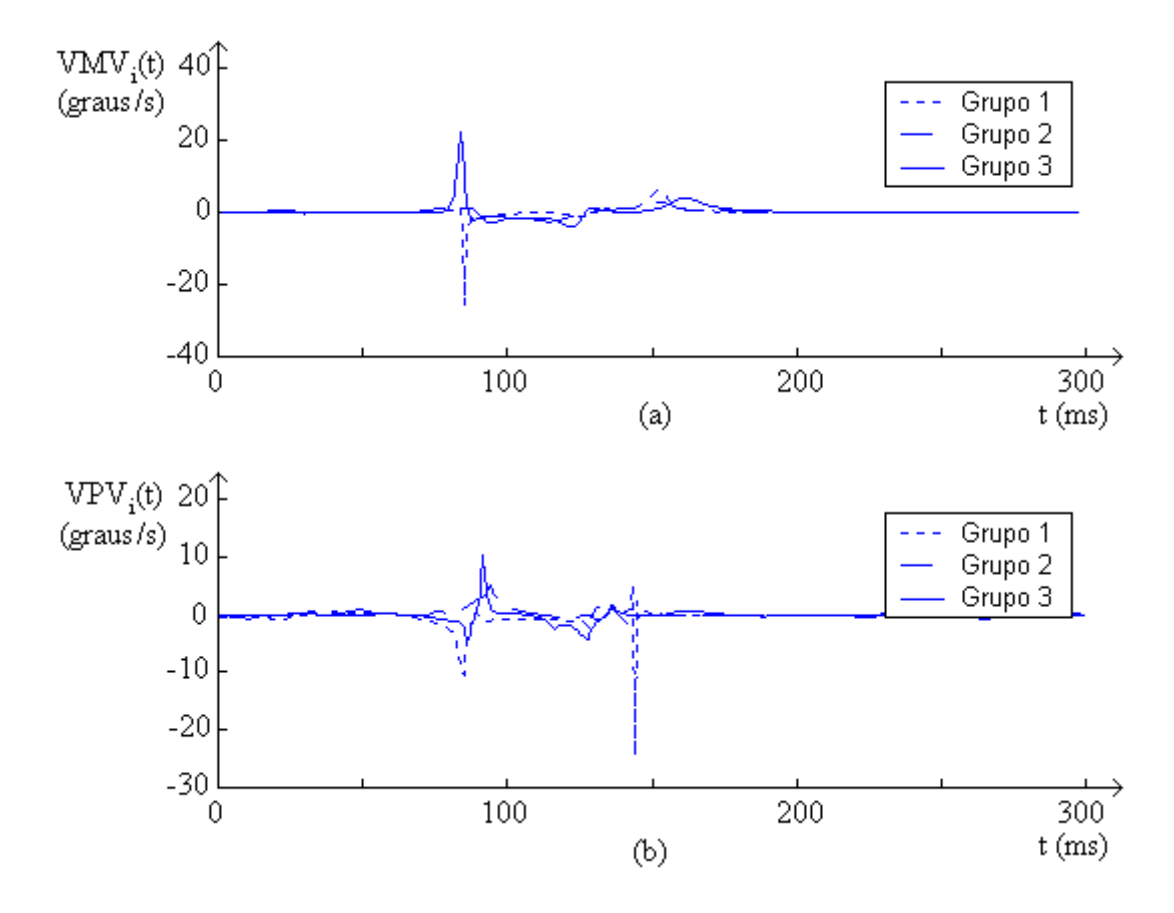

Figura 3.6: (a)  $VMV_i(t)$  e (b)  $VPV_i(t)$  nos três grupos analisados.

Observando-se as formas de onda  $VMV_i(t)$  (fig. 3.6) nota-se que durante AV, no período compreendido entre 75 e 90 ms, ocorre uma inversão de curta duração (≅ 5 ms) entre as curvas VMV<sub>1</sub>(t) e VMV<sub>3</sub>(t), enquanto VMV<sub>2</sub>(t) varia pouco. Estas características nos mostram que em indivíduos dos grupos 1 e 3 a polarização durante AV sofre acentuados desvios, em direções opostas, enquanto permanece estável nos indivíduos pós-infartos na região inferior, grupo 2.

### **3.1.3 Probabilidade de significância**

A probabilidade de significância ou teste ranksum Wilcoxon, muito utilizado em cálculo de probabilidades na engenharia biomédica [20], estima a probabilidade de duas amostragens serem iguais. Foram calculados seis vetores probabilidade de significância  $p_k$ ,  $k = 1, 2, ..., 6$ , (equações 3.11a a 3.11f), para analisar as curvas CPVi(t) e VPVi(t) nos três

grupos de indivíduos, em intervalo com duração de 150 ms. O teste foi feito utilizando-se a rotina ranksum, software Matlab [74], para dois grupos de indivíduos pós-infartos.

$$
p_1(t) = \text{ranksum}(CPV_{1j}(t), CPV_{2j}(t))
$$
\n(3.11a)

$$
p_2(t) = \text{ranksum}(CPV_{1j}(t), CPV_{3j}(t))
$$
\n(3.11b)

$$
p_3(t) = \text{ranksum}(CPV_{2j}(t), CPV_{3j}(t))
$$
 (3.11c)

$$
p_4(t) = \text{ranksum}(VPV_{1j}(t), VPV_{2j}(t)) \tag{3.11d}
$$

$$
p_5(t) = \text{ranksum}(VPV_{1j}(t), VPV_{3j}(t)) \tag{3.11e}
$$

$$
p_6(t) = \text{ranksum}(VPV_{2j}(t), VPV_{3j}(t))
$$
\n(3.11f)

onde  $j = 1, 2, \ldots, 10$  é o índice para os 10 indivíduos de cada grupo.

As curvas probabilidades de significância  $p_k$ ,  $k = 1, 2, ..., 6$ , são ilustradas na fig. 3.7. Observa-se que durante ativação ventricular, no intervalo compreendido entre 80 e 110 ms,  $p_1 > 0.45$  e  $p_4 < 0.02$ . Estas características de  $p_1$  e  $p_4$  nos mostram que:

- 1) Os deslocamentos angulares na PV dos indivíduos dos grupos 1 e 2,  $CPV_1(t)$  e  $CPV<sub>2</sub>(t)$ , são muito parecidos, ou seja, ocorrem na mesma região;
- 2) As velocidades angulares na PV dos mesmos indivíduos,  $VPV_1(t)$  e  $VPV_2(t)$ , estão invertidas.

Com o auxílio da fig. 3.5, que inclui o gráfico de  $CPV<sub>3</sub>(t)$ , para indivíduos normais, conclui-se que:

1) O deslocamento angular médio no plano xy nos indivíduos do grupo 2 é aproximadamente o mesmo que o deslocamento angular médio no plano xy do grupo de indivíduos normais, até o final da ativação ventricular.

2) O deslocamento angular médio no plano xy nos indivíduos do grupo 1 é aproximadamente o mesmo que o deslocamento angular médio no plano xy no grupo de indivíduos normais, após a ativação ventricular.

Para auxiliar o diagnóstico do local do infarto, a análise apresentada pode ser útil para classificar o SAECG de um indivíduo em um entre dois grupos de indivíduos pós- infartos, com probabilidade de acerto > 95 % somente com o parâmetro  $VPV_1(t)$  e  $VPV_2(t)$ .

## **3.2. Análise da ativação ventricular utilizando a transformada**

## **Wavelet**

A atividade elétrica fragmentada em regiões miocárdicas cicatriciais representa uma forma de atividade elétrica instável, decorrente em parte da dispersão das frentes-de-onda de polarização [53], [13]. Para analisar a condução elétrica em indivíduos pós-infartos em altas freqüências com o objetivo de detectar esta dispersão, foi feita a análise wavelet durante a ativação ventricular (AV) em indivíduos pós-infartos e em indivíduos normais.

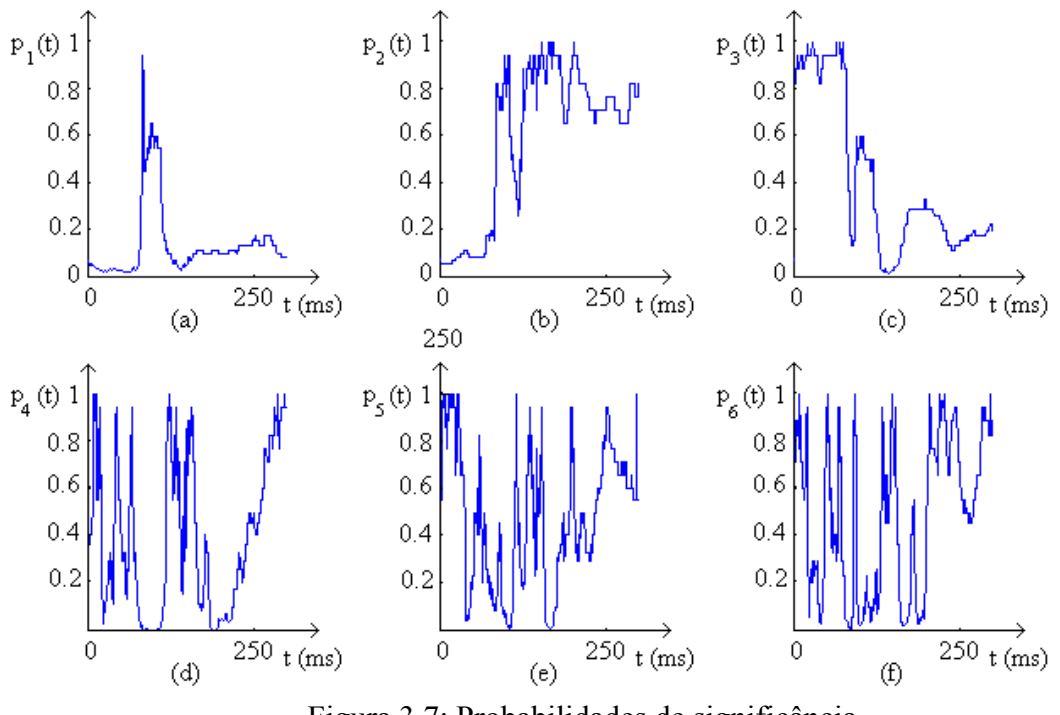

Figura 3.7: Probabilidades de significância.

Neste trabalho foram calculados escalogramas wavelet com 64 escalas e 512 amostras em intervalo de 150 ms durante a ativação ventricular. Em seguida foram calculadas as médias e os desvios padrões médios nas derivadas, nas três derivações, dX/dt, dY/dt e dZ/dt, nos dois grupos de indivíduos pós-infartos e no grupo de indivíduos normais, três indivíduos em cada grupo.

#### **3.2.1 Introdução**

A atividade elétrica fragmentada no miocárdio lesado representa um risco para o desenvolvimento de arritmias potencialmente fatais. Os potenciais cardíacos ventriculares (PTV) indicam presença de fragmentação miocárdica e quando são detectados no SAECG auxiliam na estratificação clínica de arritmias [31]. Entretanto, as técnicas atualmente empregadas para a análise de PTV demonstram baixo valor preditivo positivo (< 15% em um ano), tanto no domínio tempo quanto na frequência [12]. Este quadro reduz potencialmente o interesse clínico e justifica que a investigação da atividade elétrica no miocárdio se desenvolva, visando a identificação de parâmetros que quantifiquem a atividade elétrica normal.

Responsáveis por arritmias ventriculares, os circuitos de reentrada formam-se quando a presença de fibrose intercalada com fibras miocárdicas viáveis induzem tanto a redução da velocidade de propagação do estímulo elétrico quanto a propagação fragmentada em "saltos" entre locais de ativação. Foram observadas componentes espectrais relevantes de alta freqüência no HRECG, durante AV, no miocárdio de indivíduos pós-infartos.

### **3.2.2 Escalogramas Wavelet no SAECG**

A transformada Wavelet tem sido muito utilizada no estudo de particularidades em formas de onda que apresentam ruídos ou períodos com "subidas" ou "descidas" abruptas [105].

Ao calcular a transformada de Fourier contínua, obtém-se um vetor que representa as componentes espectrais em frequência. Ao calcular a transformada Wavelet contínua, obtémse N vetores, um para cada escala. Em cada escala, os coeficientes wavelet representam

componentes espectrais relativas à wavelet analítica escolhida. Ao calcular a transformada Wavelet contínua com 64 escalas no SAECG de indivíduos pós-infartos, no período compreendido entre 50 ms antes e 100 ms depois da velocidade máxima de polarização na derivação X, obtém-se uma matriz de coeficientes wavelet composta por 64 linhas e 300 colunas [74], [37], [28].

Foi calculada a Transformada Wavelet Contínua (CWT) da função a<sub>i, j, k</sub>(t) que representa a derivada dX/dt, dY/dt ou dZ/dt em uma derivação X(t), Y(t) ou Z(t) do SAECG. O resultado do cálculo da CWT de cada função é uma matriz CWT( $a_{i,i,k}$ ) com 64 linhas para as escalas s e 300 colunas para os instantes u, obtida pela equação (3.12).

$$
CWT(a_{i,j,k}) = (1/\sqrt{s}) \int_{-\infty}^{+\infty} a_{i,j,k}(t) \Psi^{*}((t-u)/s) dt
$$
 (3.12)

onde:

 $i = 1, 2, 3, 6$  o índice para as derivadas dX/dt, dY/dt e dZ/dt, respectivamente,

- $k = 1, 2, 3$  é o índice para os grupos de indivíduos pós-infartos anterior, indivíduos pós-infartos inferior e indivíduos normais, respectivamente,
- $j = 1, \ldots, n(k)$  é o índice para os SAECG de indivíduos em cada grupo k;  $n(1) = 3$ ,  $n(2) = 3$  e  $n(3) = 3$ .

A wavelet analítica escolhida para a análise é a Gauss  $2^a$ . derivada  $\Psi(t)$ , (eq. 3.13, fig. 2.1 a). Esta wavelet analítica foi escolhida por calcular coeficientes wavelet de maneira semelhante ao cálculo de componentes espectrais na Transformada de Fourier Contínua. Outras wavelets calculariam os coeficientes com excessivas oscilações em alta freqüência.

$$
\Psi(t) = (2/\sqrt{3}\pi^{1/4})(1 - t^2) \exp(-t^2/2)
$$
\n(3.13)

Inicialmente, foi determinado o instante em que ocorre a velocidade máxima de polarização, em todos os SAECGs, na derivação X. Todos os SAECG foram sincronizados neste instante. Em seguida foi selecionado o período de 150 ms de amostragem durante

ativação ventricular, compreendido entre 50 ms antes e 100 ms depois do instante de sincronismo. Ao calcular a transformada Wavelet no SAECG de cada indivíduo são obtidos três escalogramas, um para cada derivação. Analisando-se em separado os três escalogramas de cada indivíduo, observa-se a presença de coeficientes wavelet nas escalas em altas freqüências, em indivíduos pós-infartos. Observa-se ainda que o módulo destes coeficientes oscila ao longo de uma escala.

Para analisar altas freqüências no SAECG, foram calculados os escalogramas média e os escalogramas desvio-padrão para cada grupo de indivíduos.

Observando-se os escalogramas de indivíduos nos três grupos, nas três derivações (fig. 3.8), nota-se que na escala 44 e vizinhas, o número de oscilações no tempo, durante AV é maior nos escalogramas de indivíduos pós-infartos (grupos 1 e 2) que nos escalogramas de indivíduos normais (grupo 3).

Foram calculados nove escalogramas média, um para cada derivação em cada grupo, cada grupo com três indivíduos, equação (3.14), ilustrados na fig. 3.8. Cada escalogrma médio, nas figuras 3.8, 3.9, 3.10 e 3.11, é obtido sincronizando-se as três derivações pela derivada máxima na derivação X. Observando-se os escalogramas média, entre as escalas 34 e 54, nota-se que, nas três derivações dos grupos 1 e 2 as oscilações ocorrem em freqüência mais elevada que nas três derivações do grupo de indivíduos normais. Devido ao cálculo de média de três escalogramas, as amplitudes das oscilações nos grupos 1 e 2 estão atenuadas e no grupo 3 as escalas apresentam-se bastante homogêneas, ou seja, o módulo dos coeficientes variam no tempo com poucas oscilações. Para evitar estas atenuações e avaliar as variações em cada escala, sem cancelamentos, inicialmente é necessário quantificá-las, em cada indivíduo, para depois calcular o valor médio em um grupo. Uma boa continuação desta pesquisa seria determinar um método para medir as oscilações. Por exemplo, médias de máximos e mínimos locais em cada escala, no intervalo de amostragem considerado.

Em seguida foram calculados nove escalogramas para ilustrar diferenças entre médias nos três grupos, em cada derivação, fig. 3.9. Como era de se esperar, as oscilações são mais intensas nos escalogramas diferenças entre médias nos grupos 1 e 2 (figs. 3.9 a, 3.9 b e 3.9 c), notadamente na escala 44 e vizinhas.

$$
M(a_{i,k}) = \sum_{j=1}^{3} |CWT(a_{i,j,k})| / 3 \qquad i = 1, 2, 3 \tag{3.14}
$$

Foram calculados nove escalogramas desvio-padrão, um para cada derivação em cada grupo, equação (3.15), ilustrados na fig. 3.10. Não foram observadas diferenças relevantes entre oscilações nos escalogramas.

$$
D(a_{i,k}) = \sum_{j=1}^{3} |M(a_{i,k}) - |CWT(a_{i,j,k})| / 3 \qquad i = 1, 2, 3 \qquad (3.15)
$$

Em seguida foram calculados os nove escalogramas diferença nos desvios-padrões entre grupos, em cada derivação, ilustrados na fig. 3.11. Nota-se novamente uma maior intensidade nas oscilações (figs. 3.11 a, 3.11 b e 3.11 c), nos escalogramas diferenças entre desvios-padrões dos grupos 1 e 2 (fig. 3.11 a), nas escalas 34 e vizinhas. Estas oscilações confirmam a ocorrência de dispersão na frente-de-onda de polarização.

 A contribuição do presente trabalho é o resultado obtido com a análise wavelet nos escalogramas. Verifica-se que ocorrem variações relevantes na velocidade de propagação da frente-de-onda durante ativação ventricular no miocárdio lesado, facilmente detectadas nos escalogramas média da fig. 3.8. Ao continuar esta pesquisa, é importante quantificar estas variações na velocidade de propagação. Esta quantificação pode ser feita através de

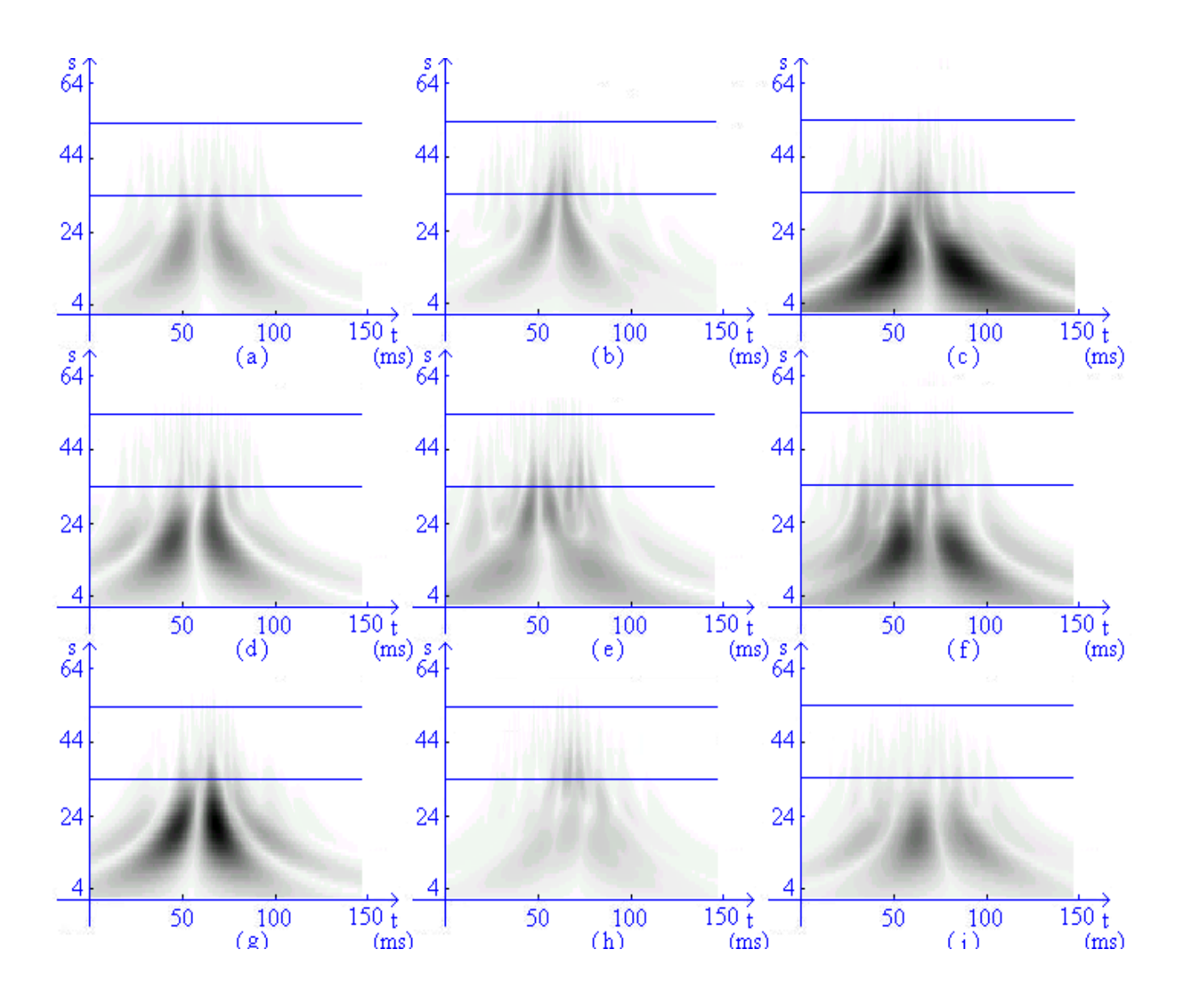

Figura 3.8: Escalogramas média em cada derivada, grupos 1, 2 e 3:

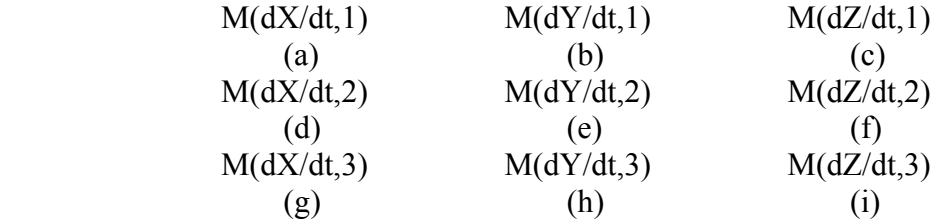

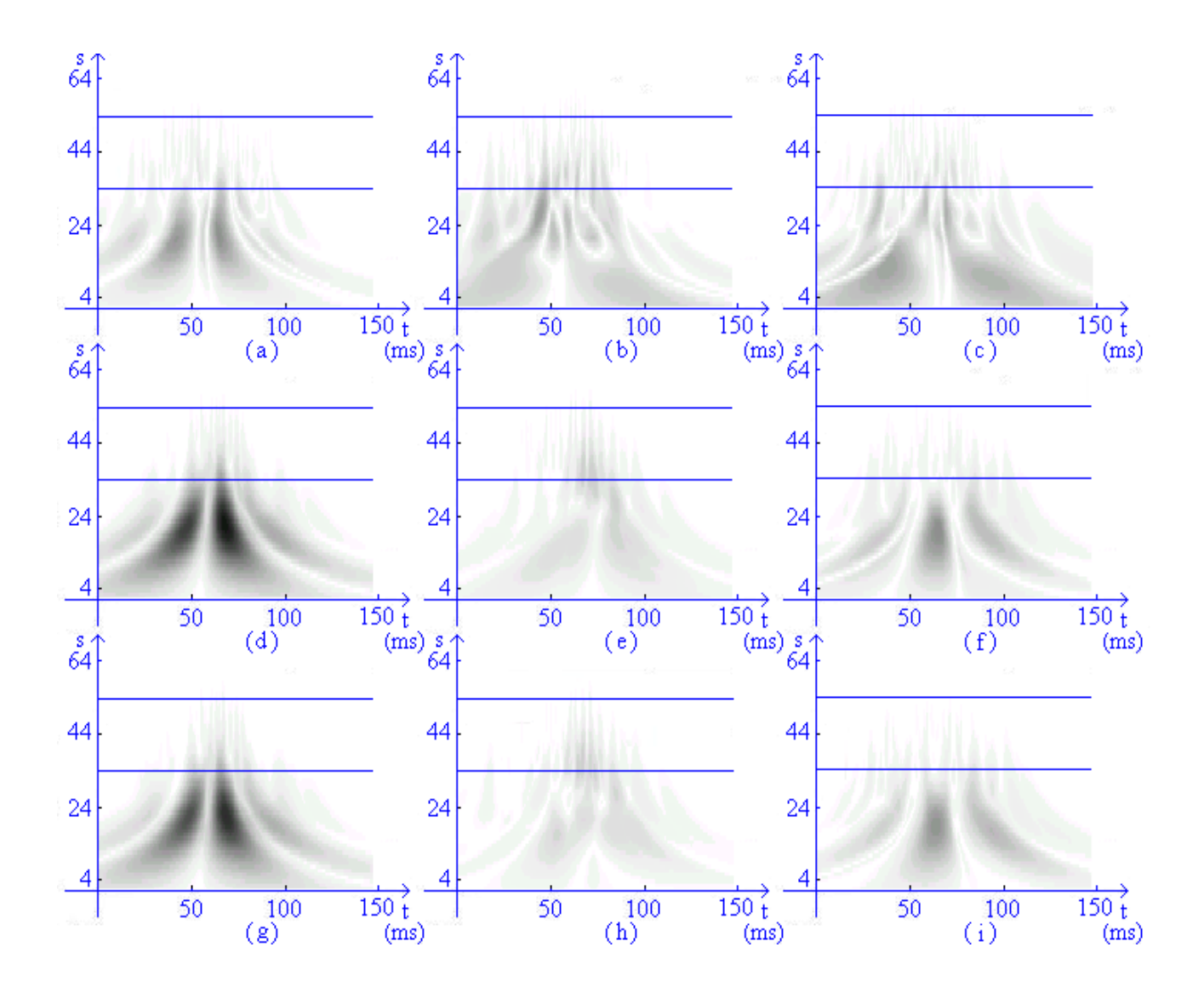

Figura 3.9: Escalogramas diferenças entre médias em cada derivada, grupos 1, 2 e 3:

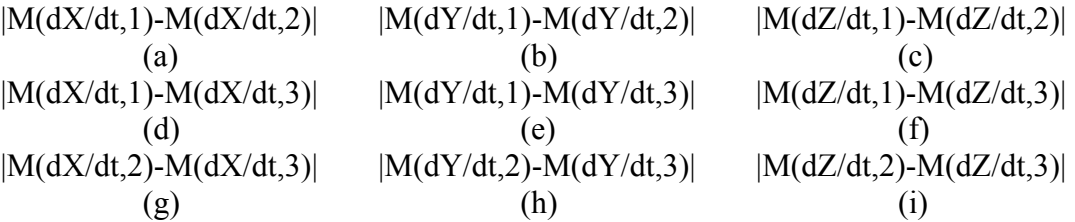

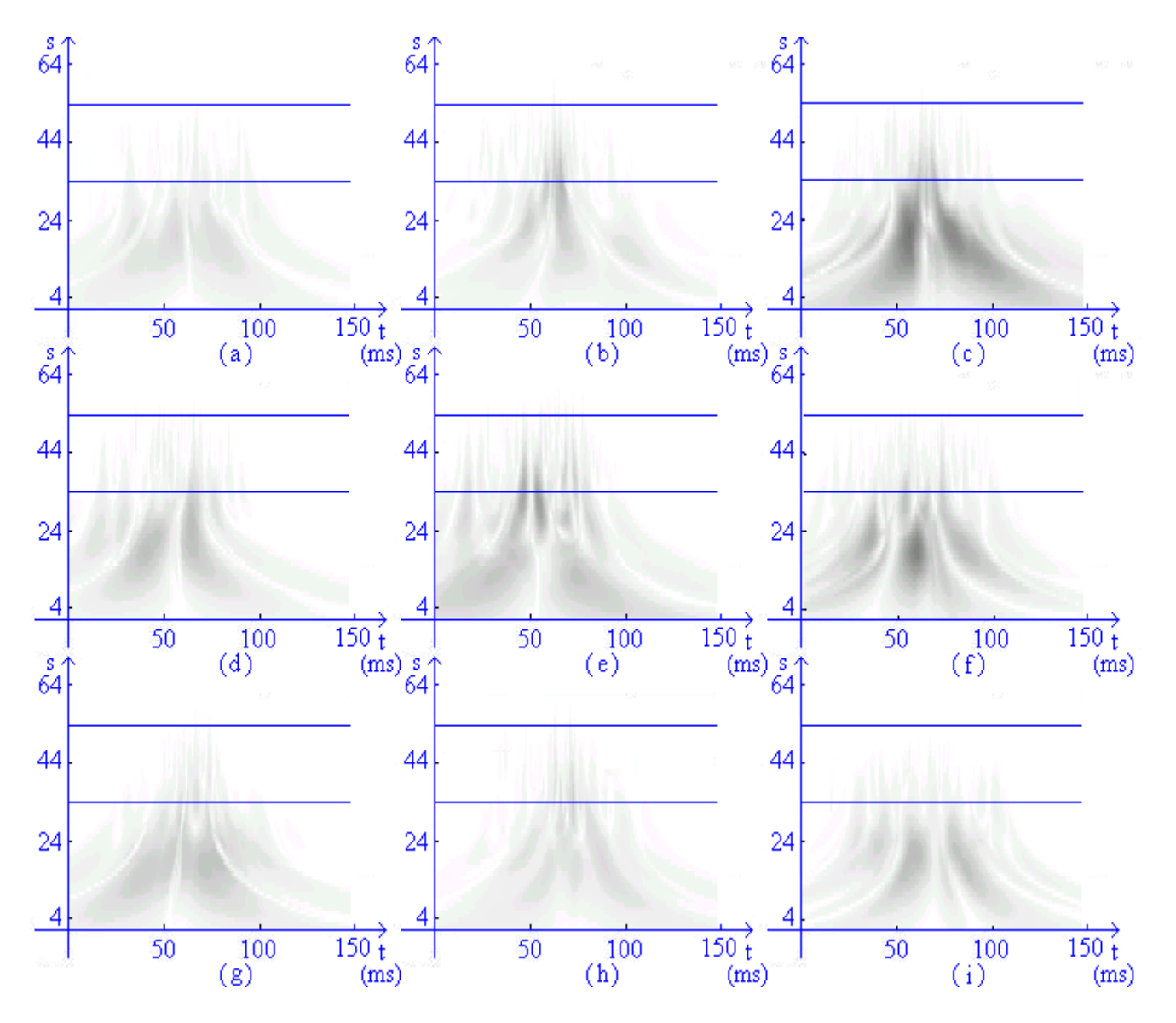

Figura 3.10: Escalogramas desvio-padrão médio em cada derivada, grupos 1, 2 e 3:

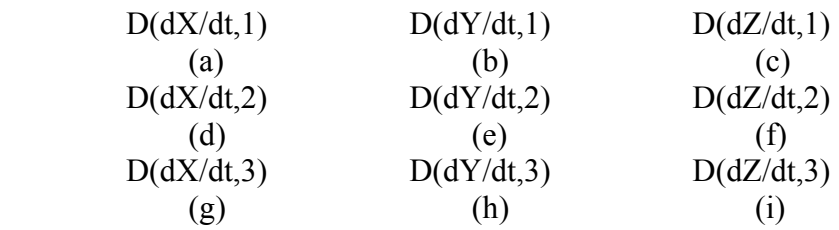

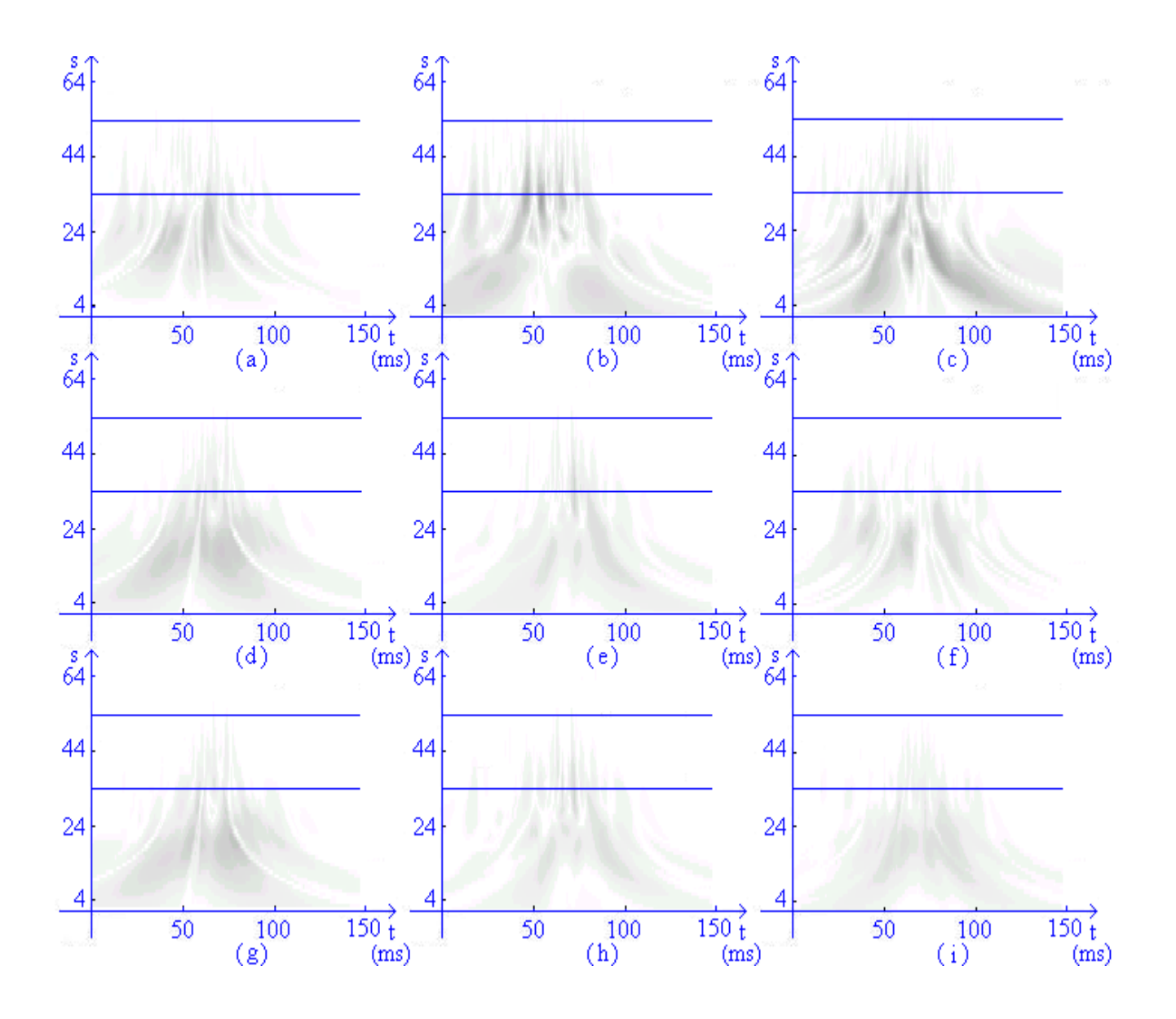

Figura 3.11: Escalogramas diferenças entre desvios-padrões médios em cada derivada, grupos 1, 2 e 3:

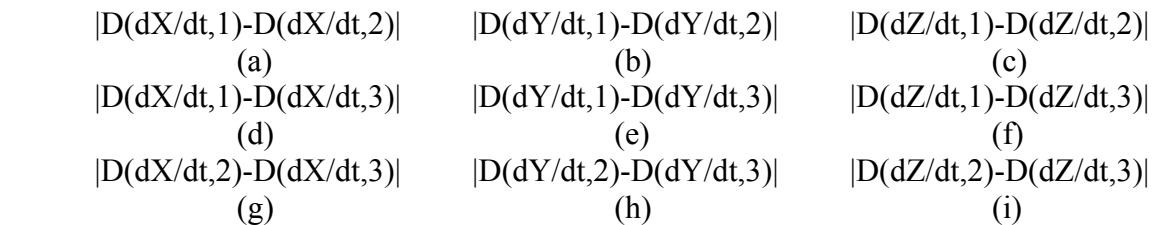
mapeamento de coeficientes wavelet máximos e mínimos em matrizes tempo x escalas, uma para cada derivação em cada grupo.

Resultados semelhantes foram obtidos em [13], onde a variação na velocidade de propagação da polarização cardíaca são quantificadas pela função de magnitude da coerência espectral quadrática (MCQ).

A rotina CWT do MatLab Wavelet Toolbox [74] efetua os cálculos com wavelets analíticas representadas por vetores. Ao calcular a CWT com uma determinada wavelet analítica, em cada escala o vetor é subamostrado, e o cálculo de cada coeficiente inclui a imprecisão devido à subamostragem. Para eliminar esta imprecisão, foi utilizada a rotina RWT do WaveLab [37], [28], que calcula o valor da função wavelet analítica em cada instante e em cada escala para depois calcular um coeficiente.

Foram desenvolvidos dois programas com rotinas MatLab e WaveLab para o cálculo de escalogramas. Estes programas geram arquivos intermediários para o cálculo dos escalogramas, constituindo um pacote para o cálculo de escalogramas média e desvio padrão em dois grupos distintos, e a diferença entre estes, para sinais eletrocardiográficos SAECG. Os programas são listados no Apêndice A.

# **Capítulo 4**

# **Eletrocardiógrafo e monitor cardíaco**

O estudo relacionando pulsos elétricos e atividade cardíaca teve um grande impulso no último século. Neste capítulo inicialmente é apresentado um resumo descrevendo a cronologia no desenvolvimento de aparelhos utilizados na cardiologia tais como marca-passos, desfibriladores e eletrocardiógrafos.

Nesta pesquisa foram aperfeiçoados os sensores, monopolares e bipolares, o circuito de um comutador analógico e circuitos para armazenamento de eletrocardiogramas (ECGs) em microcomputador. Os ECGs são registrados em nove ou três derivações no eletrocardiógrafo e em três derivações no monitor cardíaco.

## **4.1 Histórico**

Eithoven construiu o primeiro eletrocardiógrafo em 1903 e recebeu o prêmio Nobel em 1924. Em 1949 o físico Norman Jeff Holter desenvolveu um eletrocardiógrafo portátil pesando 30 Kg com a capacidade de detectar o ECG e transmiti-lo via rádio [55]. Atualmente o aparelho tem tamanho reduzido e registro em suporte magnético ou digital, e é utilizado para gravar ECGs ambulatoriais. No mesmo ano, Sokolow e Lyon [95] propõem critério para diagnosticar hipertrofia ventricular esquerda no ECG registrado em papel. Esta anomalia ocorre quando a amplitude no instante S na derivação V1 somada à amplitude R na derivação V6 excede 35 mm.

No ano seguinte o engenheiro elétrico John Hopps, pesquisador no National Research Council, e os físicos Wilfred Bigelow, médico titular na Universidade de Toronto, e John C. Callaghan [18], médico assistente, demonstraram que a contração cardíaca coordenada pode

ser estimulada por um pulso elétrico na região sino-atrial. Estava inventado o marca-passos. O aparelho a válvulas media 30 cm e funcionava ligado a uma tomada.

Em 1956, o cardiologista Paul Zoll [107] utiliza um potente desfibrilador e efetua a primeira desfibrilação não-invasiva.

Em 1960, Smirk e Palmer [91] enfatizam o risco de morte súbita na fibrilação ventricular, particularmente quando batimentos prematuros ventriculares ocorrem ao mesmo tempo no instante T, o chamado fenômeno R em T.

Em 1963, Baule e Mc Fee [15] são os primeiros a detectar o magnetocardiograma, campo eletromagnético produzido pela atividade elétrica no coração. Este método dispensa o uso de eletrodos conectados ao paciente. Apesar de potencialmente util, esta técnica nunca teve muita aceitação em parte devido ao alto custo.

Em 1969, Rosenbaum [88] revê a classificação de batimentos prematuros ventriculares e adiciona uma forma benigna detectada no ventrículo direito e não associada a anomalias cardíacas, conhecida como extrasistole ventricular Rosenbaum. No mesmo ano, Bruce descreve uma série de exercícios para a eletrocardiografia de esforço, mais tarde conhecidos como protocolo de Bruce [21].

Em 1976, Erhardt e colegas [41] descrevem o uso de um eletrodo precordial direito no diagnóstico de enfarte ventricular direito. Anteriormente esta região era considerada dispensável para os exames ECG.

Em 1981, Simpson [90] utilizou a análise wavelet em ECGs alta resolução para detectar potenciais tardios. Após se recuperarem de enfartes agudos, um número significativo de pacientes permanecem sob risco de morte súbita provocada por taquicardia ventricular. A detecção de potenciais tardios pode indicar a possibilidade de ocorrência destas taquicardias.

Em trabalhos recentes, a análise wavelet tem se mostrado versátil para o auxílio ao diagnóstico de enfermidades relacionadas com a atividade cardíaca [30], [2].

## **4.2 O Eletrocardiógrafo**

O eletrocardiógrafo efetua a amostragem em nove eletrodos multiplexados. Após a conversão analógico-digital [8], [52] os dados são transmitidos a um microcomputador ou a uma memória RAM instalada no aparelho, para armazenamento ou processamento.

As correntes de fuga que fluem pelos eletrodos podem enfraquecer a polarização no coração ocasionando choques elétricos. Atualmente os eletrocardiógrafos são aparelhos muito precisos e oferecem poucos riscos aos pacientes. Amplificadores isoladores permitem projetar aparelhos com correntes de fuga reduzidas ao máximo [52], [17]. Entretanto, deve-se evitar correntes elétricas espúrias provocadas por interferência eletromagnética (EMI) 60 Hz e ruídos em alta freqüência, sempre presentes no ambiente em que são feitos os exames e detectáveis no paciente, nos eletrodos e no aparelho.

Ao desenvolver sensores para os eletrocardiógrafos é importante limitar a corrente de polarização de forma que o paciente esteja protegido contra possíveis choques elétricos, devidos à EMI nos eletrodos e impedância de entrada variável nos circuitos amplificadores [39]. A EMI, além de provocar risco de choque elétrico no paciente, distorce o sinal na forma de ruído. Na grande maioria dos eletrocardiógrafos a EMI é simplesmente filtrada, alterando o espectro do ECG, localizado aproximadamente entre 0,05 Hz e 100 Hz.

Neste trabalho foram especificados circuitos especiais para evitar interferências por meio de aterramento nos eletrodos conectados a circuitos amplificadores isolados. Os nove canais amplificados são conectados a um comutador analógico. Em seguida são digitalizados em um conversor analógico-digital. Descrevem-se três diferentes modos de aquisição de dados em microcomputadores: espera, interrupção e memória auxiliar. No projeto de um monitor cardíaco foram verificadas algumas limitações com relação ao aterramento dos eletrodos, e foram propostas algumas soluções.

Estudos recentes revelam que existem sinais de alta freqüência no espectro ECG que podem auxiliar na estratificação de risco de ocorrência de distúrbios cardíacos [12]. Foi escolhida a freqüência de amostragem de 2 kHz, ampliando-se a banda passante até 1 kHz.

#### **4.2.1 Limites de corrente nos sensores**

O aparelho deverá ter correntes de polarização nos sensores e correntes de fuga com intensidade mínima fluindo pelos eletrodos e pela pessoa que está efetuando os exames. O risco a ser evitado é a ocorrência de fibrilação ventricular devido a correntes elétricas no miocárdio. Os primeiros estudos relacionando níveis de corrente elétrica e fibrilação ventricular datam de 1975 [9]. Foi estabelecido o limite de 10 µA para correntes elétricas entre qualquer eletrodo conectado ao paciente e fio terra na rede elétrica. Este limite tem sido aceito até os dias de hoje, após constatar-se que a menor corrente elétrica que provoca fibrilação ventricular é de 15 µA, em exames onde o eletrodo é colocado na região endocardial. As falhas ocasionais que podem provocar correntes elétricas de maior intensidade são três: falha em um componente no aparelho, falha ao ligar o aparelho na tomada ou falha na rede de distribuição de energia elétrica. Duas importantes considerações para manter o valor limite de 10 µA são:

1) Os transformadores de alimentação não tem aterramento especial;

2) Os longos eletrodos e os cabos de alimentação tem acoplamento capacitivo.

Outra consideração importante é a de que a redução ou filtragem da interferência eletromagnética pode ser ineficiente.

Todas as considerações acima relacionadas foram reavaliadas e não foram modificadas pela American Heart Association, Committee on Electrocardiography, em 1996 [83]. Correntes de fuga podem eventualmente ser maiores, atingir 100 µA, desde que fluam entre o aparelho e o aterramento na rede elétrica. Devem ser tomados cuidados tais como não

utilizar outros aparelhos elétricos conectados ao paciente durante o exame, evitando as altas correntes de fuga fluindo entre aparelhos pelo paciente.

O registro de sinais elétricos biológicos frequentemente apresenta ruído em excesso [9]. Apesar de sua origem ser bem conhecida, a fonte de alimentação, a causa da perturbação nem sempre é óbvia. Aparentemente, mesmo equipamentos com alta relação sinal/ruído não garantem gravações sem interferências.No registro de sinais eletrocardiográficos, ruídos na faixa 1 - 10 µV pico a pico são aceitáveis.

### **4.2.2 Interferências eletromagnéticas**

As interferências eletromagnéticas provocadas pelas instalações elétricas são devidas a três fatores principais [17]: capacitância no paciente, capacitância no aparelho e capacitância nos eletrodos (fig. 4.1). Seja

$$
V_{\text{modo comum}} = V_a + V_b + V_c \tag{4.1}
$$

a tensão modo comum interferente em cada eletrodo conectado ao paciente.

A capacitância no paciente é responsável por corrente de fuga de intensidade até 5 µA, fluindo para a terra. Se a entrada de um amplificador de instrumentação é conectada ao paciente, parte desta corrente continua fluindo pelo circuito de aterramento, provocando a tensão modo comum Va.

A capacitância no aparelho deverá ser considerada caso este não esteja aterrado. Esta capacitância surge quando o aparelho está ligado às instalações elétricas através de um transformador isolador. A corrente que flui para o paciente pelo eletrodo terra provoca a tensão modo comum  $V_b$ .

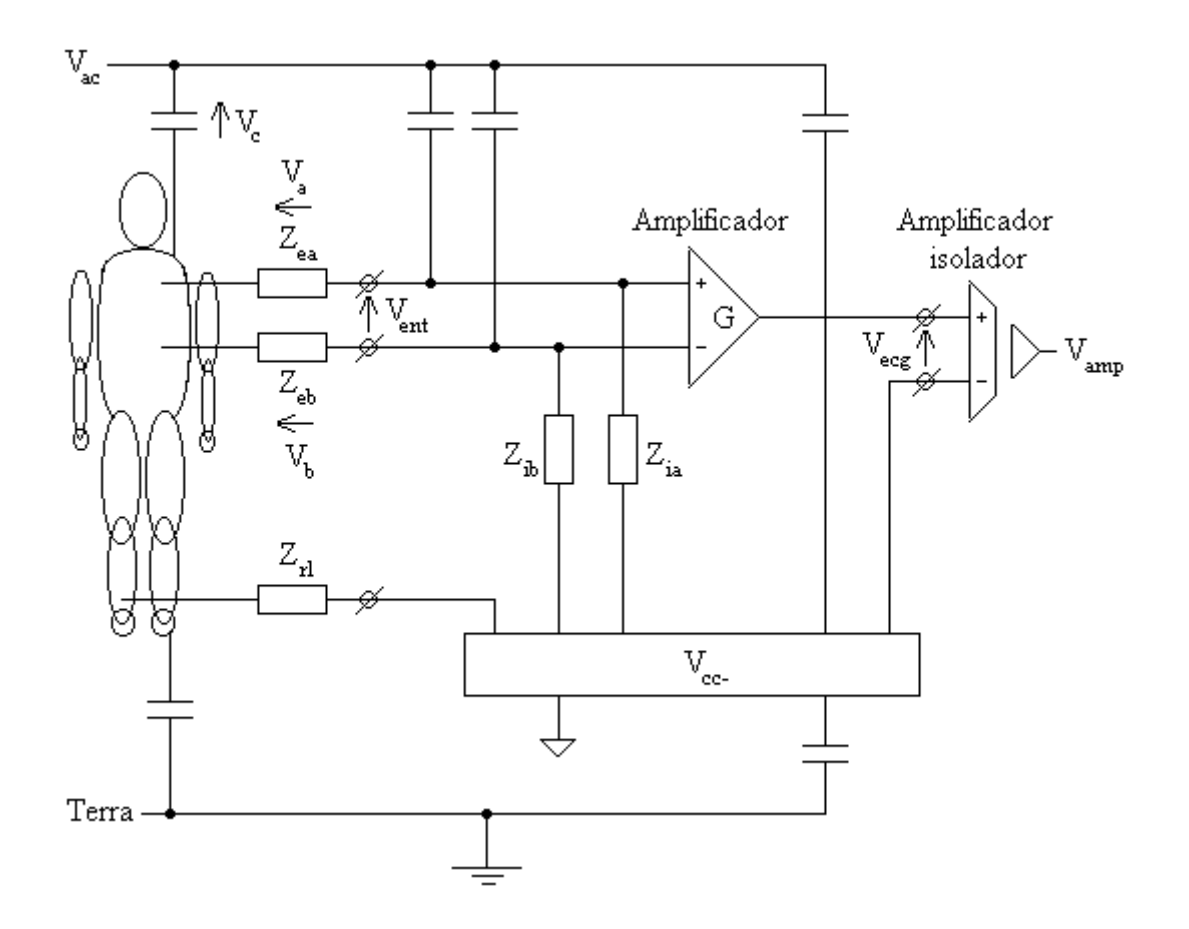

Figura 4.1: Capacitâncias entre o paciente e o ambiente, e entre o paciente e o aparelho.

A maior fonte de interferências no registro de sinais elétricos biológicos é devida ao acoplamento capacitivo entre instalação elétrica e fios no aparelho. As correntes induzidas nos fios e nos eletrodos fluem para o paciente, provocando a tensão modo comum V<sub>c</sub>. Esta corrente pode atingir dezenas de milivolts, muito mais altas que as correntes de polarização nos amplificadores.

A tensão modo comum nos amplificadores Vent é dada por

$$
V_{ent} = V_{\text{mode comm}} [Z_{ia} / (Z_{ia} + Z_{ea}) - Z_{ib} / (Z_{ib} + Z_{eb}) ]
$$
 (4.2)

onde  $Z_{ia}$ ,  $Z_{ib}$  são as impedâncias de entrada no amplificador e  $Z_{ea}$  e  $Z_{eb}$  são impedâncias nos eletrodos.

A interferência provocada pela tensão modo comum nos amplificadores depende das impedâncias de entrada nos amplificadores. Os eletrodos apresentam valor típico de impedância 20 kΩ a 60 Hz, e diferenças que podem chegar a 50%. Utilizando amplificadores operacionais JFET, as impedâncias  $Z_{ea}$  e  $Z_{eb}$  tem valores muito maiores que  $Z_{ia}$  e  $Z_{ib}$  e o efeito provocado pela tensão modo comum V<sub>ent</sub> é reduzido.

#### **4.2.3 Redução na tensão modo comum**

Devido principalmente ao manuseio, as impedâncias nos eletrodos e a interferência resultante podem variar muito entre exames. Simplesmente utilizar eletrodos blindados aterrados no aparelho não é suficiente para eliminar a EMI. A alta capacitância na blindagem reduz a impedância de entrada nos amplificadores, resultando em aumento na tensão modo comum V<sub>ent</sub> devido a diminuição nas impedâncias  $Z_{ia}$ ,  $Z_{ib}$ .

Neste trabalho foi especificado um circuito redutor de interferências com aterramento. A solução adotada [66] consiste em manter eletrodo e blindagem no mesmo potencial elétrico, conectando-se circuitos isoladores com ganho unitário. Na prática, utiliza-se um amplificador com ganho 0,99 para aumentar a estabilidade no circuito. O sinal no eletrodo comum ECGdeverá ser igual ao sinal média de todas as derivações ou tensão modo comum no paciente. Para diminuir a interferência devido a diversas capacitâncias parasitas e de aterramento, um driver de corrente é conectado ao paciente na perna direita (DRL). Neste circuito a tensão é a mesma que em ECG-. Um circuito DRL bem desenhado apresenta uma significativa redução na intensidade da voltagem modo comum presente nas medidas, reduzindo-se, ativamente, a diferença de tensões entre o paciente e o aterramento no circuito amplificador.. O circuito amplificador supressor de interferências para as nove derivações monopolares ECG<sub>i</sub>, 1 ≤ i ≤ 9, eletrodo comum ECG- e driver de corrente, é ilustrado na fig. 4.2.

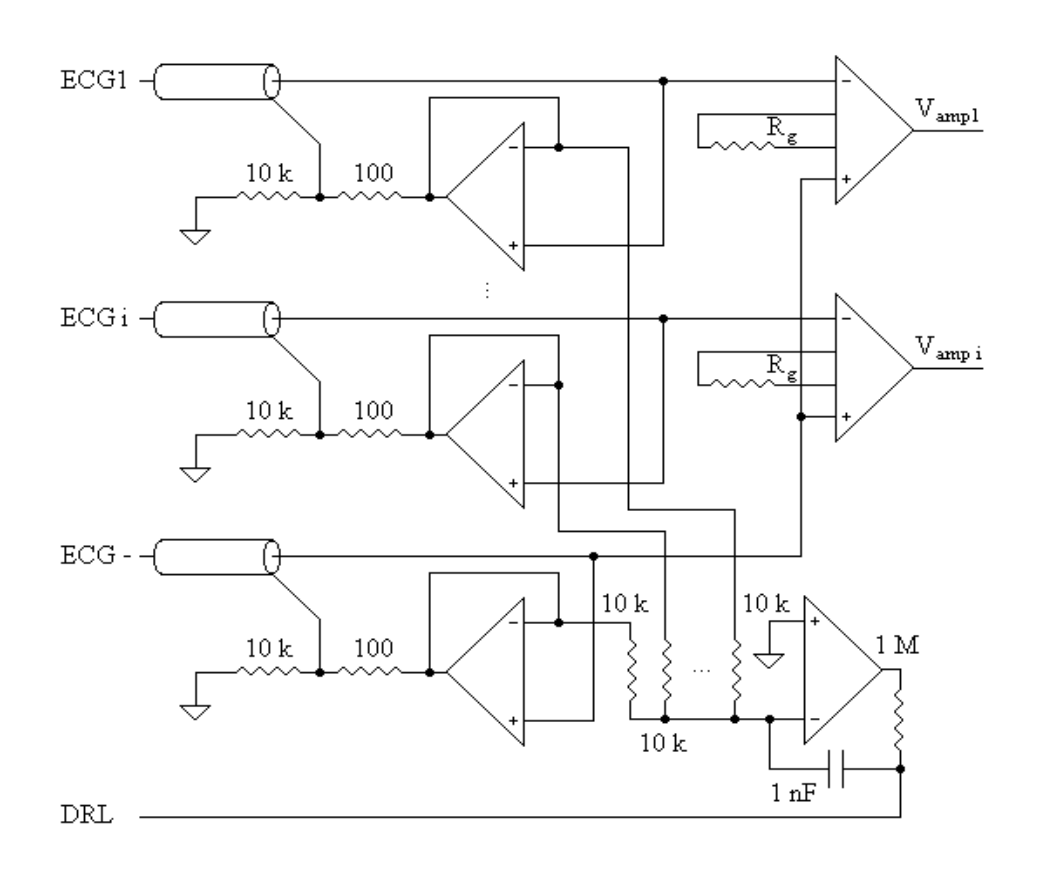

Devido a condições favoráveis ao aterramento, o eletrocardiógrafo (ECG com nove

Figura 4.2: Circuito redutor de interferências incluindo aterramento com driver de corrente no paciente. No eletrocardiógrafo,  $i = 9$  e no monitor cardíaco,  $i = 3$ .

derivações monopolares) apresenta melhor relação sinal/ruído que o monitor cardíaco (ECG com três derivações monopolares). Na versão alta resolução o eletrocardiógrafo especificado amostra ECGs com três derivações bipolares. A freqüência de amostragem é triplicada. O circuito amplificador supressor de EMI atua em cada par de sensores reduzindo a tensão modo comum ao máximo, tornando-se dispensável conectar o driver de corrente DRL (fig. 4.3).

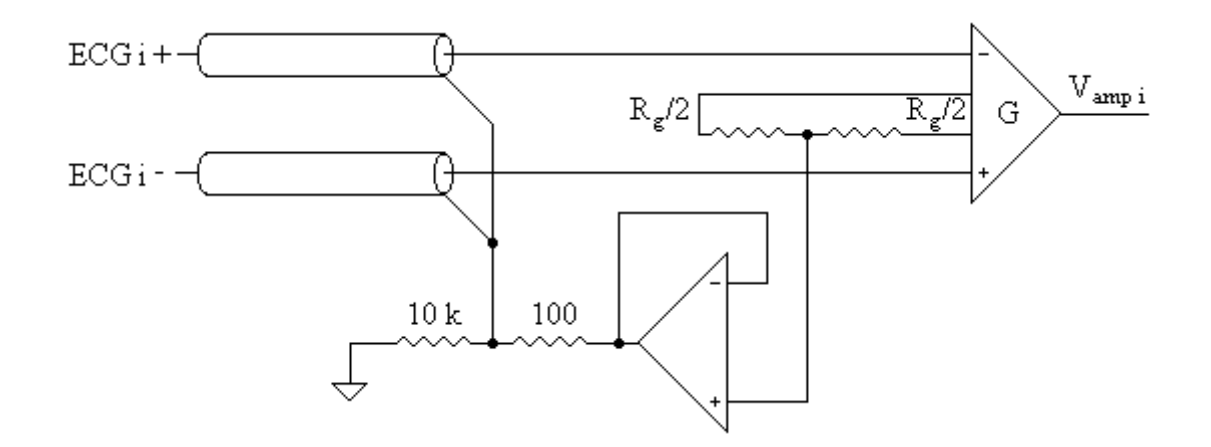

Figura 4.3: Circuito amplificador e redutor de interferências,  $V_{amp i} = G(ECG i + - ECG i -)$ ,

 $1 \leq i \leq 3$ .

## **4.2.4 Conversão analógico-digital**

Os sinais provenientes de nove sensores monopolares (três sensores bipolares) são amplificados. São coletados dados em nove (três) canais simultaneamente. Após amplificação, os canais são digitalizados com resolução de 16 bits. Utilizando-se um conversor analógico-digital na saída de um comutador analógico, a amostragem no conversor deverá ter freqüência de conversão pelo menos nove vêzes maior que a freqüência de amostragem em cada derivação.

Atualmente existem conversores A/D de 16 bits em muitas versões. Alguns destes conversores não requerem configuração programável. A configuracão é feita conectando-se um circuito analógico a pinos de controle e sinal de sincronismo, dispensando-se o uso de microcontroladores. Neste trabalho, entre os conversores A/D disponíveis foi escolhido o circuito integrado ADC76 [22]. Esta escolha foi feita levando-se em consideração a facilidade de aquisição, alta freqüência máxima de amostragem, baixo custo e baixo consumo.

O circuito utilizado para configurar o conversor A/D é ilustrado na fig. 4.4. Os pinos de controle na interface paralela com o microcomputador e no circuito integrado são descritos na Tabela 4.1.

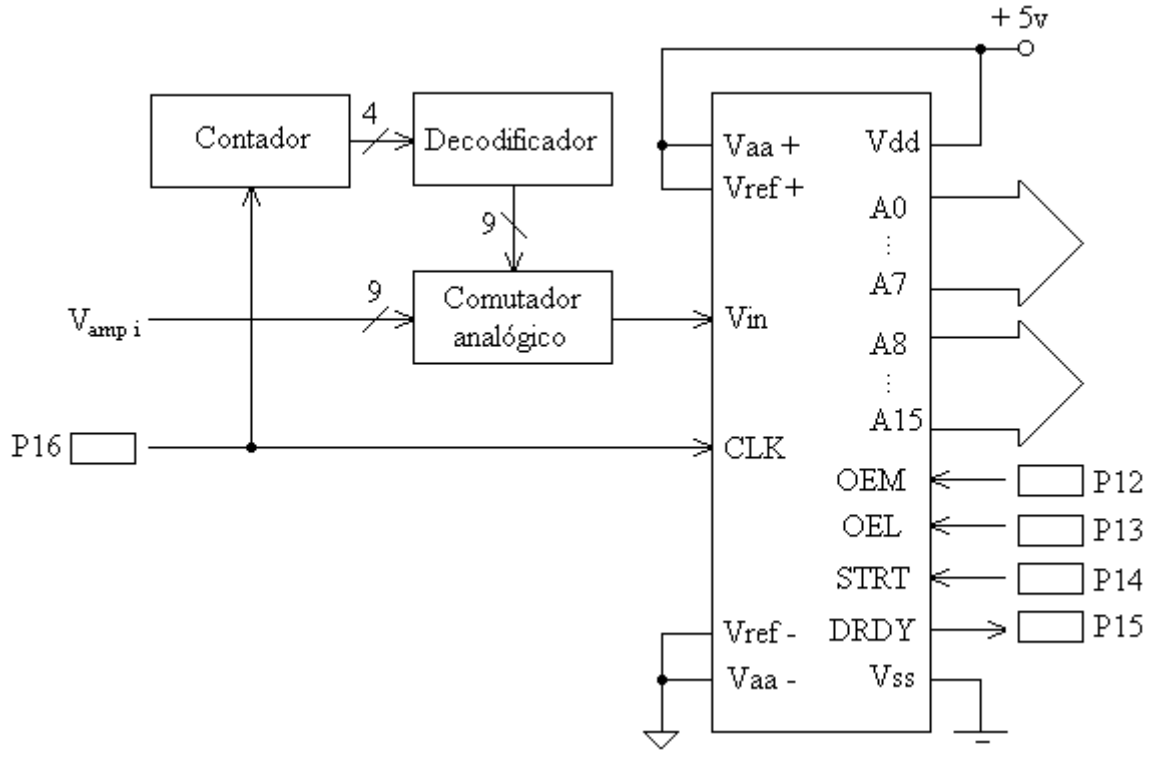

Figura 4.4: Circuito chave analógica e conversor A/D.

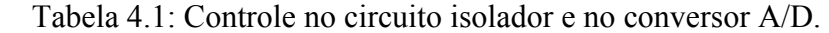

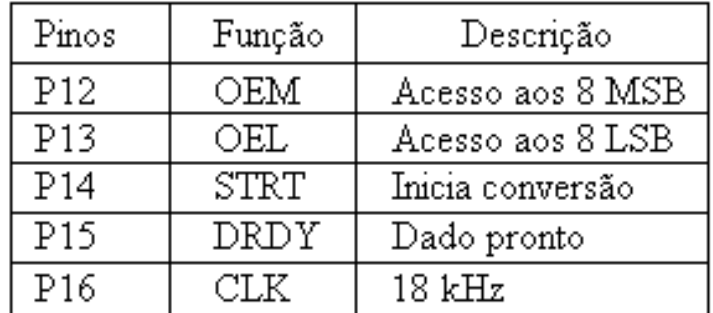

## **4.2.5 Armazenamento de dados em microcomputador**

O ECG digitalizado na resolução de 16 bits, amostragem de 2 kHz (6 kHz no eletrocardiógrafo alta resolução) em cada canal é enviado ao microcomputador. Para enviar dados, geralmente, utiliza-se a comunicação serial RS 232. Neste modo a transmissão serial é feita byte a byte, adicionando-se pelo menos dois bits para cada byte transmitido ao

computador. Portanto, é necessário transmitir 20 bits para cada dado. Os quatro bits necessários para implementar o protocolo RS 232 aumentam em 25% o tempo necessário para enviar o mesmo número de bytes em paralelo. Neste projeto foi utilizada a interface paralela instalada no microcomputador. Os dados são enviados byte a byte. Envia-se o byte menos significativo e em seguida o byte mais significativo.

Para digitalizar o sinal, no microcomputador  $STRT = 1$  e em seguida o conversor  $A/D$ inicia uma conversão. Após digitalizar o ECG amplificado, no conversor DRDY = 1 e o microcomputador pode "ler" a amostra de ECG digitalizada. O microcomputador "lê" o byte mais significativo quando OEM = 1 e OEL = 0 e o byte menos significativo quando OEM = 0 e OEL = 1 (fig. 4.4). Utiliza-se circuitos isoladores no barramento de dados para proteger e acessar byte a byte o conversor A/D (fig. 4.5).

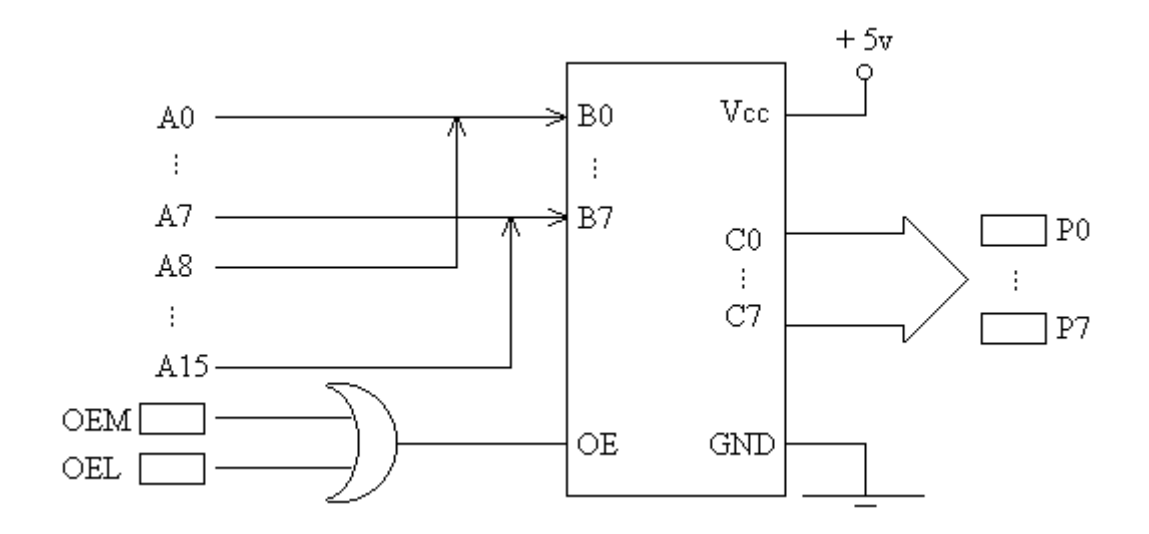

Figura 4.5: Acesso byte a byte no conversor, circuito isolador.

A transmissão de dados pela interface paralela do microcomputador [3] pode ser feita de duas maneiras distintas: espera ou interrupção. No modo espera o microcomputador processa apenas a rotina de aquisição de dados. No modo interrupção, o microcomputador pode processar muitas outras rotinas além da rotina de aquisição de dados [4]. A diferença entre os dois modos é relevante quando a amostragem é feita durante longos períodos. Alguns

exames ECG duram até uma hora. Utilizando o modo interrupção o microcomputador pode efetuar pré-processamento básico calculando limiares de tensão, máximos, freqüência cardíaca, etc. enquanto recebe amostras digitalizadas de ECG.

#### **4.2.6 Memória auxiliar**

Se houver necessidade de processar muitas rotinas durante a aquisição de dados, podese utilizar outro método. Insere-se uma placa de aquisição de dados com memória no barramento interno ISA. Desta maneira o microcomputador pode processar rotinas de longa duração que não podem ser interrompidas (fig. 4.6). Nesta placa é instalada memória RAM suficiente para armazenar ECGs digitalizados durante longos períodos de amostragern (figs. 4.7 e 4.8). Dois bytes armazenam um dado, são necessários 90 kbytes para armazenar dados correspondentes ao período de um segundo de amostragem. Utiliza-se circuitos integrados memórias RAM com 32 kbytes e tempo de acesso inferior a 100 ns. São necessários apenas quatro CIs para armazenar dados amostrados durante 1,42 segundo.

Neste trabalho foi feita a especificação de um controlador em FPGA para armazenamento de dados pelo modo Acesso Direto à Memória, utilizando-se memória auxiliar RAM.

A memória auxiliar é dividida em duas. As duas partes têm a mesma capacidade de armazenamento e são utilizadas alternadamente para armazenar dados digitalizados no conversor A/D e enviar dados ao microcomputador. Enquanto dados digitalizados são

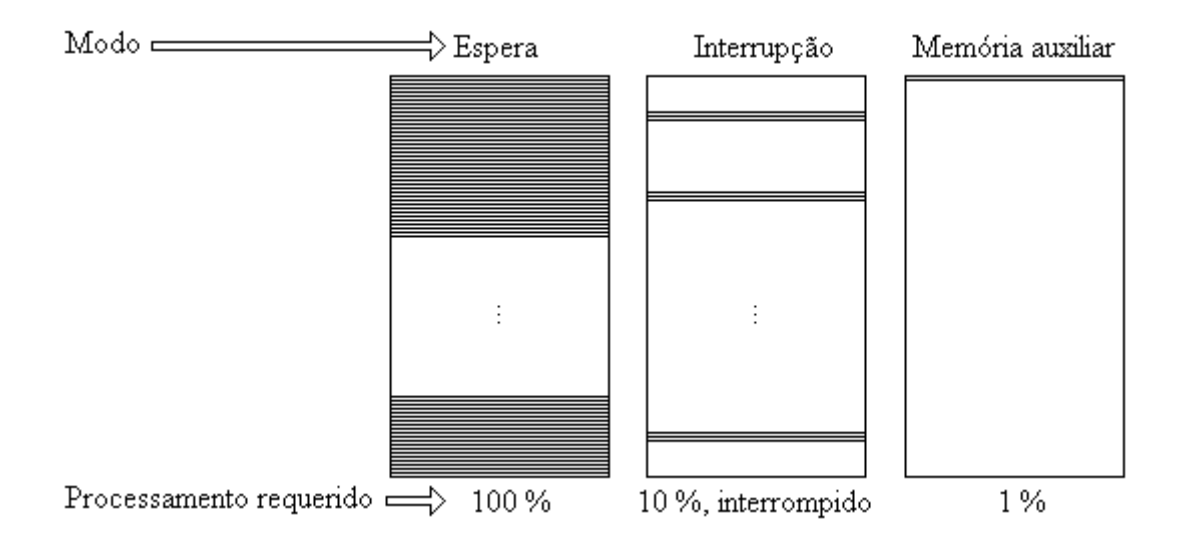

Figura 4.6: Aquisição de dados, modos espera, interrupção e memória auxiliar.

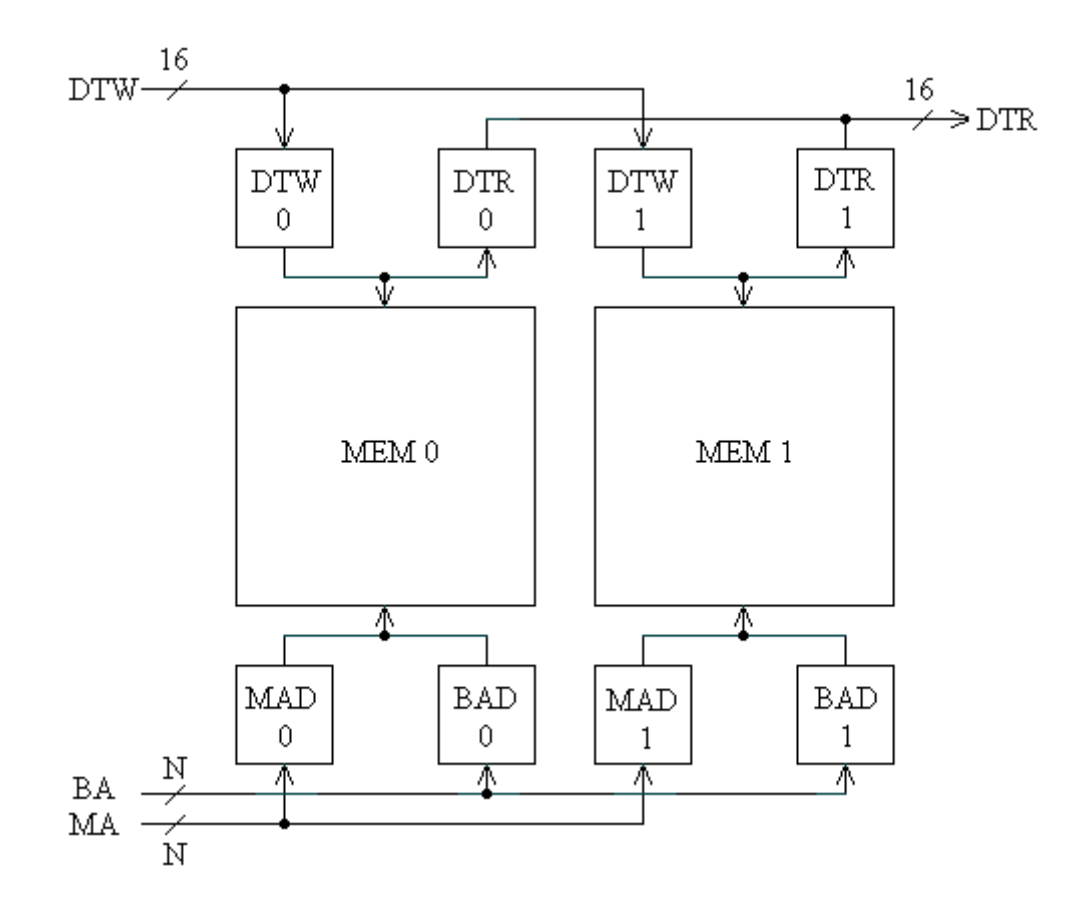

Figura 4.7: Endereçamento e fluxo de dados na memória auxiliar.

armazenados em uma metade, dados digitalizados anteriormente armazenados são enviados ao microcomputador. O acesso à memória auxiliar pode ser feito pelo modo interrupção ou pelo modo Acesso Direto à Memória (DMA).

No acesso modo interrupção, para cada dado convertido na interface paralela, o microcomputador:

- Atendendo a uma interrupção, armazena conteúdo de registros na memória pilha;

- "Lê" dois bytes correspondentes ao dado (16 bits);

- Atualiza contador de endereços;

- Restaura conteúdo de registros com os valores previamente armazenados na memória

pilha.

Portanto, enviar um dado no modo interrupção requer um excessivo número de instruções, principalmente se a freqüência de amostragem for elevada.

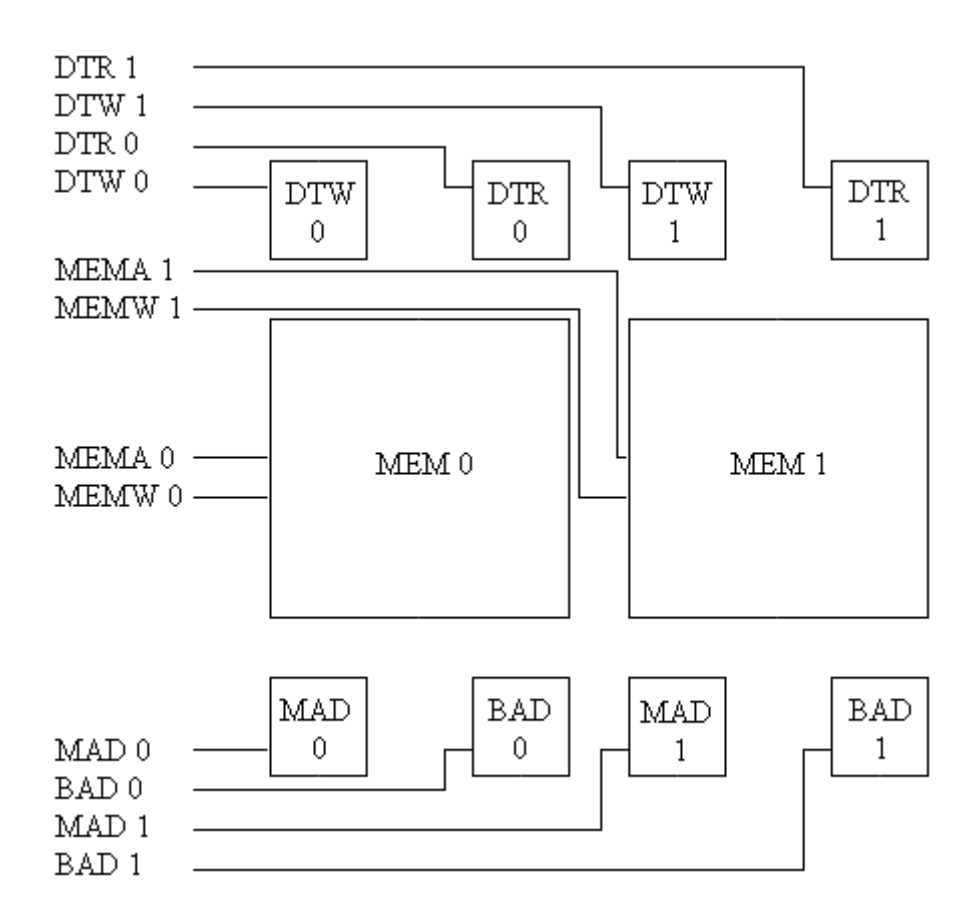

Figura 4.8: Controle na memória auxiliar.

No acesso modo DMA, para gravar dados na memória auxiliar ou enviá-los ao microcomputador, o processamento é de apenas um acesso à memória RAM. O controle nos isoladores de barramentos de dados é feito pelas linhas DTW 0, DTW 1 e DTR 0, DTR 1 (fig. 4.8). O controle nos barramentos de endereçamento é feito pelas linhas MAD 0, MAD 1 e BAD 0, BAD 1. Na Tabela 4.2 estão relacionadas as entradas e as saídas em circuito de controle. O circuito de controle pode ser feito através de um microcontrolador cuja lógica pode ser configurada em FPGA (fig. 4.9). Na FPGA é incluído um contador para o endereçamento nas memórias MEM 0, MEM 1 feito pelo eletrocardiógrafo através do barramento BAD 0, ... , N- 1.

| Entrada                                                                       | Descrição                                                                                                    |
|-------------------------------------------------------------------------------|----------------------------------------------------------------------------------------------------|
| MEMW<br>MEMR<br>IOW<br>IOR<br>DRDY<br>ATD.<br>MA 0,  , N-1<br>MRES            | Escrita na memória<br>Leitura na memória<br>Escrita no eletrocardiógrafo<br>Leitura no eletrocardiógrafo<br>Dado pronto<br>Microcomputador endereça<br>Endereçamento pelo microcomputador<br>Reset               |
| Saída                                                                         | Descrição                                                                                                    |
| DTW 0, 1<br>DTR 0, 1<br>MEMA 0, 1<br>MEMW 0, 1<br>MAD 0, 1<br>BAD 0, 1<br>SLT | Controle isoladores escrita<br>Controle isoladores leitura<br>Controle leitura na memória<br>Controle escrita na memória<br>Microcomputador endereça<br>Eletrocardiógrafo endereça<br>Eletrocardiógrafo solicita |
| $BA 0, \ldots, N-1$<br>CLK                                                    | endereçamento ao microcomputador<br>Endereçamento pelo eletrocardiógrafo.<br>18 kHz no sincronismo                                                                                                    |

Tabela 4.2: Lógica de controle na memória auxiliar.

## **4.3 Monitor cardíaco**

Algumas doenças cardíacas graves são caracterizadas por determinadas alterações nas ondas QRS e T e na freqüência cardíaca, ao mesmo tempo. Estas podem ser detectadas nos ECGs, desde que sejam tomados alguns cuidados especiais. Algumas destas doenças manifestam-se esporadicamente ao longo de um dia de atividades normais. Para detectá-las são necessários registros com durações ininterrruptas de até 24 horas.

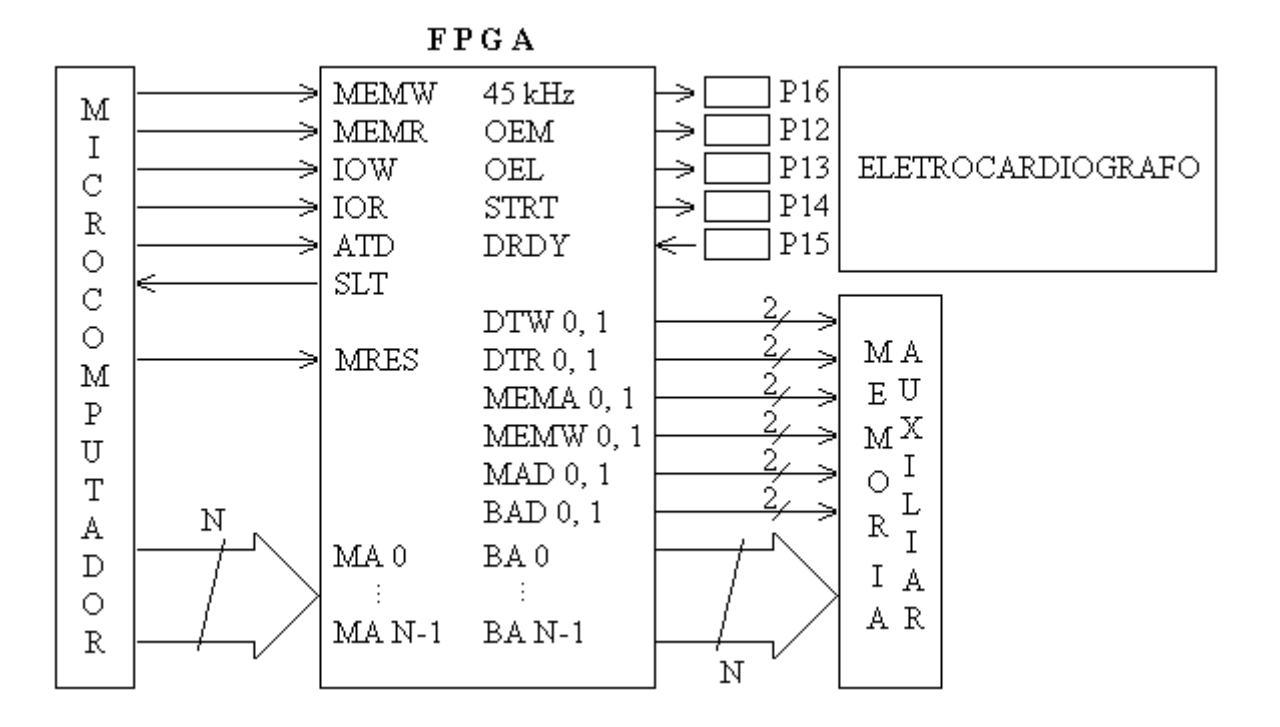

Figura 4.9: Circuito FPGA. Controle no acesso ao eletrocardiógrafo e na memória auxiliar.

Os monitores cardíacos são aparelhos portáteis utilizados para gravar ECGs durante longos intervalos de tempo ou durante atividade cardíaca irregular passageira. Neste aparelho o ECG é gravado em três derivações monopolares ou canais (fig. 4.2) utilizando-se quatro eletrodos: ECG1, ECG2, ECG3 e ECG-. O paciente transporta o aparelho durante os exames e os eletrodos são curtos. Mesmo assim os ECGs estão sujeitos à EMI, impedâncias de entrada variável e ruídos de alta freqüência.

Os monitores cardíacos em geral digitalizam o ECG na freqüência de 300 Hz em cada canal, em 8 ou 12 bits. O circuito tem o menor consumo possível e memória suficiente para armazenamento de ECGs durante até 24 horas ininterruptas. O diagrama em blocos é ilustrado na fig. 4.10. Os circuitos redutores de interferência e amplificadores [27] são os mesmos utilizados no eletrocardiógrafo. A alimentação é feita com duas pilhas de 1,5 v. A amplificação é simplificada, utilizando-se apenas um amplificador isolador para cada canal.

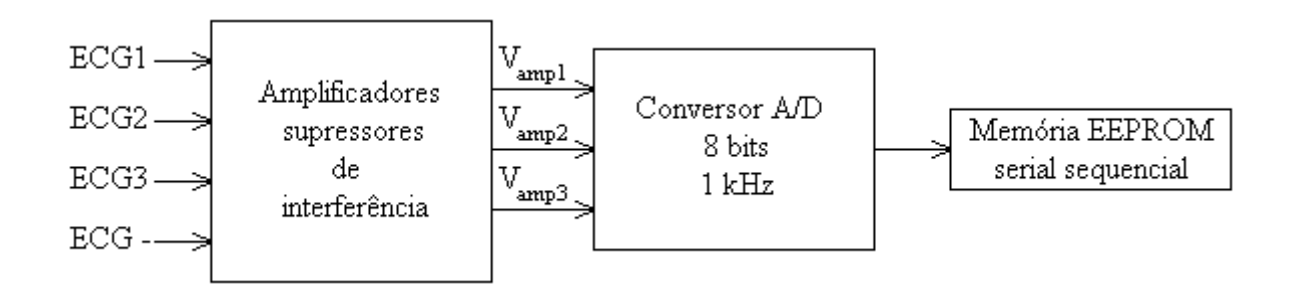

Figura 4.10: Gravador de ECG Holter digital.

## **4.3.1 Conversão analógico-digital**

A maior restrição na escolha de um conversor A/D para o monitor cardíaco é o consumo. Poderiam ser utilizados microcontroladores que incluem conversores A/D no mesmo circuito integrado. Entretanto, estes apresentam consumo em desperdício devido aos vários registros, contadores, memórias e outros circuitos que não são utilizados para a digitalização. Os conversores A/D fabricados com tecnologia CMOS apresentam o menor consumo, incluem um circuito oscilador para o sincronismo e têm acesso serial aos dados convertidos.

O componente mais crítico no aparelho é a memória utilizada para armazenar o ECG digitalizado. A memória tipo RAM geralmente utilizada nestes casos apresenta consumo muito elevado devido a limitações em tensão e corrente na alimentação. Utiliza-se a memória elétricamente programável EEPROM. Nestas memórias de armazenamento temporário produzidas para equipamentos portáteis, tais como a EEPROM Personal Tag produzida pela SanDisk, o endereçamento é feito por um circuito incluído no módulo e os dados são gravados sequencialmente. Esta memória pode ser instalada com diferentes capacidades de armazenamento, até 64 Mbytes ou mais. A gravação é feita em formatos previamente definidos. Após a gravação, a memória é removida e instalada em periférico conectado a um microcomputador. Os arquivos sequenciais são acessados pelo microcomputador. Os ECGs digitalizados são acessados como arquivos formato Windows e o monitor cardíaco pode ser reutilizado imediatamente.

Em recentes pesquisas verifica-se que indivíduos pós-infartos apresentam condução elétrica irregular em altas freqüências. No aparelho especificado, utilizando-se o conversor ADC76 a freqüência de amostragem nos exames ECGAR pode ser facilmente aumentada, o que nos permite pesquisar a faixa de freqüências de condução elétrica irregular até o limite de 10 kHz.

# **Capítulo 5**

## **Arquiteturas para a transformada Wavelet**

## **5.1 Introdução**

Há um grande interesse no desenvolvimento de hardware para as transformadas wavelet, e este interesse é substancialmente interdisciplinar. A transformada wavelet pode ser considerada como sendo a análise de um sinal no espaço tempo-escalas. Há vários tipos de transformadas wavelet dependendo da natureza do sinal (contínuo ou discreto) e da natureza de parâmetros tempo e escalas (contínuo ou discreto).

Neste capítulo são descritas arquiteturas estado da arte para a CWT (equação (2.1)) e a DWT (equações (2.17) e (2.18)). De acordo com estas definições, os parâmetros tempo e escala e os sinais na entrada e na saída nas duas transformadas são discretos. As duas transformadas diferem principalmente na maneira pela qual o espaço tempo-escala é dividido para análises. A CWT e a DWT têm um grande número de aplicações, desde análise e codificação de sinais até análise numérica [36], [58], [67], [101]. A ampla gama de aplicações específicas faz com que implementações em FPGA sejam muito importantes.

Foram desenvolvidos algoritmos eficientes e arquiteturas para computar a DWT e a CWT. Em sua maior parte, as implementações propostas são independentes da wavelet analítica. Esta característica as tornam muito atraentes, pois possibilita que a wavelet analítica seja escolhida de acordo com o que for requerido na aplicação. Existem apenas algumas arquiteturas definidas para as transformadas wavelet. Uma das primeiras arquiteturas para computar a DWT foi projetada por Knowles [57]. Esta arquitetura utiliza demultiplexadores para rotear resultados intermediários. A Aware Inc. desenvolveu um processador para a DWT chamado Processador Transformada Wavelet (WTP) [79], que consiste, essencialmente, de

um filtro com quatro coeficientes e memória externa. Utiliza software em memória RAM para computar a DWT. Parhi e Nishitani propõem arquiteturas com número mínimo de registros [81], mas com restrições quanto ao número de coeficientes nos filtros e número de níveis na transformada. Utilizando modelo bytes em série, a arquitetura sistólica [104] requer 2N ciclos (ao invés de N nas arquiteturas anteriores) para computar N saídas. Uma arquitetura sistólica (cálculo efetuado em série, à medida que novas amostras são enviadas à arquitetura) com frequência de amostragem 2*f* é especialmente desenvolvida para computar a DWT em tempo real, diminuindo o número de registros e principalmente o número de elementos processadores [25]. Foi implementado um algoritmo CWT para computar os coeficientes wavelet em todos os níveis de amostragem, nas arquiteturas filtro paralelo e sistólica.

A contribuição proposta pode ser resumida nos seguintes itens:

• Desenvolvimento de um algoritmo piramidal recursivo modificado, para filtros paralelos (MRPA). Este algoritmo calcula N coeficientes da DWT em N amostras e em N passos. A quantidade necessária de registros é O(JLk), onde J é o número de oitavas, L é o número de coeficientes no filtro e k é o número de bits;

• Desenvolvimento de um algoritmo seqüência de níveis (LSA) para computar a CWT em tempo real em arquiteturas sistólicas e filtros paralelos. Este algoritmo computa NJ coeficientes na CWT em N amostras, em NJ passos (uma amostra a cada J passos);

• Desenvolvimento de arquiteturas otimizadas para a DWT. Estas arquiteturas implementam o MRPA em FPGA de maneira muito eficiente;

• Desenvolvimento de arquiteturas otimizadas para a CWT. Estas arquiteturas são ideais para implementar o LSA em FPGA.

## **5.2 Análise multiresolução**

A DWT pode ser considerada como uma decomposição multiresolução de uma seqüência de amostras. Uma seqüência x(n) com N pontos na entrada gera uma seqüência com N pontos na saída. A saída tem N/2 valores na resolução mais alta e N/4 valores na resolução seguinte, e assim sucessivamente até o último nível de análise J, que apresenta duas sequências com  $N/2^J$  valores cada uma. O índice frequência  $j = 1, 2, ...$ , J corresponde a escalas  $2^1$ ,  $2^2$ , ...,  $2^3$ . O algoritmo piramidal descrito por Mallat [67], [5], pode ser representado por

$$
W_{L}(j,n) = \sum_{m=0}^{L-1} W_{L}(j-1,2n-m) h(m)
$$
 (5.1)

$$
W_H(j,n) = \sum_{m=0}^{L-1} W_L(j-1,2n-m) g(m)
$$
 (5.2)

onde n = 1, 2, ...,  $2^{J-j}$ , j = 1, 2, ..., J,  $W_L(0,n) = x(n)$ , e h(m) e g(m), m = 0, 1, ..., (L-1) são filtros conjugados. Cada resolução é representada pela sequência  $W_H(i,n)$ .  $W_L$  contém N elementos (seqüência na entrada), N/2 elementos após a primeira filtragem, N/4 elementos após a segunda filtragem e assim sucessivamente. W<sub>H</sub> contém  $N/2$  elementos na resolução mais alta, N/4 elementos na resolução seguinte e assim sucessivamente. WL e WH são matrizes J x J. Estas matrizes podem ser mapeadas nos vetores  $X_L$  e  $X_H$ ,

$$
W_{L}(j,n) = X_{L}(n + (2N - N/(2^{J-1}))) \t j = 0, 1, ..., J \t (5.3)
$$

$$
W_H (j,n) = X_H (n + (N - N/(2^{J-1}))) \qquad j = 0, 1, ..., J \qquad (5.4)
$$

O diagrama de blocos de uma arquitetura utilizada para calcular o algoritmo para a obtenção de XL e XH na DWT com 4 níveis é ilustrado na fig. 5.3 (divisão por 2 em cada

nível, fator 2 no índice de  $W_L$  em (5.1) e (5.2)). Estes vetores podem ser obtidos com o algoritmo piramidal recursivo.

## **5.3 Algoritmo Piramidal Recursivo**

A DWT pode ser calculada de maneira eficiente em computadores de uso geral com o algoritmo piramidal (PA). Implementações DWT de N pontos requerem armazenamento de O(N) ou log N filtros em cascata. As duas alternativas empregam hardware em excesso. O algoritmo piramidal recursivo (RPA) é uma reformulação do algoritmo piramidal. O RPA computa a DWT de N pontos em tempo real utilizando somente L  $log_2 N - L$  células de armazenamento, onde L é o número de coeficientes no filtro e, no caso geral,  $L \ll N$ . Computa a DWT em N passos (o mesmo número de passos que em PA) e o número de operações (multiplicações e adições) necessário é comparável com o número de operações no PA. O RPA pode ser computado com os algoritmos utilizados em filtros FIR com poucos coeficientes, descritos em [103], reduzindo-se ainda mais o número de operações.

O RPA foi desenvolvido para atingir os seguintes objetivos:

- desempenho em tempo real;
- amostragem em frequência pré-determinada;
- minimização no armazenamento, independente do tamanho da seqüência;
- número de operações comparável ao número de operações no PA.

O RPA é uma reformulação do algoritmo piramidal clássico para a DWT. Seu desempenho em tempo real utiliza somente L  $log_2 N - L$  células para armazenamento de resultados intermediários. Consiste em rearranjar a ordem de N saídas de maneira que um coeficiente é enviado para a saída o mais depressa possível. O critério "o mais cedo possível" é decidido baseado em uma estrita relação de precedência. Se duas oitavas i e (i + 1) tiverem coeficientes para serem enviados no mesmo instante, a preferência é para a oitava i.

Uma maneira simples de obter esta programação para enviar os coeficientes DWT é considerar o esquema ilustrado na fig. 5.1, para a transformada em três níveis. Desloque para baixo todas as linhas horizontais de coeficientes wavelet calculados no filtro passa-altas (círculos) a partir do segundo nível, até que formem uma única linha (fig. 5.1). Em cada iteração, após enviar  $2^N - 1$  coeficientes calculados no filtro passa-altas, onde N é o número de níveis na transformada, é enviado um coeficiente calculado no filtro passa-baixas (quadrado), no último nível (fig. 5.2). A seqüência obtida desta maneira nos dá o esquema para enviar os coeficientes. A idéia básica no RPA é o cálculo de coeficientes, em cada nível, com o número suficiente de dados ou coeficientes calculados no nível anterior.

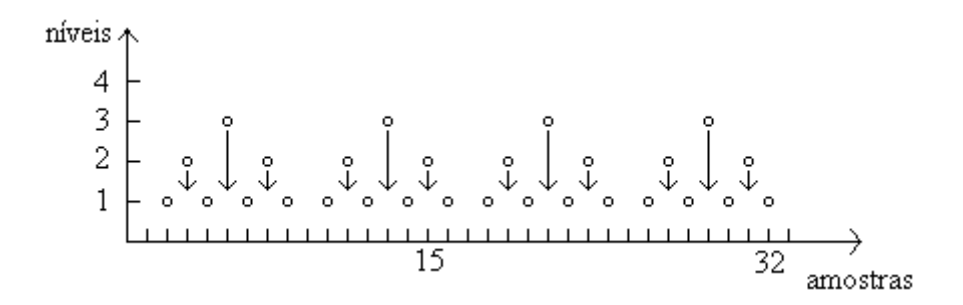

Figura 5.1: Seqüência de coeficientes na amostragem diádica.

coeficientes calculados nos filtros passa-altas e passa-baixas, níveis 2 e 3

2h 3h 2h 31 2h 3h 2h 31 2h 3h 2h 31 2h 3h 2h 31 **+ + + + + + + +**  $\downarrow$  $\downarrow$ **ለ ለ ለ ለ ለ ለ ለ** ተ ተ ተ ተ ተ 

coeficientes calculados no filtro passa-altas, nível 1

Figura 5.2: Seqüência de coeficientes calculados nos filtros passa-altas e passa-baixas.

As matrizes WL e WH são utilizadas por conveniência na notação e generalidade. A maneira pela qual as L ( $log_2 N - 1$ ) palavras de armazenamento são utilizadas depende da

implementação. Pode variar desde uma simples solução algorítmica utilizando  $log_2 N - 1$ filas, cada uma de tamanho L, até uma solução em hardware utilizando um esquema de roteamento tamanho L ( $log_2$  N – 1) [104], [6].

É importante notar que no esquema de saídas no RPA, somente a primeira oitava depende diretamente da entrada x. Devido à divisão por dois, o coeficiente da primeira oitava só pode ser computado após duas novas amostras. Um dos objetivos é receber as amostras em uma taxa constante ck bits/segundo, onde k é a precisão em número de bits em cada amostra, e c é uma frequência constante. A cada par de amostras recebido, um coeficiente na primeira oitava é calculado. Portanto, o cálculo de coeficientes nas escalas 2, ... , J é intercalado entre o cálculo de dois coeficientes sucessivos na primeira oitava.

O número de passos computacionais em cada iteração é 2 vezes o número de coeficientes na primeira oitava, ou seja,  $2 \times (N/2) = N$ . Um passo computacional consiste em computar um coeficiente através de um filtro FIR. Quando feito diretamente, este cálculo requer L multiplicações e L - 1 adições. Este número é exatamente o mesmo requerido na implementação direta do RPA. O roteamento das seqüências de coeficientes no filtro passabaixas,  $y_i$ , onde  $j = 1, ..., J$  é o índice de cada nível, RPA para  $N = 16$  e  $J = 4$ , está descrito abaixo:

$$
y_1(1)
$$
,  $y_2(1)$ ,  $y_1(2)$ ,  $y_3(1)$ ,  $y_1(3)$ ,  $y_2(2)$ ,  $y_1(4)$ ,  
 $y_4(1)$ ,  $y_1(5)$ ,  $y_2(3)$ ,  $y_1(6)$ ,  $y_3(2)$ ,  $y_1(7)$ ,  $y_2(4)$ ,  $y_1(8)$ 

O roteamento no filtro passa-alta é exatamente o mesmo. Portanto, o coeficiente em cada oitava é calculado a cada  $2<sup>i</sup>$  ciclos. Este roteamento depende de divisão por dois em cada escala [87], [97]. As vantagens deste algoritmo são as seguintes:

• Cada saída na oitava j é roteada no primeiro instante, portanto somente as L últimas saídas na oitava  $i - 1$  requerem armazenamento. É utilizado o total de no máximo L ( $\log_2 N - 1$ ) para armazenamento, a última saída não precisa ser armazenada.

• Devido à sua estrutura, sua implementação é altamente recomendável em arquiteturas sistólicas e pipeline [103].

• A saída é feita em seqüência ideal para muitas aplicações tais como codificação subbanda e transmultiplexadores.

A principal desvantagem no RPA é que, em computadores de uso geral, o esforço para sincronizar o roteamento pode requerer um grande número de registros. Entretanto, o RPA é apresentado principalmente como uma alternativa para arquiteturas especiais e circuitos integrados DSP. Nestes casos, o número extra de registros necessários para sincronizar o roteamento é pequeno, e a DWT pode ser implementada em um chip. Isto quer dizer que a saída de um conversor A/D pode ser conectada diretamente ao DSP ou DWT, sem necessidade de armazenamento temporário.

## **5.4 Algoritmo Piramidal Recursivo Modificado**

O algoritmo piramidal recursivo modificado (MRPA) é uma versão do RPA indicada para arquitetura filtro paralelo e outras implementações com latência maior que 1 e constante, ou seja, o tempo necessário para enviar um coeficiente é maior que o tempo necessário para efetuar uma operação multiplicação e soma [25]. A principal diferença em relação ao RPA é que a instância mais recente na saída de uma oitava depende não somente das saídas nas outras oitavas, mas também da latência no cálculo.

No MRPA, coeficientes nas oitavas mais baixas geralmente são calculados mais rapidamente que os coeficientes nas oitavas mais altas. Se a primeira saída de uma oitava é

tabelada de maneira que não haja conflito com nenhuma das outras oitavas, em relação à latência no cálculo, é certo que não haverá conflitos para todas as saídas desta oitava.

## **5.5 Algoritmo Seqüência de Níveis**

O algoritmo seqüência de níveis LSA é um algoritmo destinado a calcular a CWT [25]. Neste algoritmo as NJ saídas (N saídas por oitava) são tabeladas de tal maneira que a saída de uma oitava em particular é produzida uma vez a cada J ciclos. Neste esquema a amostragem deverá ser feita na taxa de uma amostra a cada J ciclos, onde J é o número de níveis na CWT. Tal como no RPA e no MRPA, as saídas são tabeladas na instância mais recente. No caso em que a latência no elemento processador é 1, não há conflitos e as saídas ocorrem uma oitava após outra. Por exemplo, para J = 4, as saídas são tabeladas da seguinte maneira:

$$
y_1(1)
$$
,  $y_2(1)$ ,  $y_3(1)$ ,  $y_4(1)$ ,  $y_1(2)$ ,  $y_2(2)$ ,  $y_3(2)$ ,  $y_4(2)$ ,  $y_1(3)$ , ...

Se a latência no elemento processador é maior que um, as saídas são tabeladas de maneira que se houver conflito, as saídas nas oitavas mais baixas tem precedência em relação às oitavas mais altas. Uma vez que a primeira saída de qualquer oitava é tabelada de maneira que não haja conflito com qualquer uma das outras oitavas, as saídas restantes daquela oitava são tabeladas a cada J ciclos. Em um exemplo com  $J = 4$  e latência  $T = 4$ , as saídas nas várias oitavas seriam tabeladas da seguinte maneira:

$$
y_1(1), \ldots, \ldots, y_1(2), y_2(1), \ldots, \ldots, y_1(3), y_2(2), y_3(1), \ldots,
$$
  
 $y_1(4), y_2(3), y_3(2), y_4(1), y_1(5), y_2(4), y_3(3), y_4(2), y_1(6), \ldots$ 

Tal como o RPA, o LSA é eficiente para implementação em FPGA e em DSP sem armazenamento temporário.

#### **5.6 Arquiteturas para a Transformada Wavelet Discreta**

Nesta seção são descritas as arquiteturas filtro paralelo [25] e uma versão minimizada para arquiteturas sistólicas [69]. As arquiteturas filtro paralelo e sistólica são otimizadas em relação ao tempo de cálculo e área, modelo bytes em série. Consideramos estas duas arquiteturas, que permitem que sejam escolhidas relações de compromisso entre área e frequência de operação.

#### **5.6.1 Arquitetura filtro paralelo**

A arquitetura filtro paralelo implementa o algoritmo MRPA. As saídas na primeira oitava são computadas em ciclos alternados e todas as oitavas mais altas são computadas entre duas saídas na primeira oitava. Os principais componentes desta arquitetura são dois filtros paralelos, um passa-alta e um passa-baixa, para computar coeficientes, e uma unidade de armazenamento LJ para armazenar entradas e coeficientes necessários para cálculo em todas as J oitavas. Na fig. 5.3 é ilustrado o diagrama em blocos para o cálculo de 4 oitavas.

Cada filtro paralelo consiste de L multiplicadores e um somador (L-1) em árvore para os L resultados. A latência no filtro paralelo é  $T_m + T_a \log_2 L$ , onde  $T_m$  é o tempo necessário para uma multiplicação e Ta é o tempo necessário para uma adição. A latência tem um papel importante no cálculo das oitavas.

A unidade de armazenamento consiste de J conjuntos de registradores de deslocamento em série, contendo L registradores cada um. O conjunto i armazena a entrada necessária para computar a oitava i,  $1 \le i \le J$ . Uma saída é escrita no conjunto i a cada  $2^{i-1}$ ciclos, e todos os L registradores estão disponíveis para cálculo nos filtros paralelos a cada  $2<sup>i</sup>$ ciclos. O número de saídas na oitava i é metade do número de entradas na oitava i-1, logo o conjunto de registradores i tem frequência de sincronismo igual à metade da frequência de sincronismo no conjunto i - 1. O instante em que um coeficiente é armazenado ou acessado

em um registrador de deslocamento é determinado pelo MRPA. Por exemplo, para  $L = 4$ , as primeiras saídas na primeira oitava são armazenadas nos instantes 5, 7, 9, 11, ... e acessados na entrada dos filtros paralelos nos instantes 6, 10, 14, 18, ... . A latência nos acessos é  $T_P = log_2 J$ .

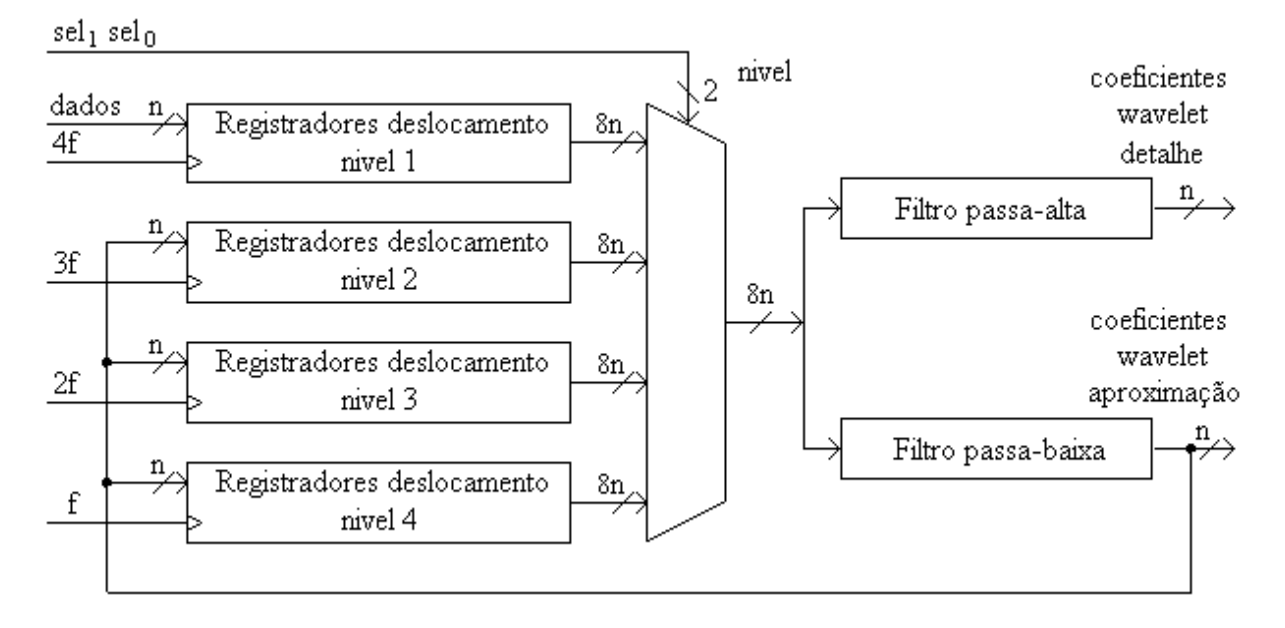

Figura 5.3: Arquitetura filtro paralelo.

Nesta arquitetura o hardware é composto de 2L multiplicadores, 2 (L - 1) somadores, JL registradores de deslocamento e uma unidade de controle para gerar os sinais de controle apropriados. O tempo de cálculo é aproximadamente N. Esta arquitetura pode ter frequências de operação mais altas colocando-se em série os multiplicadores e os somadores. Neste caso, a latência aumenta, resultando em um algoritmo MRPA diferente. A área de armazenamento não aumenta.

### **5.6.2 Arquitetura sistólica**

A arquitetura sistólica clássica é linear, os mesmos multiplicadores calculam os resultados nos filtros passa-baixa e passa-alta. Uma unidade de armazenamento é acessada para calcular coeficientes na segunda oitava e nas seguintes. As saídas na primeira oitava são calculadas em ciclos alternados, enquanto as entradas necessárias para o cálculo em outras oitavas são acessados em paralelo. A área necessária é O(LJ), a DWT é computada em 2N ciclos, o primeiro coeficiente é calculado apenas um ciclo após a primeira entrada.

Arquiteturas sistólicas podem calcular a DWT em apenas N ciclos. Amostras pares e ímpares são armazenadas em separado [69], um coeficiente é calculado em cada ciclo. Para minimizar o número de elementos processadores, utilizam-se arquiteturas distintas, uma para cada nível.

A DWT é uma análise multiníveis. Cada nível de análise j com N<sub>0</sub> amostras ( $1 \le j \le J$ ;  $N_0 = p$  (exp (2 (exp ( J )))),  $N_0$ , p são o comprimento da sequência na entrada e um inteiro, respectivamente, pode ser visto como uma análise subsequente na sequência  $l^{j-1}$  (com N<sup>j-1</sup>) amostras), resultando em duas sub-bandas  $1^j$  e h<sup>j</sup>. Esta análise é efetuada com duas convoluções seguidas por divisão por dois, tal como mostra a fig. 2.8 e formalizada por:

$$
\mathbf{1}_{n}^{j} = \sum_{i=0}^{L-1} \mathbf{a}_{i} \cdot \mathbf{1}_{2n-i}^{j-1} \qquad 0 \leq n \leq N_{j} \qquad (5.5)
$$

$$
\mathbf{h}_{n}^{j} = \sum_{i=0}^{L-1} \mathbf{C}_{i} \cdot \mathbf{l}_{2n-i}^{j-1} \qquad 0 \le n \le N_{j} \qquad (5.6)
$$

onde ai e ci são os coeficientes dos filtros L taps passa-baixas e passa-altas, respectivamente, e  $l_n^j = 0$  para n < 0 ou n ≥ N<sub>j</sub>.

A divisão por 2 em (2.23) e (2.24) tem uma consequência direta no cálculo da DWT em seqüências alternadas. A propriedade intercalar, descrita abaixo, nos permite diminuir à metade o tempo de cálculo em arquiteturas sistólicas, desde que a amostragem seja feita na frequência 2*f*, amostras pares e ímpares são armazenadas no mesmo ciclo.

#### **Propriedade intercalar**

Sejam  $1^{j-PAR}$ , a  $P^{AR}$  e c<sup>PAR</sup> sequências consistindo de amostras pares de  $1^j$ , a e c respectivamente,

$$
I^{j-PAR}{}_{m} = I^{j}_{2m},
$$
  
\n
$$
a^{PAR}{}_{i} = a_{2i} e
$$
  
\n
$$
c^{PAR}{}_{i} = c_{2i}, 0 \le m < N_{j}/2, 0 \le i < L/2.
$$

De maneira análoga, sejam l<sup>j-IMPAR</sup>, a<sup>IMPAR</sup> e c<sup>IMPAR</sup> sequências consistindo de amostras ímpares de  $I^j$ , a e c respectivamente,

$$
i^{j-IMPAR}_{m} = i^{j}_{2m+1},
$$
\n
$$
a^{IMPAR}_{i} = a_{2i+1} e
$$
\n
$$
c^{IMPAR}_{i} = c_{2i+1}, 0 \le m < N_j/2, 0 \le i < \lceil L/2 \rceil.
$$

As expressões para  $l^{j+1}$  e  $h^{j+1}$  podem ser escritas da seguinte maneira,

$$
l_{n}^{j+1} = \sum_{i=0}^{L/2-1} a_{i}^{PAR} \cdot l_{n-i}^{j-PAR} + \sum_{i=0}^{L-L/2-1} a_{i}^{IMPAR} \cdot l_{n-i}^{j-IMPAR} , \quad 0 \le n \le N_{j+1}
$$
 (5.7)

$$
h_{n}^{\ j+1} = \sum_{i=0}^{L/2-1} \mathbf{C}_{i}^{PAR} \cdot l_{n-i}^{\ j-PAR} + \sum_{i=0}^{L-L/2-1} \mathbf{C}_{i}^{IMPAR} \cdot l_{n-i}^{\ j-IMPAR} , \quad 0 \le n \le N_{j+1}.
$$
 (5.8)

## **5.7 Arquitetura sistólica dedicada**

Devido à sua estrutura, a DWT pode ser dividida em J blocos B<sub>i</sub>,  $(1 \le j \le J)$ , cada bloco Bj dedicado a calcular os coeficientes no nível j. Entretanto, de (5.5) e (5.6), observa-se que a complexidade no nível j é linear em N<sub>i</sub> com um fator dependente de L. Portanto, devido à divisão por 2 em cada nível,

$$
C_j = 2C_{j+1}.
$$
 (5.9)

Uma clara consequência de (5.9) é a de que cada bloco  $B_i$  deverá empregar  $W_i$ elementos processadores, cada elemento processador consistindo basicamente de um multiplicador e um somador, arquitetura pipeline

$$
W_j = 2W_{j+1}.
$$
\n(5.10)

Cada bloco  $B_j$  é cuidadosamente desenhado levando-se em consideração a equação (5.10). Um esquema para a arquitetura pipeline  $B_1 \rightarrow B_2 \rightarrow \dots \rightarrow B_J$  é ilustrado na fig. 5.4. O número de processadores no bloco  $B_1$  é  $W_1 = 2L$ . Esta escolha faz com que o tempo de processamento em  $B_1$  seja de apenas  $N_0/2$  ciclos por segundo, ou seja, 100 % eficiente para qualquer valor L. A partir desta escolha, e de acordo com  $(5.10)$ ,  $W_2 = L$ , e em geral,

$$
W_k = \lceil L/2^{k-2} \rceil \tag{5.11}
$$

onde  $\lceil z \rceil$  denota, levando-se em consideração a natureza discreta de elementos processadores, arredondamento para o menor inteiro maior que z. Nas seções seguintes descreve-se as arquiteturas sistólicas para os blocos  $B_1$ ,  $B_2$  e  $B_k$ ,  $(3 \le k \le J)$ .

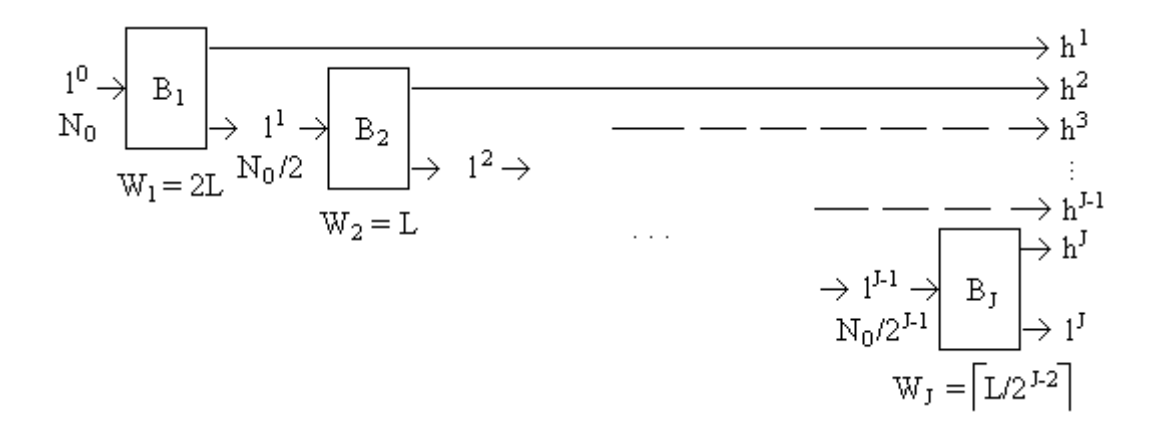

Figura 5.4: Arquitetura sistólica dedicada, diagrama em blocos para 4 níveis

## **5.7.1 Arquitetura para o bloco B1**

Um processador rápido pode ser projetado considerando-se a propriedade intercalar, apresentada na seção 5.6.2. Para  $j = 0$ ,  $l^1$  (e h<sup>1</sup>) pode ser computado pela soma termo a termo de duas diferentes e independentes convoluções tendo como filtros os coeficientes  $a^{PAR}$ ,  $a^{IMPAR}$  ( $c^{PAR}$ ,  $c^{IMPAR}$ ) e, como entradas,  $l^{0-PAR}$  e  $l^{0-IMPAR}$ , respectivamente.

Portanto, quatro filtros independentes  $A^{PAR}$ ,  $A^{IMPAR}$ ,  $C^{PAR}$  e  $C^{IMPAR}$ , empregando 2L elementos processadores  $w_a(0)$ ,  $w_a(1)$ , ...,  $w_a(L-1)$ ,  $w_c(0)$ ,  $w_c(1)$ , ...,  $w_c(L-1)$ , podem ser projetados de maneira que l<sup>0-PAR</sup> e l<sup>0-IMPAR</sup> sejam calculados em paralelo, efetuando o primeiro nível DWT na taxa de 2 amostras por ciclo, o elemento processador (PE) computando uma multiplicação e uma soma em cada ciclo. O bloco  $B_1$  é ilustrado na fig. 5.5 para L = 6. A seqüência na soma dos termos (DDG) de A<sup>PAR</sup> e A<sup>IMPAR</sup> no cálculo de l<sup>1</sup> é ilustrada na Tabela 5.1. O DDG para  $C^{PAR}$  e  $C^{IMPAR}$  pode ser obtido de forma semelhante. Neste DDG e em outros DDGs que serão considerados no desenho de outros blocos, as colunas I/O relacionadas a dados I<sub>E</sub>, I<sub>O</sub>, I, O<sub>L(k-1)</sub>, O, O<sub>L(k)</sub> e O<sub>H(k)</sub>, e as colunas relacionadas a sinais de seleção nos multiplexadores S, S', S", mostram a data presente em um ciclo específico identificado pelo contador de ciclos de relógio  $\tau(k)$ ,  $1 \le k \le J$ . Os produtos nos PEs em cada ciclo de relógio são mostrados nas colunas relacionadas. As flechas ilustram de que maneira os produtos deverão ser adicionados, do primeiro ao último termo.

O bloco B1 tem duas entradas I<sub>E</sub> e I<sub>O</sub>. O acesso a A<sup>PAR</sup> e C<sup>PAR</sup> é feito pela entrada I<sub>E</sub> e o acesso a  $A^{IMPAR}$  e  $C^{IMPAR}$  é feito pela entrada  $I_0$ . Devido à independência nos cálculos,  $1^{0-PAR}$ <sub>i</sub> e  $1^{0-IMPAR}$ <sub>i-1</sub> são amostrados em paralelo durante o mesmo ciclo,  $\tau(1) = 1$ , na taxa de uma amostra/ciclo. Portanto, a seqüência  $1^0$  na entrada pode ser amostrada a uma frequência duas vêzes maior que a frequência de operação nos cálculos. O bloco  $B_1$  necessita de apenas  $N_0/2 + 1$  ciclos, sendo o ciclo adicional devido ao fato de que a entrada  $1^{0-MPAR}$  é atrasada de um ciclo, antes de ser efetuada uma filtragem passa-baixas. A sub-banda  $l_1$ , soma termo a termo nas saídas de A $_{\text{PAR}}$  e A $_{\text{IMPAR}}$ , é gerada pelo somador S<sub>L</sub> e acessada pela linha  $O<sub>L(1)</sub>$  na taxa de uma amostra por ciclo, começando por τ(1) = 1. De maneira semelhante, em paralelo, e à mesma taxa de amostragem, a sub-banda  $h^1$ , soma termo a termo nas saídas de  $C^{PAR}$  e  $C^{IMPAR}$ , é gerada pelo somador  $S_H$  e acessada pela linha  $O_{H(1)}$ . As unidades foram projetadas de acordo com normas bem conhecidas [60], mas qualquer esquema para convolução em série poderia ser utilizado.

Os quatro registros, hachurados na fig. 5.5, na saída dos somadores foram inseridos para limitar os caminhos críticos a um multiplicador e um somador. Desta maneira garante-se que o ciclo de relógio tem sua duração limitada pela latência de um multiplicador e um somador, considerando o ciclo de relógio padrão em arquiteturas DWT [104], [85], [43]. Registros adicionais inseridos na saída de cada multiplicador diminuem o período mínimo no ciclo de relógio. O projeto proposto para  $B_1$  é escalável em relação ao número L de coeficientes no filtro, e tem eficiência 100% , pois todos os PEs efetuam cálculos em cada ciclo de relógio.

| τŋ | Ιe                 | Ь                                      | wa(4)               | $wa_{(2)}$                               | wa <sub>(0)</sub>                           | $\bigcirc_{L(1)}$                | wa <sub>(1)</sub>                | wa <sub>(3)</sub>        | wa(s)                         |
|----|--------------------|----------------------------------------|---------------------|------------------------------------------|---------------------------------------------|----------------------------------|----------------------------------|--------------------------|-------------------------------|
| 0  | $1^0$ <sub>0</sub> | 0                                      | $a4^{10}0$          | $a_2 l^0$ <sub>0</sub>                   | aol <sup>0</sup> o                          | 0                                | $a_{\rm l}$ $0$                  | a <sub>3</sub> 0         | a <sub>5</sub> 0              |
| 1  | $1^0$ <sub>2</sub> | $1^0$ <sub>1</sub>                     | a41 <sup>0</sup> 2  | $\overline{\mathbb{Z}}^{10}$ 2           | $\overline{a_0}$ <sup>0</sup> <sub>2</sub>  | $\mathbf{\hat{l}^{l}}_{0}$       | $a_11^{0}$                       | ے<br>20 <sup>10</sup> ء  | a <sub>5</sub> 1 <sup>0</sup> |
| 2  | $1^{0}4$           | $1^{0}$ <sub>3</sub>                   | $a4^{10}4$          | $a_2$ <sup>10</sup> <sub>4</sub>         | $a_01^0$ <sub>4</sub>                       | $\frac{1}{1}$                    | $\frac{1}{a_1 1^{0.6}}$          | بھے<br>3 <sup>10</sup> 3 | $a510$ <sub>3</sub>           |
| 3  | $10_{6}$           | $1^0$ s                                | $a4^{10}6$          | $\overline{\mathbb{Z}}{}^{10}\mathbb{C}$ | $\overline{a_0}$ l $^0$ 6                   | $\int_{1}^{4} 1_2$               | $a_1$ <sup>0</sup> $\leq$        | ڪ<br>2°ا§ھ               | $a510$ s                      |
| 4  | 10 <sub>8</sub>    | $1^{0}$                                | a41 <sup>0</sup> 8  | $\overline{\mathbb{Z}}^{10}$ 8           | $\overline{a_0}$ <sup>10</sup> <sub>8</sub> | $1\frac{3}{1}1_3$                | $a_11^{0}$                       | $a_31\frac{a_3}{b_3}$    | $a510$ 7                      |
| 5  | $1^010'$           | 10 <sub>9</sub>                        | $a41^{0}10$         | $\bar{a_2}$ <sup>10</sup> <sub>10</sub>  | $\overline{a_0}$ <sup>10</sup> 10           | ⇙<br>$\int_{1}^{4} 1_4$          | $a_1102$                         | ى<br>ۋ <sup>10</sup> 9   | $a510$ 9                      |
| 6  | $1^0{}_{12}$       | $1^{0}11$                              | $a41^012$           | $a_2$ <sup>10</sup> <sub>12</sub>        | $\frac{1}{20}$ <sup>10</sup> <sub>12</sub>  | ⇙<br>$\int_{0}^{\infty} 1^{1} 5$ | $a_110 \frac{C}{11}$             | $a_310\frac{Z}{11}$      | asl <sup>0</sup> 11           |
| 7  | $1^{0}$ 14         | $\boldsymbol{\mathfrak{l}}^{0}{}_{13}$ | $a_41^0 a_4$        | $\overline{a_2}$ <sup>10</sup> 14        | $a_0^{10}$ <sub>14</sub>                    | ⇙<br>$\int_{0}^{\infty} 1 \, dt$ | $a_1$ <sup>0</sup> $\frac{2}{3}$ | $a_3b_{13}$              | asl <sup>0</sup> 13           |
| 8  | $1^016^{\dagger}$  | $1^{0}$ <sub>15</sub>                  | a4l <sup>0</sup> 16 | æ10 <sub>16</sub>                        | බ <sup>10</sup> 16                          | ⇙<br>$\int_{0}^{\infty} 1^{2}$   | ⇙<br>$a_1$ <sup>10</sup> $15$    | سطى<br>15 لاتە           | as1 <sup>0</sup> 15           |
|    |                    |                                        |                     | Ž.,                                      | Ž.                                          | ⇘                                | ⇙                                |                          |                               |

Tabela 5.1: DDG de  $A^{PAR}$  e  $C^{IMPAR}$  para computar  $1^1$  períodos.

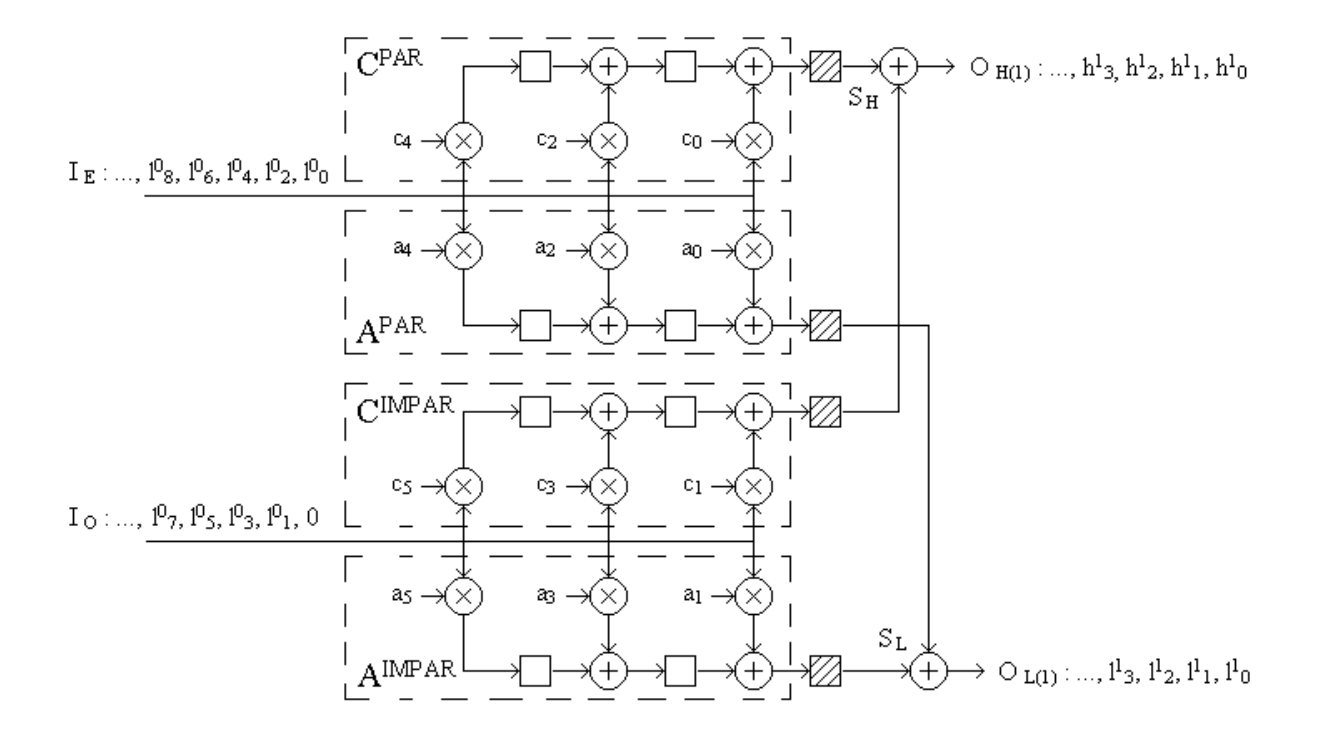

Figura 5.5: Bloco  $B_1$ ,  $L = 6$ . Os registradores hachurados não tem função específica, foram incluídos para sincronizar os cálculos na etapa final.

### **5.7.2 Arquitetura para o bloco B2**

Quando é necessário mais um nível de análise, o que acontece em inúmeras aplicações, a subbanda  $l_1$  produzida por  $B_1$  é entrada no bloco  $B_2$ . O segundo bloco recebe dados pela linha de saída  $O_{L(1)}$  no bloco  $B_1$ . Nesta seção será descrita a arquitetura do bloco  $B_2$ , com eficiência 100 % para qualquer valor L, ilustrado na fig. 5.6. O bloco  $B_2$  tem L PEs  $w_i$ ,  $0 \le i \le L$ , para processar os coeficientes obtidos com 2L PEs no bloco B<sub>1</sub>. Uma maneira possível de empregar os L PEs é alocar  $w_i$  para cálculos relacionados a ambos  $a_i$  e  $c_i$ , de acordo com a propriedade intercalar introduzida na seção anterior. A saída  $O<sub>L(1)</sub>$  no bloco  $B_1$ , conforme detalhado na Tabela 5.1, amostra sequencialmente os resultados  $I^1$ , na taxa de uma amostra por ciclo. Portanto, separando  $O<sub>L(1)</sub>$  em duas saídas I<sub>E</sub> e I<sub>O</sub>, para amostrar as seqüências  $1^{1-PAR}$  e  $1^{1-IMPAR}$ , respectivamente, existe a possibilidade de duplicar em I<sub>E</sub> (I<sub>O</sub>) a amostra  $l_{2n}^{1}(l_{2n+1}^{1})$  ( $0 \le n \le N_1/2$ ), antes que a amostra seguinte,  $l_{2n+2}^{1}(l_{2n+3}^{1})$  seja enviada pelo bloco  $B_1$  pela linha  $O_{L(1)}$  em I<sub>E</sub> (I<sub>O</sub>). Desta maneira,  $1^1_{2n}$  ( $1^1_{2n+1}$ ) está disponível por 2 ciclos e  $w_{2m}$  ( $w_{2m+1}$ ) ( $0 \le m < L/2$ ) pode acessá-lo com ambos os coeficientes  $a_{2m}$ ,  $c_{2m}$  ( $a_{2m+1}$ ,  $c_{2m+1}$ ). Para separar os dados é empregado um multiplexador na saída  $O_{L(1)}$ . A equação para o multiplexador é a seguinte:

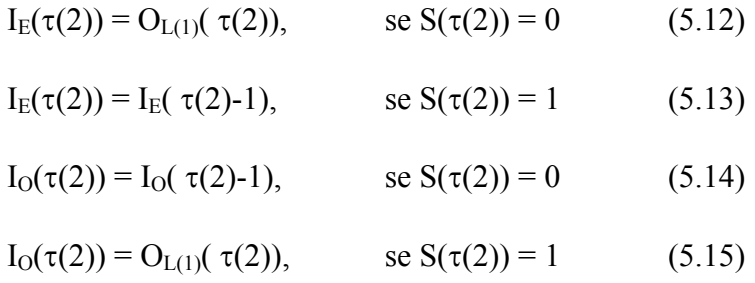

onde  $S(\tau(2))$  é um sinal de seleção igual a zero (1) para os valores pares (ímpares) no contador de ciclos  $τ(2)$ .

A funcionalidade de  $B_2$  é facilmente verificada na Tabela 5.2. Começando com  $\tau(2) = 0$ , a entrada I<sub>E</sub> (I<sub>o</sub>) amostra dados pares (ímpares) em l<sup>1</sup> para PEs pares (ímpares), os
quais são duplicados conforme é mostrado na coluna I $_E$  (I<sub>O</sub>), no DDG para o bloco  $B_2$ . Os multiplicadores nos PEs pares w<sub>2m</sub> são providos de registradores de deslocamento circular (CSRs), configurados de maneira que os coeficientes de filtro  $a_{2m}$  sejam utilizados nos ciclos pares,  $S = 0$ , e os coeficientes de filtro  $c_{2m}$  nos ciclos ímpares,  $S = 1$ . Inversamente, CSRs conectados à entrada nos multiplicadores de PEs ímpares  $w_{2m+1}$  utilizam coeficientes de filtragem a nos ciclos ímpares e coeficientes c nos ciclos pares. Desta maneira,  $l^2$  e  $h^2$  podem ser calculados e amostrados nas saídas  $O_{L(2)}$  e  $O_{H(2)}$ , nos ciclos pares e ímpares, respectivamente.

#### **5.7.3 Arquitetura para o bloco B3**

A mesma arquitetura é empregada para implementar blocos  $B_k$ ,  $k > 2$ . Para sincronizar os blocos  $B_k$  com os blocos  $B_1$  e  $B_2$ , o número de PEs necessário é o mesmo calculado pela equação (5.11).

Nesta seção, portanto, são desenhadas arquiteturas para filtragem digital a L coeficientes empregando-se menos de L PEs.

Para resolver este problema, consideramos arquiteturas semisistólicas similares às utilizadas nos blocos  $B_1$  e  $B_2$ . Em um determinado ciclo τ,  $2^{k-2}t \le \tau < 2^{k-2}(t+1)$ ,  $0 \le t < N_k$ , cada PE processa o mesmo dado  $l^{k-l}$ . Uma consequência direta de (5.16) é a de que em  $B_k$ cada PE calcula  $2^{k-2}$  termos em a e  $2^{k-2}$  termos em c. Esta "computação em dobro" é possível devido às sucessivas divisões por 2 encontradas na DWT. As saídas  $O_{L(k-1)}$ , nos blocos  $B_{k-1}$  amostram resultados l<sup>k-1</sup> a taxa de uma amostra a cada  $2^{k-2}$  ciclos. Portanto, a

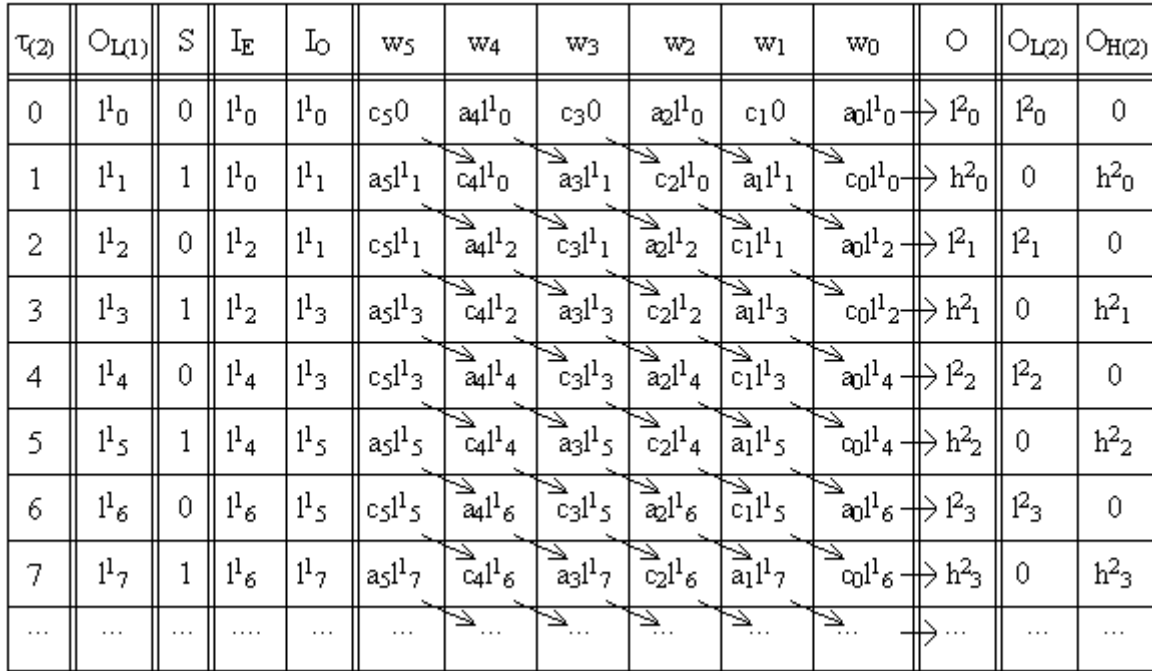

Tabela 5.2: DDG para quatro períodos

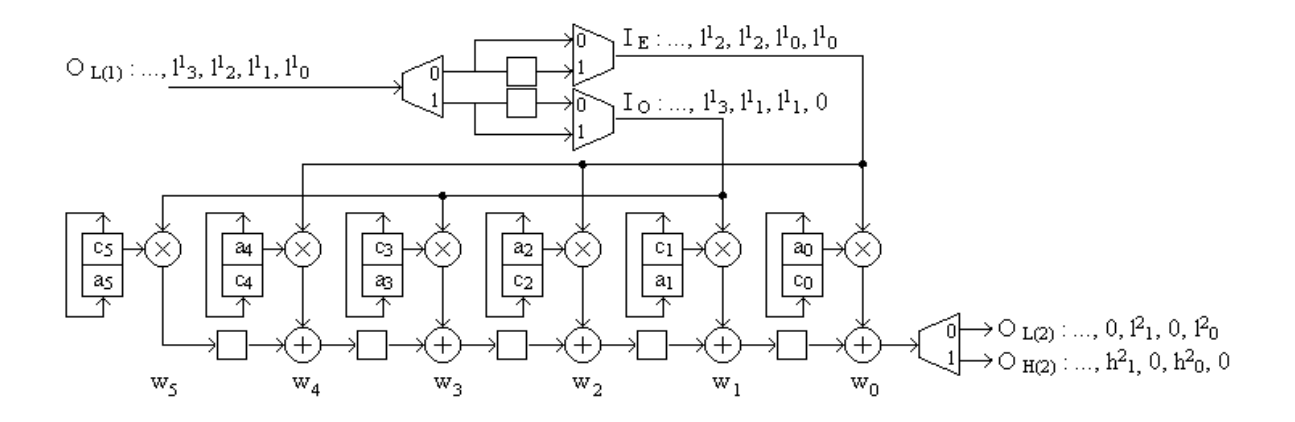

Figura 5.6: Bloco  $B_2$ ,  $L = 6$ . O sinal de seleção S, para controlar multiplexadores e demultiplexadores, não está explicitamente mostrado.

amostragem pode ser repetida convenientemente se o período for aumentado de maneira que cada processador possa efetuar o número necessário de operações, até que novo resultado seja amostrado no bloco Bk-1. Ainda devido à computação em dobro, as comunicações entre PEs

não serão exclusivamente sistólicas, e também a realimentação de alguns resultados parciais se faz necessária para calcular coeficientes nos blocos  $B_k$ . A seguir é descrito o procedimento para  $k = 3$  (fig. 5.7).

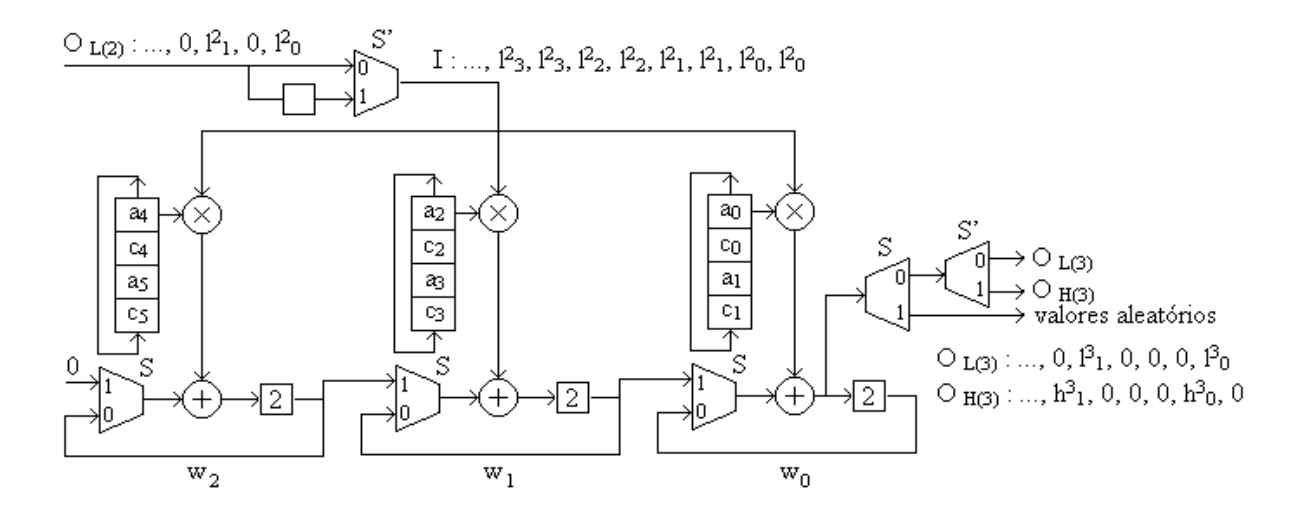

Figura 5.7: Bloco B<sub>3</sub>,  $5 \le L \le 6$ . O multiplexador na entrada pode ser substituído por um latch com frequencia duas vezes menor que a freqüência de sincronismo.

A Tabela 5.3 mostra o DDG para o bloco B<sub>3</sub>, W<sub>3</sub> = 3, 5  $\leq$  L  $\leq$  6. O cálculo é periódico, período  $2^{k-1}$  ciclos, 4 ciclos neste caso. Os períodos são subdivididos em dois semiperíodos identificados pelo sinal de seleção S. S é nulo (1) quando uma entrada par (impar) é acessada em B<sub>k</sub>. No semiperíodo S = 0, o PE w<sub>i</sub>,  $0 \le i \lt W_k$ , calcula, "para j = 0 a  $2^{2k-3}$  - 1" os produtos das amostras multiplicadas pelos coeficientes  $a_{2i+2jWk}$  e  $c_{2i+2jWk}$ , nesta ordem, e adiciona estes produtos a dados produzidos por si mesmo durante o semiperíodo anterior (realimentação). No semiperíodo  $S = 1$ , w<sub>i</sub> calcula "para j = 0 a  $2^{2k-3}$  - 1" os produtos amostras multiplicadas pelos coeficientes  $a_{2i+2iWk+1}$  e  $c_{2i+2iWk+1}$ , nesta ordem e adiciona estes produtos a dados produzidos por  $w_{i+1}$  durante o semiperíodo anterior (comunicação sistólica).

| τ(3)            | $O_{L(2)}$         | S | Š,           | I                  | $w_2$                      | $w_1$                       | $\rm w_0$                            | О                                                  | $O_{L(3)}$         | $O_{H(3)}$         |
|-----------------|--------------------|---|--------------|--------------------|----------------------------|-----------------------------|--------------------------------------|----------------------------------------------------|--------------------|--------------------|
| 0               | $1^2$ <sub>0</sub> | 0 | 0            | $1^2$ <sub>0</sub> | $a_41^2$ <sub>0</sub>      | $a_2 l^2 0$                 | $\rm{a_0l^2_0}$                      | $1^3$ <sub>0</sub>                                 | $13$ <sub>0</sub>  | 0                  |
| 1               | $\theta$           | 0 | 1            | $1^2$ <sub>0</sub> | $c_4 1^2 0$                | $c_21^2$ <sub>0</sub>       | $\rm{c_0l^2_0}$                      | $h^3$ <sub>0</sub>                                 | 0                  | $h^3$ <sub>0</sub> |
| 2               | $1^2$ <sub>1</sub> | 1 | 0            | $\mathbf{l}^2$     | $a_51^2$ <sub>1</sub>      | N<br>$a_3 l^2$ <sub>1</sub> | Л<br>$a_1 l^2$ <sub>1</sub>          |                                                    | 0                  | 0                  |
| 3               | $\theta$           | 1 | 1            | $1^2$              | $c_5$ $l^2$ <sub>1</sub>   | ₹<br>$c_3 l^2$ <sub>1</sub> | ম<br>$c_1 l^2$                       |                                                    | 0                  | $\theta$           |
| 4               | $1^2$ <sub>2</sub> | 0 | 0            | $\mathbf{l}^2$ 2   | ◡<br>$a_41^2$ <sub>2</sub> | ◡<br>$a_2 l^2$ <sub>2</sub> | stz<br>$a_01^2$ <sub>2</sub>         | $\mathop{\Downarrow}\nolimits$ $\beta_1$           | $1^31$             | 0                  |
| 5               | 0                  | 0 | 1            | $1^2$ <sub>2</sub> | $c_4 l^2_2$                | $\rm c_2 l^2_2$             | $\rm{c_0l^2_2}$                      | $\frac{1}{2}h^3$                                   | 0                  | $h^3$ <sub>1</sub> |
| 6               | $1^{2}3$           | 1 | 0            | $1^2$ <sub>3</sub> | $a512$ <sub>3</sub>        | ∛<br>$a_3 l^2$ <sub>3</sub> | N<br>$a_1 l^2$ <sub>3</sub>          |                                                    | 0                  | 0                  |
| 7               | 0                  | 1 | 1            | $1^2$ <sub>3</sub> | $c_51^2$ <sub>3</sub>      | ₩<br>$c_3l^2$ 3             | ₹<br>$\mathrm{c}_1 \mathrm{l}^2{}_3$ |                                                    | 0                  | 0                  |
| 8               | $1^2$ 4            | 0 | 0            | $1^2$ 4            | ◡<br>$a_4 l^2_4$           | ◡<br>$\rm a_2l^2_4$         | stz<br>$\rm{a_01^2_4}$               | $\mathrel{\Vdash}\!\!\!\!\!\!\!\downarrow$ 13 $_2$ | $1^3$ <sub>2</sub> | 0                  |
| 9               | 0                  | 0 | 1            | $1^2$ 4            | $c_4 l^2_4$                | $\rm c_2 l^2$               | ∖l∠<br>$c_0$ $1^2$ 4                 | $h^3$ <sub>2</sub>                                 | 0                  | $h^3$ <sub>2</sub> |
| 10 <sub>1</sub> | $1^2$ <sub>5</sub> | 1 | 0            | $1^2$ <sub>5</sub> | $a512$ s                   | N<br>$a_3l^2s$              | M<br>$a_1 l^2$ s                     | $\overline{\phantom{0}}$                           | 0                  | 0                  |
| 11              | 0                  | 1 | $\mathbf{1}$ | $1^2$ s            | $c_5l^2s$                  | ম<br>$c_3l^2s$              | মু<br>$\mathrm{c}_1 \mathrm{l}^2$ s  |                                                    | 0                  | 0                  |
|                 |                    |   |              |                    |                            |                             |                                      |                                                    |                    |                    |

Tabela 5.3: DDG para três períodos. "-" indica que o resultado disponível na saída é parcial.

O acesso correto aos coeficientes dos filtros é obtido utilizando-se  $2^{k-1}$  células CSRs, um CSR para cada PE, na ordem acima especificada. Para k = 3, as operações efetuadas por  $w_i$  em cada período são as relacionadas a a<sub>2i</sub> e c<sub>2i</sub> (semiperíodo S = 0) e a a<sub>2i+1</sub> e c<sub>2i+1</sub> (semiperíodo S = 1). Este tabelamento leva em consideração a propriedade intercalar. Os resultados finais são produzidos com a mesma taxa de amostragem na entrada, duas amostras por período, ou duas amostras a cada  $2^{k-1}$  ciclos (4 ciclos, neste caso). O multiplexador na entrada duplica as amostras na linha I, logo após serem amostradas por  $B_{k-1}$ , em um semiperíodo, durante  $2^{k-2}$  ciclos (para  $k = 3$ , 2 ciclos). Os multiplexadores na entrada dos

somadores selecionam (sinal de seleção S) realimentação ou comunicação sistólica entre processadores.

# **5.7.4 Arquitetura para o bloco B4**

O esquema para o bloco  $B_4$  tem uma diferença substancial. Para  $k > 3$ , w<sub>i</sub> PEs são divididos por  $2^{k-3}$  coeficientes (que são pelo menos 2) para cada um dos filtros  $a^{PAR}$ ,  $a^{IMPAR}$ , c<sup>PAR</sup> e c<sup>IMPAR</sup>, as mesmas amostras na entrada serão multiplicadas (em cada PE) por pelo menos dois coeficientes no filtro passa-baixa e por pelo menos dois coeficientes no filtro passa- alta. Portanto, para somar todos os termos e obter resultados finais, é necessário realimentação entre o primeiro e o último PE no esquema sistólico. Estes conceitos são claramente ilustrados na Tabela 5.4 (W<sub>4</sub> = 2,  $5 \le L \le 8$ ). A realimentação acima mencionada, ilustrada com quatro flechas, compreende  $(2^{k-2} - 2)$  a cada  $2^{k-2}$  dados acumulados pelo somador em w<sub>0</sub> no primeiro semiperíodo  $S = 0$  (os últimos dois dados constituem uma amostra l<sup>k</sup> e uma amostra h<sup>k</sup> não necessita de processamento posterior). Especificamente, estes termos são atrasados ( $2^{k-2} - 2$ ) ciclos e enviados ao somador no ultimo PE ( $w_{Wk-1}$ ). Portanto, no semiperíodo  $S = 1$ , o somador em  $w_{Wk-1}$  recebe termos que foram gerados em  $w_0$ durante o semiperíodo anterior. Esta realimentação é efetuada com  $S = 1$  e  $S' = 0$ , e não envolve os últimos dois ciclos no semiperíodo  $S = 1$ , dado que naqueles ciclos  $w_{Wk-1}$  emprega coeficientes de filtro de índices  $L_k^r = 2^{k-2}W_k$ .

A arquitetura que realiza o DDG na Tabela 5.4 é ilustrada na fig. 5.8. Com os exemplos apresentados e com as descrições acima, o projeto de blocos  $B_k$ ,  $k > 4$ , podem ser facilmente definidos. A extensão para  $B_k$  com outros valores para  $W_k$  é trivial. No caso de  $W_k = 1$  ( $L \le L^2 = 2^{k-2}$ ), somente um PE é empregado, e portanto, o elo de realimentação conectando o ultimo ao primeiro PE passa a ser um elo de realimentação entre o único w0 e ele mesmo. Os multiplexadores nas entradas, e os multiplexadores em árvore nas saídas, figs. 5.7 e 5.8, podem ser substituídos por amostragem conveniente suprimindo zeros.

| T(4)           | Org)                     | S        | Š,           | $\mathbb{S}^n$ | I                  | $w_2$                       | W <sub>0</sub>                | О                                         | $\bigcirc_{L(4)}$  | $O_{H(4)}$         |
|----------------|--------------------------|----------|--------------|----------------|--------------------|-----------------------------|-------------------------------|-------------------------------------------|--------------------|--------------------|
| 0              | $1^3$ <sub>0</sub>       | 0        | 0            | 0              | $1^3$ <sub>0</sub> | $a_2 l^3 o$                 | $a_0$ $1^3$ <sub>0</sub>      | $\mapsto$ 1 <sup>4</sup> o                | $14$ <sub>0</sub>  | 0                  |
| 1              | $\theta$                 | 0        | 0            | 1              | $1^3$ <sub>0</sub> | $c_2$ $l^3$ <sub>0</sub>    | $c_0$ $1^3$ <sub>0</sub>      | $\rightarrow$ h <sup>4</sup> o            | 0                  | $h^4$ <sub>0</sub> |
| $\overline{2}$ | $\theta$                 | 0        | $\mathbf{1}$ | 0              | $1^3$ <sub>0</sub> | a6l <sup>3</sup> 0          | $a4^{3}0$                     | $\overline{\phantom{0}}$                  | 0                  | 0                  |
| 3              | $\theta$                 | 0        | $\mathbf{1}$ | 1              | $1^3$ <sub>0</sub> | $c_6$ $1^3$ <sub>0</sub>    | $c_4 l^3_0$                   | $\overline{\phantom{0}}$                  | 0                  | 0                  |
| 4              | $1^3$ <sub>1</sub>       | 1        | $\theta$     | 0              | $1^31$             | $a_31^3$ <sub>1</sub>       | $a_1 l^3$ <sub>1</sub>        | $\overline{\phantom{0}}$                  | 0                  | 0                  |
| 5              | $\theta$                 | 1        | 0            | 1              | $1^3$ <sub>1</sub> | $c_3$ $l^3$ <sub>1</sub>    | $c_1$ $\beta_1$               | $\overline{\phantom{0}}$                  | 0                  | 0                  |
| 6              | $\theta$                 | 1        | $\mathbf{1}$ | 0              | $1^31$             | $a_7 l^3$ <sub>1</sub>      | ₹<br>$a_5l^3$ <sub>1</sub>    | $\overline{\phantom{0}}$                  | 0                  | 0                  |
| 7              | $\theta$                 | 1        | $\mathbf{1}$ | 1              | $1^31$             | $c_7 l^3$ <sub>1</sub>      | N<br>$c_5$ $l^3$ <sub>1</sub> | $\overline{\phantom{a}}$                  | 0                  | 0                  |
| 8              | $\mathbf{1}^3\mathbf{2}$ | 0        | $\theta$     | 0              | $1^3$ <sub>2</sub> | ◡<br>$a_2 l^3{}_{2}$        | $a_01^3$ <sub>2</sub>         | $\rightarrow 14$ <sub>1</sub>             | $1^4$ <sub>1</sub> | 0                  |
| 9              | $\theta$                 | $\theta$ | $\theta$     | 1              | $1^3$ <sub>2</sub> | $c_2 l^3$ <sub>2</sub>      | ਚ<br>$c_0$ $1^3$ <sub>2</sub> | $\rightarrow$ h <sup>4</sup> <sub>1</sub> | $\theta$           | $h^4$ <sub>1</sub> |
| 10             | $\theta$                 | 0        | $\mathbf{1}$ | 0              | $1^3$ <sub>2</sub> | ₩<br>$a_6i^3$               | ◡<br>$a_41^3$ <sub>2</sub>    | $\overline{\phantom{0}}$                  | 0                  | $\theta$           |
| 11             | 0                        | 0        | $\mathbf{1}$ | 1              | $1^3$ <sub>2</sub> | Jz<br>$c_6i^3$ <sub>2</sub> | √<br>$c_4l^3_2$               | $\overline{\phantom{a}}$                  | 0                  | 0                  |
| 12             | $1^3$ <sub>3</sub>       | 1        | 0            | 0              | $1^3$ <sub>3</sub> | $a_3b_3$                    | $a_1$ $B_3$                   | $\overline{a}$                            | 0                  | 0                  |
| 13             | $\theta$                 | 1        | 0            | 1              | $1^3$ <sub>3</sub> | $c_3 l^3$ <sub>3</sub>      | J<br>$c_1$ $l^3$ <sub>3</sub> | $\overline{\phantom{0}}$                  | 0                  | 0                  |
| 14             | $\theta$                 | 1        | $\mathbf{1}$ | 0              | $1^3$ <sub>3</sub> | $a_7 l^3$ <sub>3</sub>      | N<br>$\rm{a_5l^3_3}$          | $\overline{\phantom{a}}$                  | 0                  | 0                  |
| 15             | $\theta$                 | 1        | $\mathbf{1}$ | 1              | $1^3$ <sub>3</sub> | $c_7 l^3_3$                 | N<br>$c_5$ $l^3$ <sub>3</sub> | $\overline{\phantom{0}}$                  | 0                  | 0                  |
| $\cdots$       | .                        | .        | $\cdots$     | .              | $\cdots$           | .                           | $\cdots$                      | →                                         | .                  | .                  |

Tabela 5.4: DDG para dois períodos. A condição S = 1 e S' = 0, para realimentação, é

ilustrada com flechas perimétricas.

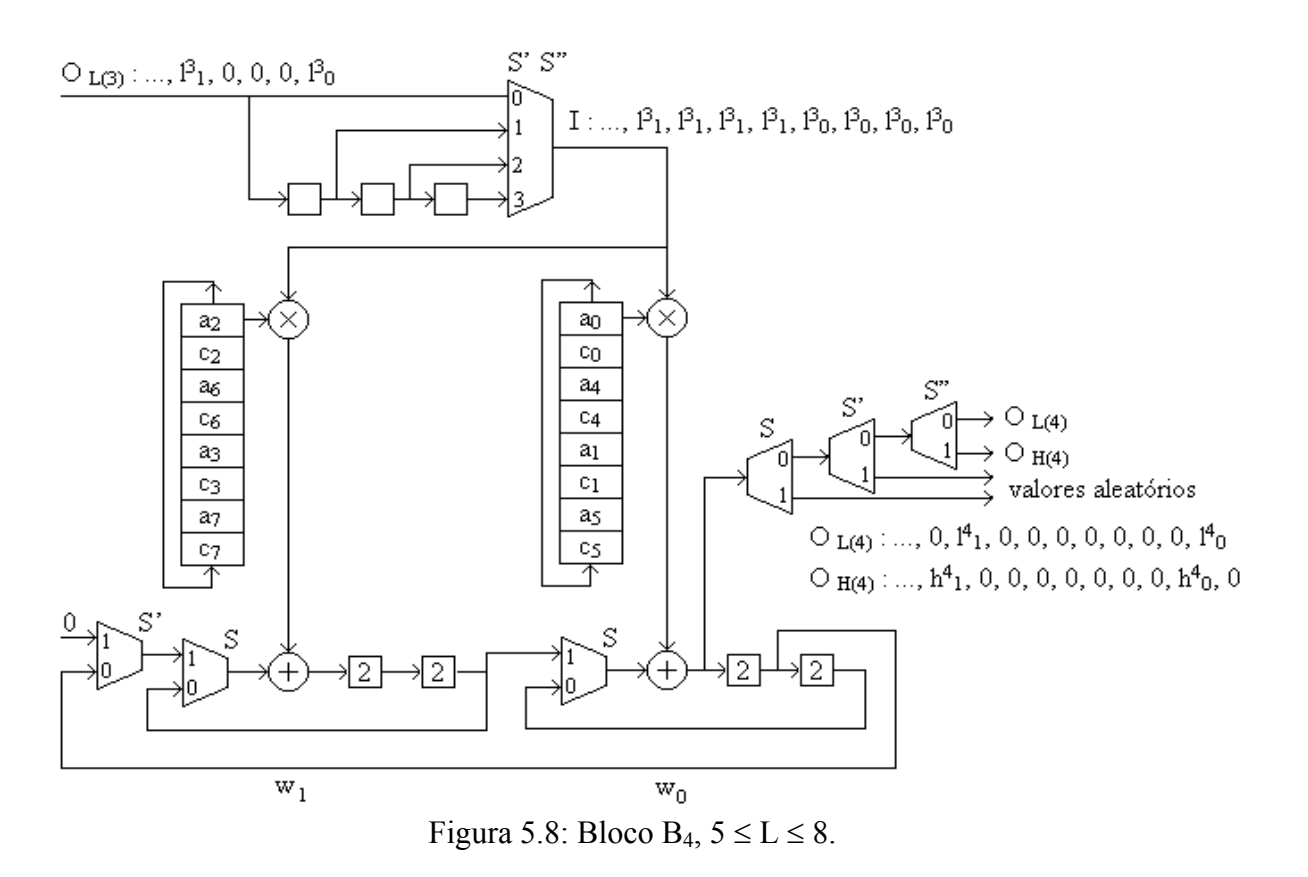

# **Capítulo 6**

# **Processador Wavelet Assíncrono para análise e síntese na Transformada Wavelet Discreta**

# **6.1 Introdução**

Foi desenvolvida uma arquitetura assíncrona para processar os algoritmos DWT e IDWT. A arquitetura básica deste processador é a arquitetura filtro paralelo, em que várias modificações melhoraram sensivelmente o seu desempenho. A primeira modificação foi a utilização de um circuito assíncrono para a entrada de dados, o qual desvincula a freqüência de relógio no processador da freqüência de amostragem. Nesta arquitetura o hardware é descrito em VHDL. A utilização de FPGAs vem recebendo considerável atenção no desenvolvimento de processadores dedicados configuráveis [42]. Foi feito um aperfeiçoamento importante na unidade aritmética, onde uma entre duas versões pode ser escolhida para implementar os elementos processadores em FPGA. Para reduzir a área de implementação em FPGA ou CMOS é empregado um filtro de coeficientes variáveis para as bandas passa-alta e passa-baixa. Foi incluído um circuito lógico para selecionar coeficientes wavelet com intensidade maior que determinada intensidade mínima em cada nível e em cada filtro. Este circuito é muito utilizado em algoritmos para compressão de sinais [71].

O processador utiliza um multiplicador sequencial Radix-2 para sinais biológicos e áudio e um multiplicador serial Booth para áudio e ultra-som [79]. O multiplicador Booth

emprega um multiplicador serial com lógica Booth adicional, reduzindo em até 50% o número de somadores utilizados no multiplicador serial usual. Empregando multiplicadores Booth, o processador wavelet é mais rápido e necessita de menos área para implementação. A resposta em freqüência é extendida a um oitavo da freqüência de relógio. A mesma arquitetura, com pequenas modificações, pode processar a IDWT. A lógica de controle é a mesma nos processadores DWT e IDWT. Foi implementado um processador com quatro níveis e oito coeficientes no filtro empregando o multiplicador Radix-2.

O critério de qualidade empregando o índice PRD utilizado para avaliar precisão em processadores DWT e IDWT é um dos mais utilizados atualmente [71]. A eficiência da arquitetura de um codificador/decodificador [40] implementado na CPLD Altera FLEX10 limita-se à análise com a wavelet analítica biortogonal. A síntese pode ser feita com a metade do hardware utilizado para os elementos processadores. Sinais na faixa de áudio e ultra-som são processados implementando-se os elementos processadores com o conjunto de um registrador de deslocamento e somadores para cada parcela. Sintetizadores wavelet com banda selecionável (melhor resolução para cada freqüência de amostragem do sinal) utilizam uma placa com um processador digital de sinais (DSP) de uso geral conectado a uma interface padrão para processar sinais com 50 Hz ou 60 Hz, com três níveis na transformada [10].

Composto de um processador DWT, um processador IDWT e memória adicional, para três ou quatro níveis, o analisador wavelet digital foi desenvolvido para ser implementado em dispositivos programáveis FPGA. Entre outras aplicações, o analisador wavelet é indicado na implementação de algoritmos para compressão de sinais em circuitos integrados. São utilizados filtros de análise e síntese perfeitas, nos algoritmos DWT e IDWT respectivamente. A avaliação de precisão no analisador foi feita com palavra de processamento de n bits,  $n = 4 + 4i$ ,  $1 \le i \le 7$ . Com entrada síncrona e elementos processadores combinacionais, análise e síntese em tempo real podem ser feitas em sinais na faixa de megahertz com FPGAs tais como a ACEX EP1K50TC144-6 [1].

### **6.2 A Arquitetura Assíncrona Filtro Simples**

É proposta a Arquitetura Assíncrona Filtro Simples (ASFA), otimizada em relação a área e tempo de processamento. Para cada N amostras, N coeficientes wavelet são calculados. A arquitetura filtro paralelo [25] tem alocação de registros simples e dois filtros, com alta eficiência na utilização do processador. A área requerida para implementá-la utiliza 20% para os registradores e multiplexadores, 40% para o filtro passa-baixas e 40% para o filtro passaaltas. A arquitetura assíncrona proposta reduz o hardware em aproximadamente 40%, empregando somente um filtro para as operações de filtragem passa-altas e passa-baixas. O processamento em tempo real é feito com dois sinais de sincronismo, um para a amostragem e outro para o processamento. A razão entre as freqüências nos dois sinais de sincronismo pode ser qualquer número real, esta arquitetura (fig. 6.1) utiliza um circuito de sincronização no lugar da solução clássica apresentada em [80], que detecta a

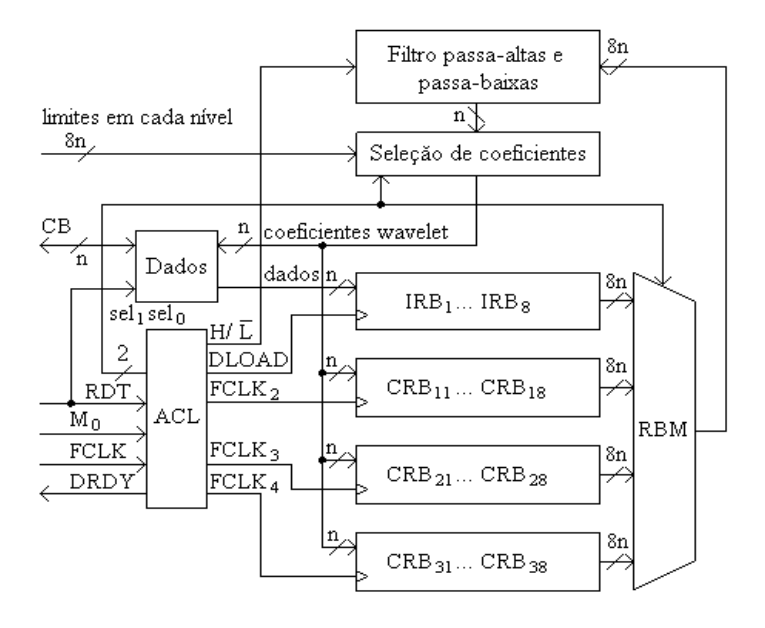

Figura 6.1: Arquitetura assíncrona filtro simples com quatro níveis.

mudança nos estados lógicos de um barramento de dados, por ser imune a ruídos na conversão.

No circuito de sincronização a frequência máxima no sinal amostrado é  $f_p / 2m$ , onde fp é a freqüência no processador e m é o número de ciclos de processamento necessários em cada iteração. Os coeficientes wavelet são obtidos multiplicando-se L amostras por L coeficientes em um filtro digital com L taps (fig. 6.2). Para cada amostra, dois coeficientes wavelet são calculados e o resultado é enviado a um barramento bidirecional através de um algoritmo recursivo. O algoritmo recursivo piramidal (RPA) e o algoritmo recursivo piramidal inverso (IRPA) são utilizados para calcular a DWT e a IDWT, respectivamente [103].

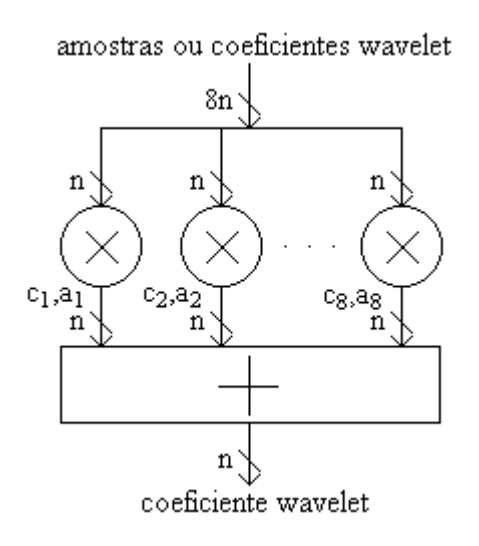

Figura 6.2: Filtro passa-altas e passa-baixas, oito coeficientes.

#### **6.2.1 Unidades de controle**

A ASFA calcula a DWT na freqüência de amostragem. Em implementações FPGA, a freqüência no processamento pode ser muito mais alta que a freqüência na amostragem. Os dados são amostrados no barramento de comunicação (CB) com a freqüência de amostragem e o multiplicador efetua operações com a freqüência de processamento. Utilizando-se o multiplicador Radix-2, a freqüência de processamento deve ser no mínimo 2n + 4 vezes mais

alta que a freqüência de amostragem. Utilizando-se o multiplicador constante Booth-Wallace, esta freqüência deve ser no mínimo seis vêzes mais alta que a freqüência de amostragem.

Na ASFA foram definidos três circuitos lógicos clássicos para processar o algoritmo DWT, enquanto nas arquiteturas sistólicas existe apenas um, mas que depende diretamente do número de taps no filtro e de níveis na transformada [56]. Estes circuitos são a lógica de controle assíncrona para controlar a amostragem, a lógica de controle de processamento para o multiplicador sequencial e a lógica de controle na transformada, para sequenciar o algoritmo DWT.

A lógica de controle assíncrono (ACL) sincroniza a amostragem e as operações em cada passo do algoritmo. Após o início, o processador é preparado armazenando-se coeficientes filtros no conjunto de registros apropriados, nos multiplicadores. Durante a amostragem e processamento, ACL detecta a primeira transição positiva válida no sincronismo processador e a lógica de controle de processamento (PCL) efetua uma operação multiplicação e soma.

A lógica PCL controla as operações no multiplicador Radix-2. O multiplicador sequencial Radix-2 requer área mínima e ambos os operandos, multiplicando e multiplicador, podem ser programados (fig. 6.3). Dois conjuntos de coeficientes para os filtros configuram a ASFA para uma determinada wavelet analítica. Utilizando-se a forma de representação sinal magnitude, para operandos com n bits, o resultado após a operação multiplicação e soma está armazenado nos n bits mais significativos. Esta forma de representação é a ideal para o algoritmo de filtragem digital, onde os coeficientes nos filtros utilizados são positivos ou negativos, com módulo ≤ 1.0. O Radix-2 é composto por dois registros de deslocamento com n – 1 bits, dois registros com 2n – 1 bits e um somador com 2n – 1 bits. Em filtros com L taps, após o processamento de todos os n-1 bits nos multiplicandos e obtida a média nos L resultados parciais, um coeficiente wavelet é armazenado ou enviado à saída pelo barramento de comunicação (fig. 6.1).

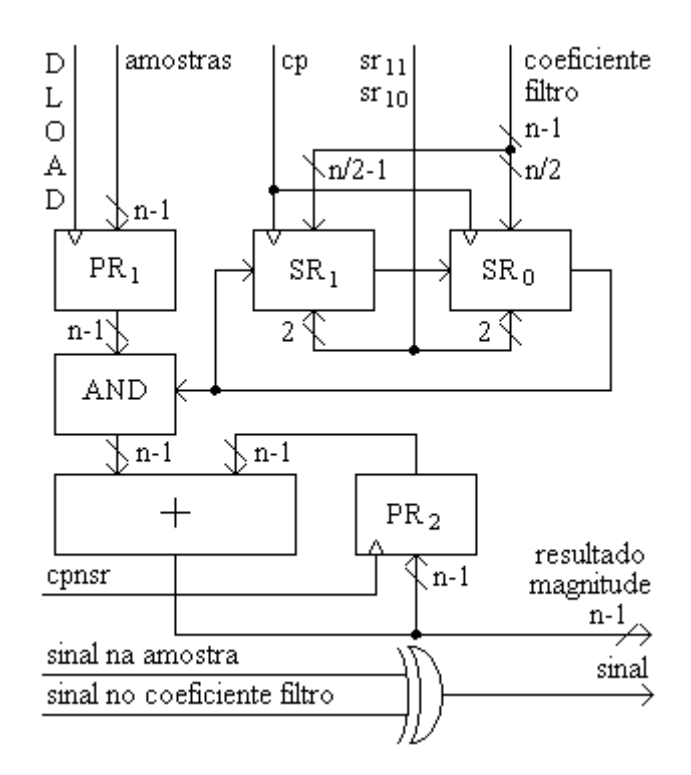

Figura 6.3: Multiplicador seqüencial Radix-2.

A lógica de controle na transformada (TCL) efetua duas operações básicas em cada passo. A sequência nas operações com  $L = 8$  e quatro níveis na DWT é ilustrada na Tabela 6.1. As operações são as seguintes:

- a) Seleciona amostras ou conjunto de coeficientes wavelet previamente armazenados para a unidade multiplicação e soma, endereçando o multiplexador do banco de registros (RBM);
- b) Envia à saída um coeficiente wavelet detalhe e armazena ou envia à saída um coeficiente aproximação, na seqüência definida pelo RPA.

Tabela 6.1: Alocação e roteamento no cálculo de coeficientes wavelet.

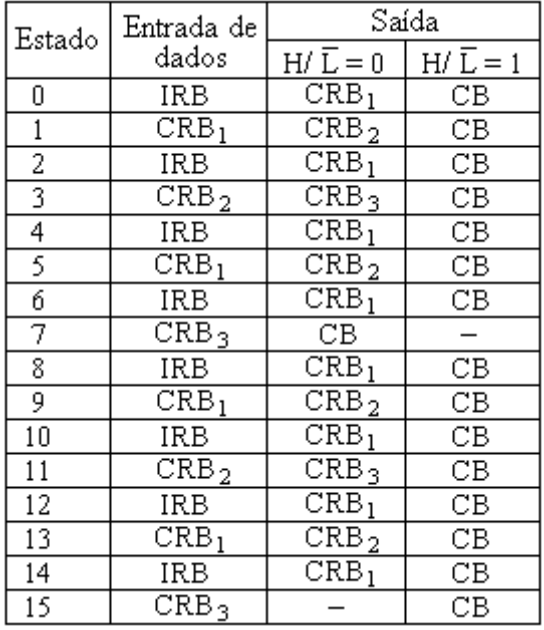

## **6.2.2 Filtros passa-altas e passa-baixas**

As filtragens passa-altas e passa-baixas são efetuadas em um filtro resposta finita ao impulso (FIR) cujas funções de transferência são as equações (6.1) e (6.2), onde ci e  $a_i$ ,  $1 \le i \le 7$ , são os coeficientes nas bandas passa-altas e passa-baixas, respectivamente. Um coeficiente wavelet é calculado com uma operação multiplicação e soma para cada amostra. Em cada nível DWT os coeficientes detalhe e aproximação são obtidos após filtragem passaaltas e passa-baixas, respectivamente. O desempenho deste filtro pode ser melhorado empregando-se o multiplicador constante Booth-Wallace.

$$
C(z) = c_0 + c_1 z^{-1} + \ldots + c_7 z^{-7}
$$
 (6.1)

$$
A(z) = a_0 + a_1 z^{-1} + \ldots + a_7 z^{-7}
$$
 (6.2)

# **6.2.3 Armazenamento e multiplexagem**

O conjunto de registros de amostragem (IRB) e os conjuntos de registros de coeficientes  $(CRB_1, \ldots, CRB_{J-1})$  armazenam dados amostrados e coeficientes wavelet em cada nível, respectivamente. Os registros são conjuntos de flip-flops tipo D transição positiva. Na configuração quatro níveis, na saída, RBM seleciona um entre quatro conjuntos de registros para endereçar dados a serem processados pelo filtro digital (fig. 6.1).

No exemplo considerado, a transformada tem quatro níveis  $(J = 4)$  e o filtro digital tem oito taps (L = 8). O cálculo de cada coeficiente no primeiro nível requer oito amostras consecutivas, portanto IRB é composto por oito registros em série. Os dados amostras são enviados ao filtro sempre que uma amostra par é enviada ao processador.

Resultados após filtragem passa-baixas serão processados novamente, ao calcular coeficientes wavelet no nível seguinte. São armazenados oito coeficientes calculados no nível precedente para calcular um coeficiente no nível presente. Estes resultados são armazenados nos conjuntos registros de coeficientes  $CRB<sub>1</sub>$ ,  $CRB<sub>2</sub>$  and  $CRB<sub>3</sub>$  para os níveis 2, 3 e 4, respectivamente.

Quando a arquitetura é definida para projetos em FPGA, a implementação utilizandose isoladores de alta impedância só pode ser realizada mediante conexão externa, o que pode diminuir a freqüência máxima de processamento. Foi utilizado o multiplexador RBM para selecionar um entre os quatro conjuntos de registros. Para calcular um coeficiente no nível  $1 \le j \le 4$ , IRB, CRB<sub>1</sub>, CRB<sub>2</sub> ou CRB<sub>3</sub> é selecionado em RBM. Os dados são enviados ao filtro nas transições positivas do sincronismo de amostragem.

#### **6.2.4 Tempo de processamento**

No primeiro nível ou oitava os coeficientes wavelet são calculados nos períodos de relógio 2k, amostras pares, onde k é a freqüência de amostragem. Na segunda oitava, os

100

cálculos são feitos a cada  $4k + 1$  períodos. Na terceira oitava, a cada  $8k + 3$  e os resultados finais na quarta oitava são obtidos a cada 16k + 7 períodos. O tempo necessário para calcular o primeiro coeficiente em períodos de relógio de processamento é igual ao número de períodos necessário para completar CRB2 pela primeira vez adicionado ao número de períodos necessário para computar o próximo coeficiente wavelet no quarto nível. Os primeiros resultados são obtidos com 71 períodos de relógio de processamento.

## **6.3 Arquitetura comum para análise e síntese**

É proposta a arquitetura ASFA para efetuar a DWT ou a IDWT, implementado-se o algoritmo recursivo piramidal (RPA), descrito na seção 5.3, para sequenciar as operações na transformada. Arquiteturas comuns tais como a apresentada em [102] utilizam quatro filtros. O RPA (IRPA) pode ser implementado de maneira eficiente na arquitetura filtro paralelo. No RPA, coeficientes wavelet passa-faixa são enviados à saída e coeficientes wavelet passabaixas são armazenados ou enviados à saída, em ciclos de relógio previamente definidos. Implementando-se o RPA (IRPA), obtém-se os seguintes resultados:

- Processamento DWT (IDWT) em tempo real,
- Amostragem de dados a uma taxa constante,
- Espaço para armazenamento minimizado.

A principal característica no RPA é a linearização no esquema piramidal sem aumentar dependências entre oitavas. Na transformada inversa é utilizado o algoritmo recursivo piramidal inverso (IRPA). O IRPA é estruturalmente similar ao RPA. Em cada passo, ambas seqüências de coeficientes wavelet são amostradas inserindo-se zeros. Filtragem inversa e somas são efetuadas com dois conjuntos, um para coeficientes pares e outro para coeficientes ímpares. Considerando o exemplo com quatro níveis, os conjuntos de registradores para armazenamento temporário IRB,  $CRB_1$ ,  $CRB_2$  e  $CRB_3$  para a DWT são separados em dois

para a IDWT. Multiplexadores B<sub>0</sub>, B<sub>1</sub>, B<sub>2</sub> e B<sub>3</sub> são inseridos para a IDWT (fig. 6.4). As filtragens são passa-altas e passa-baixas na DWT e um modo misto com conjuntos de coeficientes pares e ímpares na IDWT.

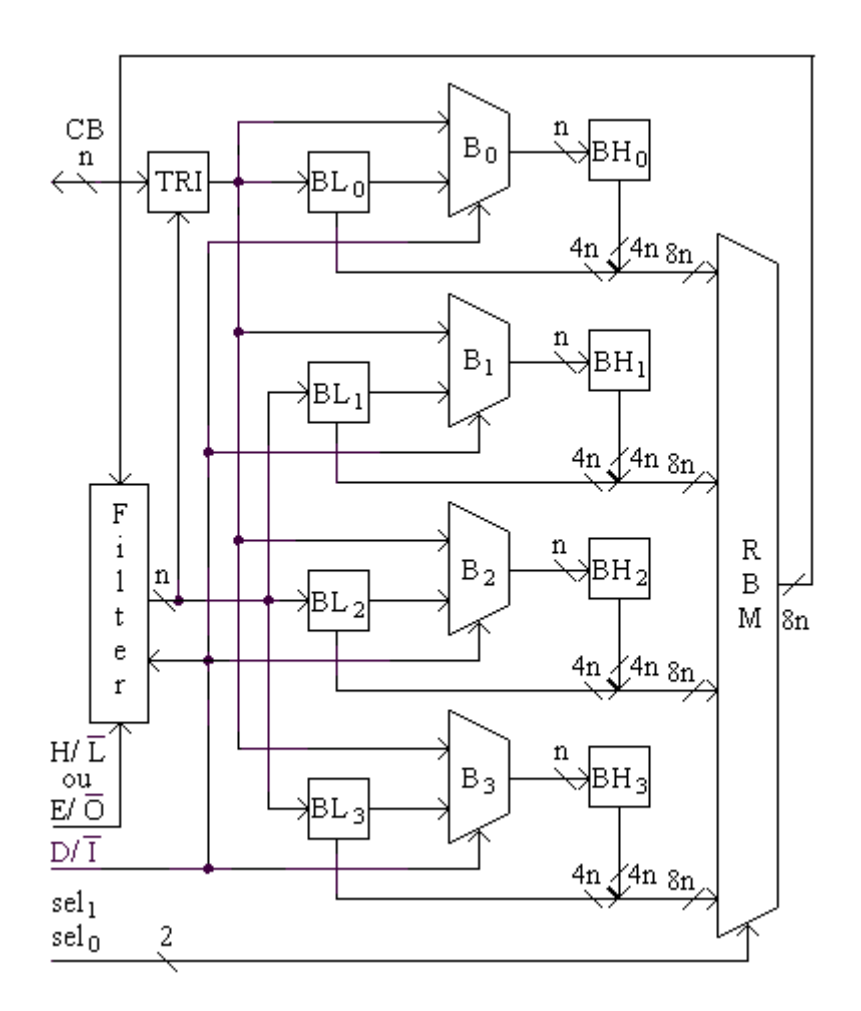

Figura 6.4: Arquitetura comum para DWT e IDWT.

# **6.4 Analisador Wavelet**

É proposto o Analisador Wavelet, composto de um módulo DWT, com memória adicional para sincronizar coeficientes wavelet calculados anteriormente e um módulo IDWT (fig. 6.5). Utilizando-se o multiplicador Radix-2 é possível programar a wavelet analítica e processar sinais biológicos e áudio em tempo real. Utilizando-se o multiplicador Booth-

Wallace o processamento é muito mais rápido e o desempenho em tempo real pode ser verificado em ultra-som na faixa de megahertz. A memória adicional para armazenamento temporário de coeficientes wavelet é implementada com dois (três) conjuntos de registradores em série para transformadas com três (quatro) níveis. É utilizado um conjunto de registradores em série para sincronizar os coeficientes wavelet sintetizados no nível um à seqüência de amostras, o desempenho pode ser continuamente avaliado incluindo-se o cálculo do índice diferença.

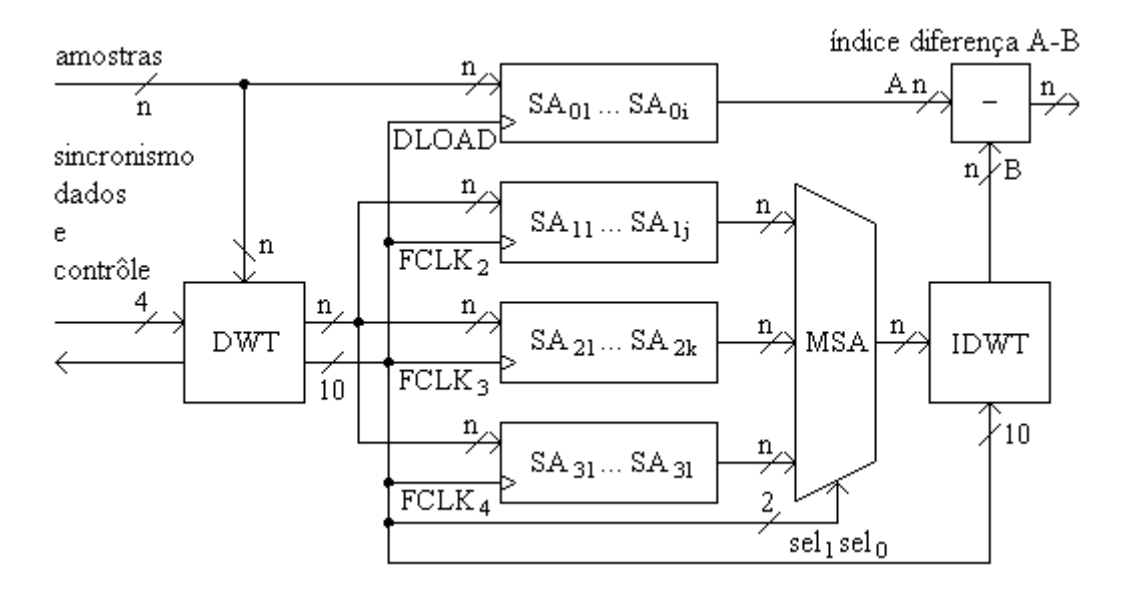

Figura 6.5: Memória no analisador wavelet.

# **6.4.1 Seleção de coeficientes em cada nível**

Muitos algoritmos utilizados na compressão de ECGs têm valores mínimos préestabelecidos para selecionar coeficientes wavelet em cada nível. Quando um coeficiente wavelet é menor que o valor pré-estabelecido, em módulo (fig. 6.6), é considerado nulo e a taxa de compressão aumenta. A eficiência no algoritmo de compressão pode ser avaliada pelo índice diferença calculado no analisador wavelet (fig. 6.5). O circuito pode ser modificado para calcular outros índices tais como o PRD, equação (6.3), onde f(i) é uma amostra e **f**(i) é uma amostra sintetizada.

$$
PRD = \left(\sum_{i=1}^{n} (f(i) - f(i))^2 / \sum_{i=1}^{n} f(i)^2\right)^{1/2} \times 100\% \tag{6.3}
$$

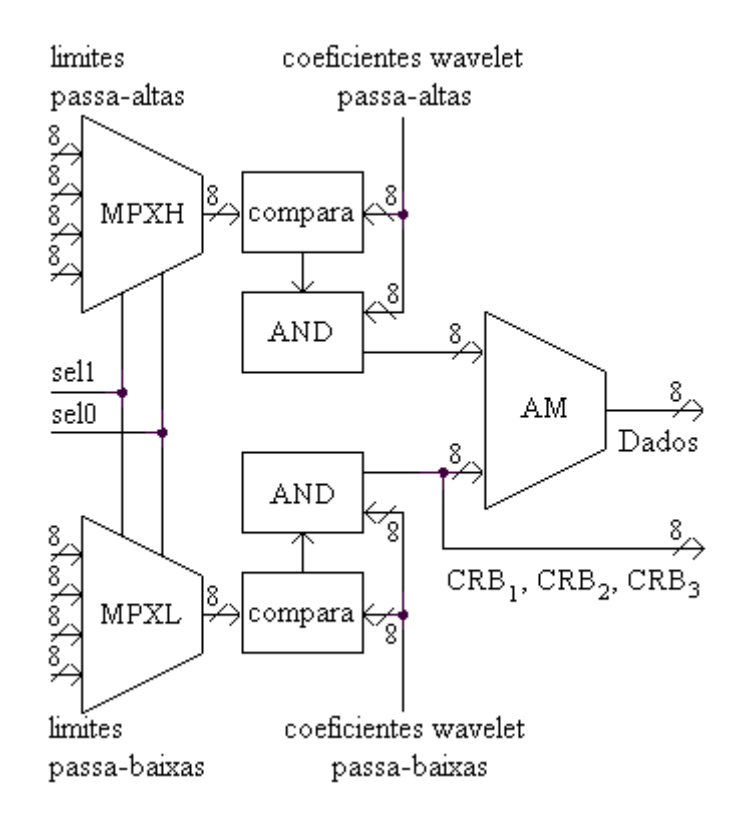

Figura 6.6: Seleção de coeficientes wavelet.

# **6.4.2 Multiplicador constante Booth-Wallace**

O multiplicador lógica Booth utiliza lógica digital serial para reduzir o número de somas no multiplicador série paralelo. O multiplicador em árvore Wallace é composto por somadores, um somador para cada bit no multiplicando. O multiplicador em árvore Booth-Wallace é um multiplicador que requer lógica de controle complexa e uma série de somadores ou subtratores. Foi desenvolvido o multiplicador Booth-Wallace, com multiplicando constante, para análise e síntese em áudio e ultra-som na ASFA. Filtros ortogonais quadratura espelhados (OQMF) tais como Daubechies e Symlets são implementados em hardware. Dados para o filtro são multiplexados e alguns sinais de coeficientes nos filtros são modificados nas filtragens passa-altas e passa-baixas e na síntese com coeficientes pares e ímpares.

# **6.5 Implementação em VHDL**

Atualmente o hardware descrito em VHDL pode ser desenvolvido em plataformas dotadas de inúmeros recursos para circuitos lógicos programáveis FPGA. Processadores reconfiguráveis são apropriados para a implementação de algoritmos em hardware tais como a DWT. Outros algoritmos DWT foram implementados em ASICs [25], [49] ou arquiteturas baseadas em DSP [10]. O processador Wavelet assíncrono ASFA foi descrito em VHDL. Utilizando-se memórias ROM pode-se configurar o processador com multiplicadores seqüenciais, para wavelets analíticas quaisquer, ou seriais, para wavelets analíticas ortogonais previamente definidas. Foi implementado um processador de oito bits com quatro níveis e oito coeficientes nos filtros.

Inicialmente foi desenvolvido o circuito para efetuar o sincronismo entre amostragem e processamento. Em seguida foram desenvolvidos o multiplicador seqüencial Radix-2 e o filtro resposta finita ao impulso com oito coeficientes. Verificado o perfeito funcionamento destes módulos foi implementado o algoritmo DWT com quatro níveis.

## **6.5.1 Sincronismo, multiplicador Radix-2 e filtro**

Os filtros são programados logo após o início ou em qualquer instante com a linha de controle  $M_0 = 1$  (fig. 6.1). Para enviar uma amostra ao processador, um byte no barramento é registrado após transição positiva na linha de controle FCLK. Em cada operação, um coeficiente wavelet é calculado com os sincronismos cp e cpnsr atuando alternadamente nos registradores de deslocamento e armazenamento de resultado parcial no multiplicador. Na transição negativa, uma nova soma parcial AND + PR2 é armazenada em PR2. O ciclo completo para efetuar uma multiplicação é ilustrado na fig. 6.7.

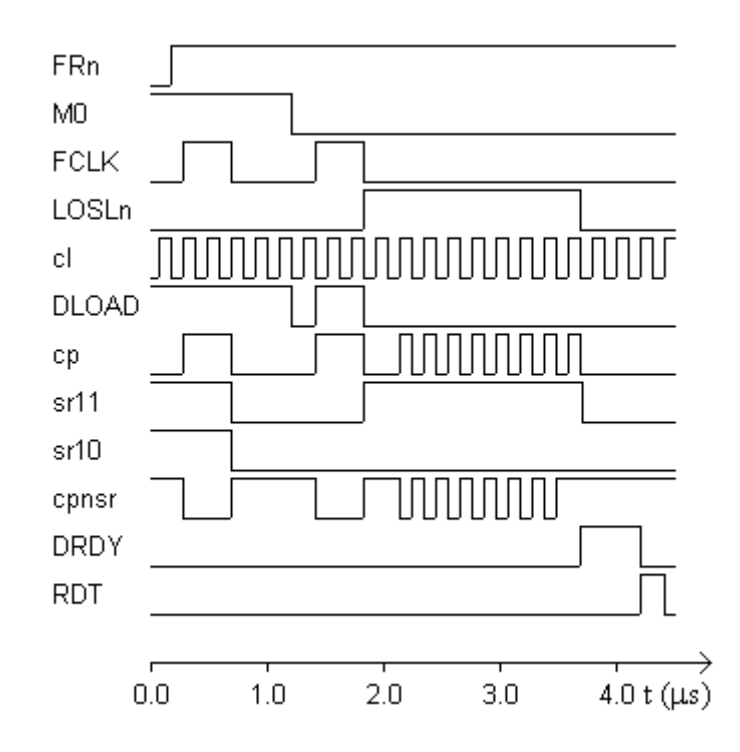

Figura 6.7: Linhas de controle no multiplicador seqüencial Radix-2.

Ao multiplicar dois operandos com oito bits, o resultado pode ter até dezesseis bits, dois bytes para representar os oito bits mais significativos (MSB) e os oito bits menos significativos (LSB). No algoritmo DWT quase a metade de coeficientes calculados são armazenados para processamento posterior em filtragens subsequentes. Para evitar que o número de bits utilizado para representar o resultado seja dobrado em cada nível na transformada, este é truncado, sendo utilizados somente os n bits mais significativos em cada multiplicação n x n. No cálculo de cada coeficiente wavelet, o resultado em cada multiplicador é somado a outros sete resultados (fig. 6.2). Para processar sinais com maior número de bits por amostra, o aumento na área é mínimo. A área utilizada é aproximadamente proporcional ao número de bits n para amostras, coeficientes do filtro e coeficientes wavelet.

# **6.5.2 Algoritmo DWT**

As linhas de controle sel<sub>1</sub> e sel<sub>0</sub> selecionam um entre quatro conjuntos de registradores no multiplexador RBM, acessando a entrada no filtro. As linhas de controle  $FCLK<sub>2</sub>$ ,  $FCLK<sub>3</sub>$  e FCLK4 armazenam coeficientes wavelet ao final de cada ciclo no processador (fig. 6.8). A Tabela 6.2 apresenta linhas de controle para os registradores na saída. A linha externa RDT controla a entrada de dados em IRB ou saída de coeficientes a CB (fig. 6.1).

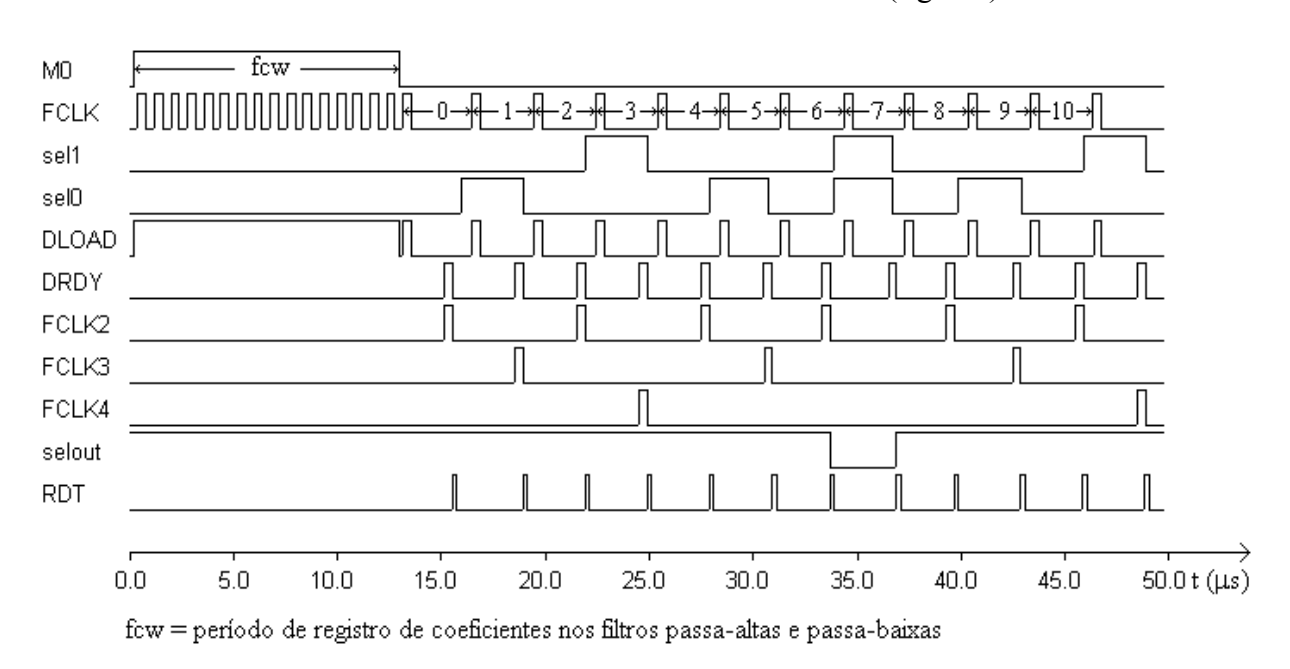

Figura 6.8: Linhas de controle no algoritmo DWT, configuração e estados 0 – 10.

Foi descrito o modelo de uma arquitetura ASFA em VHDL para o algoritmo DWT em tempo real empregando-se multiplicadores seqüenciais Radix-2, os quais utilizam área mínima na implementação de hardware em circuitos FPGA. CPLDs tais como a ACEX EP1K100 tem a quantidade de células lógicas e freqüência de processamento suficientes para implementar algoritmos complexos em hardware. Uma ASFA para processar amostras com

oito bits, dois conjuntos com oito coeficientes no filtro e quatro níveis utiliza aproximadamente 1090 células lógicas (19% na ACEX EP1K100). Na CPLD escolhida, o processador tem a freqüência máxima de 32 MHz. A implementação foi feita bit a bit nas linhas de controle e nos barramentos de dados interno e externo. A wavelet analítica pode ser modificada durante o processamento. Inicialmente o processador foi desenvolvido para análise e compressão de sinais biológicos digitalizados tais como ECGs. A taxa de compressão é controlada pelo índice PRD. A resposta em freqüência obtida para amostras com 16 bits e o processador utilizando o multiplicador Radix-2 permite processar audio e ultra-som até 450 kHz. Para processamento na faixa de megahertz, o multiplicador seqüencial Radix-2 é substituído pelo multiplicador serial constante Booth-Wallace.

Tabela 6.2: Lógica de controle para armazenamento de coeficientes wavelet

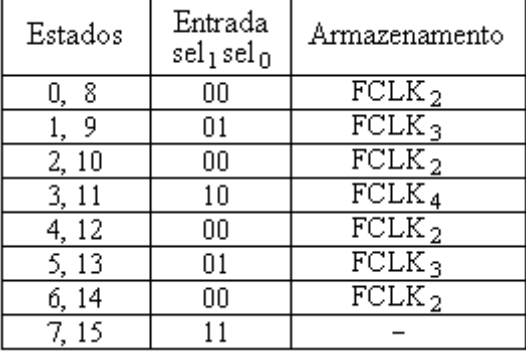

no algoritmo quatro níveis DWT, IDWT e analisador wavelet.

#### **6.5.3 Precisão no analisador wavelet**

Foram definidas as equações numéricas para sintetizar seqüências de coeficientes wavelet em cada nível e amostras. Em seguida foi desenvolvido o analisador wavelet para três e para quatro níveis na transformada. O processador completo, constituído por um módulo DWT, um módulo IDWT e memória adicional, foi simulado para avaliar o erro na representação em ponto fixo do sinal sintetizado após os processamentos na transformada e na transformada inversa. Entre os critérios índice PRD e relação sinal/ruído [49] foi escolhido o índice PRD, muito utilizado para avaliar distorções no sinal após compressão. A Tabela 6.3 apresenta o índice PRD nas amostras sintetizadas, em amostragens originais e coeficientes wavelet com 8, 12, 16, ... , e 32 bits. Duas arquiteturas, uma com três e outra com quatro níveis de análise foram estudadas. O cálculo da precisão para o módulo DWT somente foi feito calculando-se a IDWT com a melhor precisão disponível em um microcomputador 32 bits. Esta precisão é de 1,58 x 10<sup>-10</sup> % e 2,39 x 10<sup>-10</sup> % nas arquiteturas IDWT com três e quatro níveis, respectivamente. O índice PRD ilustrado na Tabela 6.3 é resultado de uma média calculada na análise e síntese de 20 SAECGs.

Tabela 6.3: Precisão no analisador wavelet avaliada com o índice PRD.

| número<br>de                          |                                                                                                    | Três níveis                                                                                                  | Quatro níveis                                                                                               |                                                                                                    |  |  |
|---------------------------------------|----------------------------------------------------------------------------------------------------|----------------------------------------------------------------------------------------------------|----------------------------------------------------------------------------------------------------|----------------------------------------------------------------------------------------------------|--|--|
| bits                                  | <b>DWT</b>                                                                                                    | DWT/IDWT                                                                                                    | <b>DWT</b>                                                                                                  | <b>DWT/IDWT</b>                                                                                                |  |  |
| 8<br>12<br>16<br>20<br>24<br>28<br>32 | 4.59<br>$4.2410^{-1}$<br>$3.02 10^{-2}$<br>$1.84~10^{-3}$<br>$1.13 \times 10^{-4}$<br>$6.9610^{-6}$<br>$4.6310^{-7}$ | 5.63<br>$5.9510^{-1}$<br>$4.3310^{-2}$<br>$2.5910^{-3}$<br>$1.60 10^{-4}$<br>$1.05 10^{-5}$<br>$6.3810^{-7}$ | 4.65<br>$4.0110^{-1}$<br>$2.8910^{-2}$<br>$1.69 10^{-3}$<br>$1.0910^{-4}$<br>$6.8510^{-6}$<br>$4.4810^{-7}$ | 5.95<br>$5.40 10^{-1}$<br>$4.27 10^{-2}$<br>$2.4610^{-3}$<br>$1.51 10^{-4}$<br>$9.9710^{-6}$<br>$6.20 10^{-7}$ |  |  |

# **Capítulo 7**

# **Conclusão**

Foi especificado um eletrocardiógrafo alta resolução implementando técnicas especiais de aterramento para redução na tensão modo comum, nos circuitos amplificadores. Neste mesmo aparelho foi especificado um microcontrolador em VHDL para comutação, conversão A/D e DMA. Foi feita a análise dimensional em deslocamentos e velocidades angulares e a análise wavelet Gauss 2<sup>ª</sup>. derivada, Transformada Wavelet Contínua, nos SAECGs, em três grupos de pacientes. Foi feita uma pesquisa sobre as arquiteturas existentes para as transformadas Wavelet Contínua e Discreta. Foi desenvolvida uma nova arquitetura, assíncrona, para a DWT e a IDWT. Esta arquitetura foi verificada definindo-se e especificando-se o hardware em VHDL. Foi descrito o hardware de um instrumento completo para análise e síntese espectral com a DWT, o Analisador Wavelet, com três ou quatro níveis, multiplicador seqüencial ou constante, em VHDL.

Foi publicado o artigo "Common Architecture for Discrete Wavelet Transform with Sequential and Constant Processing Elements" na IEEE Instrumentation and Measurement Technology Conference, realizada nos dias 17 a 20 de maio de 2004 em Como, Itália. Foi publicado o artigo "An FPGA Wavelet Analyzer" no 10th. International IMEKO TC7 Symposium, realizado nos dias 30 de junho a 2 de julho de 2004 em Saint Petersburg, Rússia. Foram publicados os artigos "Wavelet Analysis Package for Signal Processing" e "Data Acquisition and DMA Storage FPGA Microcontroller" no Global Congress on Engineering and Technology Education, que será realizado nos dias 13 a 16 de março de 2005, em Santos e Bertioga, São Paulo, Brasil.

# **7.1 Análises dimensional e Wavelet no SAECG**

A disposição de sensores bipolares nos exames SAECGs são feitas de maneira que os sinais elétricos medidos são resultantes em três sentidos diferentes, aproximadamente ortogonais. Com esta mesma disposição, os três sinais elétricos, derivações X, Y e Z, podem ser expressos por parâmetros semelhantes a coordenadas polares.

A análise vetorial descreve o batimento cardíaco no SAECG através de um gráfico tridimensional. Neste trabalho, as curvas de polarização são traçadas em coordenadas esféricas. Inicialmente calcula-se o módulo, que é igual ao conhecido parâmetro vetor magnitude (VM), e os ângulos que descrevem o caminho na resultante geométrica durante a polarização. Em seguida calcula-se os deslocamentos angulares e as velocidades angulares. Analisando-se alguns destes parâmetros durante curtos períodos, durante a ativação ventricular, foi obtida uma baixa probabilidade de significância (Wilcoxon) entre dois grupos de indivíduos pós-infartados.

A presença de substrato anômalo de condução no miocárdio lesado pode alterar características de polarização, alterando o conteúdo espectral na velocidade de polarização. Foi calculada a Transformada Wavelet Contínua nas derivadas de SAECGs em três grupos de pacientes. Em seguida foi obtida a média e o desvio-padrão nos escalogramas Wavelet. Calculando-se a STFT em sub-intervalos do SAECGs, verificou-se variação na velocidade de frente de onda em dois grupos de indivíduos pós-infartados [12]. Na análise Wavelet proposta neste trabalho, constata-se a mesma variação na velocidade de frente de onda nos mesmos grupos de pacientes pós-infartados, empregando-se a wavelet analítica Gauss 2<sup>ª</sup>. derivada.

# **7.2 Eletrocardiógrafo e monitor cardíaco**

A qualidade no sinal ECG digitalizado pode ser considerávelmente melhorada nos eletrocardiógrafos existentes, reduzindo-se as tensões modo comum devidas à EMI por meio

111

de aterramento especial. Evitando-se filtragem de EMI a resposta em freqüência no ECG não sofre nenhuma perda ou distorção.

Após a digitalização, ao armazenar dados em uma memória auxiliar com um processador de acesso direto à memória, DMA, o aparelho pode processar rotinas de extração e/ou análise de parâmetros com desempenho em tempo real. O controle no conversor A/D e no endereçamento DMA pode ser implementado em FPGA, nos circuitos que disponibilizam uma grande quantidade de pinos de entrada e saída.

Três inovações podem ser feitas para melhorar a qualidade nos SAECGs. Duas delas são os aumentos no número de bits na palavra de amostragem e na freqüência de amostragem. A terceira é a mudança no método de cálculo de SAECG, implementado nos eletrocardiógrafos alta resolução existentes. Atualmente utiliza-se um detector de nível de tensão para sincronizar os batimentos normais. O sincronismo pode ser feito detectando-se a derivada máxima no SAECG, ou velocidade máxima no fluxo de carga durante a polarização.

Neste trabalho foi especificado um eletrocardiógrafo alta resolução com aterramento especial que reduz ao máximo a EMI nos sensores. Foi especificado um microcontrolador em FPGA que sincroniza um comutador analógico, um conversor A/D e armazenamento de dados via DMA a um microcomputador. Opcionalmente, o DMA pode ser feito pela interface paralela implementando-se o protocolo ECP [82].

# **7.3 Processador Wavelet Assíncrono para análise e síntese da**

## **Transformada Wavelet Discreta**

O desenvolvimento da arquitetura assíncrona filtro simples (ASFA) para o processador digital de análise e síntese foi feito com base nas seguintes especificações:

1) Processamento em tempo real.

112

- 2) Mínimas modificações na arquitetura para diferentes números de níveis na transformada, número de coeficientes nos filtros e número de bits no processamento; mesma arquitetura para análise e síntese.
- 3) Lógica de contrôle simples.
- 4) Alta eficiência no processamento.

Devido a limitações na área disponível nas FPGAs, deve ser escolhido o menor número de bits, o menor número de coeficientes nos filtros e o menor número de níveis necessários para uma pré-determinada precisão.

Se o sinal for de baixa freqüência, o multiplicador indicado é o Radix-2, que ocupa área mínima. A escolha da wavelet analítica é feita no início, programando-se registros de coeficientes de filtros.

Em sinais com elevadas freqüências de amostragem [63], [71], o elemento processador indicado é o multiplicador constante Booth-Wallace. Nas arquiteturas que utilizam este multiplicador, cada filtro é especificamente projetado para a wavelet analítica escolhida, número de bits na palavra de processamento, número de coeficientes e número de níveis na transformada.

Nas melhores arquiteturas DWT a duas dimensões emprega-se um processador paralelo e um processador seqüencial. Na análise de imagens médicas encontramos alguns quadros e altas resoluções. No desenvolvimento de processadores digitais 2D na área da engenharia biomédica pode ser empregado o mesmo conceito na definição da ASFA, resultando em circuito integrado com utilização de área mínima.

Processadores análise e síntese wavelet tem sido muito utilizados na extração de parâmetros e compressão de sinais ECG [86], [84], [72]. A implementação em circuitos integrados traz novas perspectivas ao processamento de sinais no sensoriamento remoto.

#### REFERÊNCIAS BIBLIOGRÁFICAS

- [1] Altera Corporation, Max-Plus II Version 9.23 VHDL Compilation, Fitting and Simulation, San Jose, CA, USA, 1999.
- [2] Al-Fahoum, A. S., Howitt, I. Combined wavelet transformation and radial basis neural networks for classifying life-threatning cardiac arrhythmias. *Med. Biol. Eng. Comput*. 1999, 37, 566-573.
- [3] American Heart Association. Amendment of recommendations for standardization of specifications for instruments in electrocardiography and vectorcardiography concerning safety and electrical shock hazards. *Report*, *Circulation* 1972; 46: 1-2.
- [4] American Heart Association. Recommendations for safe current limits for electrocardiographs. *Report*, *Circulation* 1996; 93: 837-839.
- [5] A theory for multiresolution signal decomposition: The wavelet representation. *IEEE Trans. Pattern Anal. Mach. Intell.*, vol. 11, no. 7, p. 674-693, July 1989.
- [6] \_\_\_\_\_\_\_\_\_ An efficient systolic architecture for quadrature mirror filter bank trees. VLSI Signal Processing, p.175-184, 1992.
- [7] Analog Devices application note. Considerations in designing low-power, single-supply systems. Norwood MA USA, September 1995.
- [8] Analog Devices application note. Evaluation board for 22-bit data acquisiton system. *Norwood MA USA*, november 1995.
- [9] Analog Devices application note. Instrumentation Amplifier AD620. *Norwood MA USA*, april 1993.
- [10] Angrisani L., Daponte P. A VXI Signal Analyzer based on the Wavelet Transform. IEEE Inst. and Measurement Technology Conf*.*, p. 440 – 445, May 1997.
- [11] Aware, Inc. Aware Wavelet Transform Processor. *Cambridge, MA,* Preliminary, 1991.
- [12] Barbosa, P. R. B., Nadal, J. Analysis of the prevalence of ventricular late potentials in the late phase of myocardial infarction based on the site of infarction. *Arq. Bras. Cardiol.* v. 78, n. 4, p. 358 – 363, 2002.
- [13] Barbosa, P. R. B., Nadal J. Análise da ativação ventricular utilizando o mapeamento da função de coerência espectral quadrática. *Programa de Engenharia Biomédica,* COPPE, UFRJ, 2002.
- [14] Battle, G. A block spin construction of ondelettes: Lemarié functions. Comm. Math. Phys., v. 110, p. 601 – 615, 1987.
- [15] Baule G. M., Mc Fee R. Detection of the magnetic field of the heart. *Am. Heart J*. 1963; 66: 95-96.
- [16] Baykan, M., Yilmaz, R. Effects of P-wave dispersion on Atrial Fibrillation in Patients with Acute Anterior Wall Myocardial Infarction. *A. N. E*., v. 8 n. 2, p. 101 – 106.
- [17] Bergsman, Paul. Controlling the World with your PC. HighText Publications, Inc., 1994, Solana Beach, CA, USA.
- [18] Bigelow, W. G., Calaghan, J. C., Hopps, J. A. General hypothermia for experimental intracardiac surgery. *Ann. Surg*. 1950; 1132: 531-539.
- [19] Breithardt, G., Borggrefe, M., Martinez-Rubio, A. Late Potentials in Post-Infarction Period: Prognostic Significance. In: N. El-Sherif, G. Turitto (Eds) *High Resolution Electrocardiography*, New York: Futura, p. 405-425.
- [20] Brown Jr., B., Hollander, Myler. Statistics: A Biomedical Introduction. John Wiley and Sons, New York, USA, 1977.
- [21] Bruce, R. A., McDonough, J. R. Stress testing in screening for cardiovascular disease. Bull. N. Y. Acad. Med. 1969; 45: 1288.
- [22] Burr Brown. Analog to digital converter ADC76. Tucson, AZ, USA, 1993.
- [23] Burt, P. J., Adelson, E. H. The Laplacian pyramid as a compact image code. IEEE Trans. Commun., 31(4):532-540, April 1983.
- [24] Carr, Joseph J. Sensors Electronic Circuit Guidebook. Prompt Publications, 1997.
- [25] Chakrabarti, C., Vishwanath, M. Efficient realizations of discrete and continuous wavelet transforms: from single chip implementations to mappings on SIMD array computers. IEEE Trans. Signal Processing, vol. 43, n. 3, p. 759 – 771, 1995.
- [26] Chase, Kate. The IRQ Book. McGraw-Hill, 1999.
- [27] Chubb, Bruce. Build your own universal computer interface. McGrawHill*,* 1997.
- [28] Clerc, M., Kalifa, J. WaveLab toolbox. *Matlab routines for wavelets and related timefrequency transforms.* Stanford University, 1997.
- [29] Cody, Mac A. *The Fast Wavelet Transform*. Dr. Dobb's Journal, 1992.
- [30] Couderc, Jean Philippe, Zareba, Wojciech. Contribution of the Wavelet Analysis to the non-invasive clectrocardiology. Report, Heart Research Follow-up program, University of Rochester, 1998.
- [31] Couderc, J. P., Fareh, S., Chevalier, P. Stratification of time-frequency abnormalities in high resolution ECG. INSERM U121, Hôpital Cardiologique, Lyon, France,1997.
- [32] Cox, Pedro H., de Carvalho, Aparecido A. Transformada Wavelet e Processamento Digital de Sinais. *Estudos Especiais I, UNESP FEIS*, Novembro 2001.
- [33] Croisier, A., Esteban, D., Galand, C. Perfect channel splitting by use of interpolation/decimation/tree decomposition techniques. Int. Conf. On Info. Sciences and Systems, pages 443-446, Patras, Greece, August 1976.
- [34] Daubechies, I. Orthonormal bases of compactly supported wavelets. Communications on Pure and Appl. Math., 41:909-996, November 1988.
- [35] Daubechies, I. Ten Lectures on Wavelets. *Rutgers University and AT&T Bell Laboratories*, CBMS-NSF Regional Conference Series in Applied Mathematics no. 61, 1992.
- [36] Daubechies, I. The wavelet transform, time-frequency localization and signal analysis. *IEEE Trans. Infromation Theory*., vol. 36, no. 5, p. 961-1005, Sep. 1990.
- [37] Donoho, David, J. Buckheit J. et al. WaveLab version 0.800. *wavelab@playfair.stanford.edu,* Stanford University, 1996.
- [38] Dopico L. R., Nadal, J. Análise de potenciais tardios no eletrocardiograma de alta resolução de pacientes chagásicos usando média coerente ponderada. *Revista Brasileira de Engenharia Biomédica*, v. 16, n. 1, p. 49 – 59, janeiro 2000.
- [39] Eggebrecht, Lewis C. Interfacing to the IBM Personal Computer. 2<sup>nd</sup>. edition, SAMS, McMillan Computer Publishing, 1990, Indiana, USA.
- [40] Elghamery, Nevin A., Habib S., E.-D. An efficient FPGA implementation of a Wavelet Coder/Decoder. *The 12<sup>th</sup>. Intern. Conference on Microelectronics*, Tehran, p. 269 – 272, October 31 – November 2, 2000.
- [41] Erhardt L. R. Sjogm A., Wahlbrg L. Single right-sided precordial lead in the diagnosis of right ventricular involvement in inferior myocardial infarction.
- [42] Fawcett, Bradly K., Watson, John. Reconfigurable Processing with Field Programmable Gate Arrays. *Xilinx Inc.*, San Jose CA, 1996.
- [43] Fridman, J., Manolakos, S. Discrete wavelet transform: Data dependence analysis and synthesis of distributed memory and control array architectures. *IEEE Trans. on Signal Processing*, vol. 45, no. 3, p. 1291-1308, May 1997.
- [44] Gabor, D. Theory of communication. Journal of the IEE, v. 93, p. 429 457, 1946.
- [45] Gall L. and Tabatabai, A. Subband coding of digital images using symmetric short kernel filters and arithmetic coding techniques. *Proc. of the IEEE International Conference on Acoustic, Speech and Signal Processing,,* p. 761-765, 1988.
- [46] Galvão, R. K. H. *Wavelet-based techniques for adaptive feature extraction and pattern recognition*. Tese apresentada ao Instituto Tecnológico da Aeronáutica, doutorado. São José dos Campos, 1999.
- [47] Graps, Amara. An Introduction to Wavelets. *http://www.amara.com/IEEEwave, Max-Planck Institute fur Kernphysik*, Saupfercheckweg 1, 69117, Heidelberg, Germany, 2000.
- [48] Grossman, A., Morlet, J. Decomposition of hardy functions into square integrable wavelets of constant shape. SIAM J. Math. Anal., v. 15, p. 723 – 736, 1984.
- [49] Grzeszczak, Aleksander, Mandal Mrinal, K., Panchanathan Sethuraman. VLSI Implementation of Discrete Wavelet Transform. *IEEE Trans. on VLSI Systems*, vol.  $4, n^{\circ} 4, p. 421 - 433,$  December 1996.
- [50] Haar, A. Zur theorie der orthogonalen funktionen-systeme. *Math. Ann*., v. 69, p. 331 – 371, 1910.
- [51] Hamilton, P. S., Tompkins, W. J. Compression of the ambulatory ECG by average beat subtraction and residual differencing. IEEE Trans. On Biomedical Eng., 38(3):253 – 259, March 1991.
- [52] Harris Semiconductor. A/D converter 12-bit 20us sampling. December 1993.
- [53] Hermosillo A. G., Cardenas M. Relationship between the site of a myocardial infarction and signal-averaged electrocardiogram index. *Int. Journal of Cardiology*, v. 63, p. 129 – 140, 1998.
- [54] Hilton, Michael L. Wavelet and Wavelet Packet Compression of Electrocardiograms. *Department of Computer Science. The University of South Carolina. Columbia, SC 29208.* Technical Report TR9505, 1995.
- [55] Holter N. J., Generalli J. A. Remote recording of physiologic data by radio. *Rocky Mountain Med. J*. 1949; 747-75 1.
- [56] Huluta E., Petriu E. M., Das S. R., Al-Dhaer, Abdul H. Discrete Wavelet Transform Architecture using Fast Processing Elements. *IEEE Inst. and Meas. Techn. Conf*., May 2002.
- [57] Knowles, G. VLSI architecture for the discrete wavelet transform. *Electron. Letters*, vol. 26, no. 15, p. 1184-1185, July 1990.
- [58] Kronland-Martinet, R., Morlet J., Grossmann A. Analysis of sound patterns through wavelet transforms. *Int. J. Patt. Recog. Artif. Intell.* vol. 1, no. 2, p. 273-302, 1987.
- [59] Krzyminiewski, R., Panek, G. Correlation of Results of Coronarographic, SPECT Examination and High-Resolution Vectorcardiography. European Medical, Biological Engineering and Computing, Vol. 37, 2p. 514-515, 1999.
- [60] Kung H. T. Why systolic architectures ? *IEEE Comput*. 1982.
- [61] Le Robert Méthodique Dictionnaire Méthodique du Français Actuel. Le Robert, Paris, 1982.
- [62] Lemarié, P. G. Une nouvelle base d'Ondelettes de  $L^2 (R^N)$ . J. de Math. Pures et Appl., v. 67, p. 227 – 236, 1988.
- [63] Lu Z., Kim, D. Y., Pearlman W. A. Wavelet compression of EVG signals by the set partitioning in hierarchical trees algorithm. *IEEE Trans. on Biomed. Eng*., v. 47, n. 7, p. 849 – 856, 2000.
- [64] Macfarlane, Peter W. 12-lead Vectorcardiography. Butterworth-Heinemann, Oxford, 1995.
- [65] Mallat, S. G. A theory for multiresolution signal decomposition: The wavelet representation. *IEEE Trans. Pattern Analysis and Machine Intelligence*, v. 11, p. 674 – 693, 1989.
- [66] Mallat, S. G. *A Wavelet Tour of Signal Processing*. Academic Press, 1998.
- [67] Mallat S. G. Multifrequency channel decompositions of images and wavelet models. *IEEE Trans. Acoustic, Speech Signal Processing*, vol. 37, no. 12, p. 2091-2110, December 1989.
- [68] Mallat, S. G. Multiresolution approximation and wavelets. *Trans. Amer. Math. Society*, n. 315, p. 69 – 88, 1989.
- [69] Marino F., Guevorkian, D., Astola, J. T. Highly efficient high speed/low power architectures for the 1-D Discrete Wavelet Transform. *IEEE Trans. on Circ. and Systems II*, vol 47, no. 12, p. 1492-1502, December 2000.
- [70] Meyer, Y. Principe d'incertitude, bases hilbertiennes et algèbres d'opérateurs. In Séminaire Bourbaki, vol. 662, Paris, 1986.
- [71] Miaou, Shaou Gang, Liu, Chih-Lung. A Quality-on-Demand Algorithm for Wavelet based compression of electrocardiogram signals. *IEEE Trans. on Biomedical Engineering*, vol. 49, n. 3, p. 233 – 239, March 2002.
- [72] Michailovich, O., Adam, D. Shift-invariant, DWT-Based "Projection" Method for Estimation of Ultrasonic Pulse Power Spectrum. *IEEE Trans. on Ultr., Ferr., and Frequency Control*, v. 49, n. 8, p. 1060 – 1071, August 2002.
- [73] Mintzer, F. Filters for distortion-free two-band multirate filter banks. *IEEE Trans. Acoust., Speech and Signal Proc*., 33(3):626-630, June 1985.
- [74] Misiti, M., Misiti, Y., Oppenheim, G. et al. Wavelet toolbox for use with Matlab. *The Mathworks, Inc.*, Natick, 1996.
- [75] MIT/BIH arrhythmia database directory. Tech. Rep. BMEC TR 010, Massachussets Institut of Technology, Cambridge, July 1992.
- [76] Mokrani, K., Alliche A. Electrocardiogram characterization using wavelet analysis. *University of Bejaia, Algeria*, 2001.
- [77] Mou, Z. and Duhamel, P. Short-length FIR filters and their use in fast non recursive filtering. *IEEE Trans. Signal Processin*g, vol. 39, p.1322–1332, June 1991.
- [78] Nave, G., Cohen A. ECG compression using long-term prediction. IEEE Transactions on Biomedical Engineering, 40(9):877 – 885, September 1993.
- [79] Papadomanolakis, K., Koufopavlou, O., Kitsos P. Euclidean Algorithm VLSI Implementations. *Electrical and Computer Engineering Department*, University of Patras, Patras, Greece, 2002.
- [80] Parhi, Keshab K. Synthesis of Control Circuits in Folded Pipelined DSP Architectures. *IEEE* Journal of Solid-State Circuits, vol. 27,  $n^{\circ}$  1, p. 29 – 43, January 1992.
- [81] Parhi, Keshab K. and Nishitani, T. VLSI architectures for discrete wavelet transform. *IEEE Trans. VLSI Systems,* vol. 1, p. 191-202, Sep. 1993.
- [82] Peacock, Craig. The Extended Capabilities Port. *[www.beyond.org](http://www.beyond.org/)*, April 2003.
- [83] Peper A., Grimbergen, C. A. High quality recording of bioeletric events. *Academic Medical Center, Medical Physics Department,* Amsterdam, The Netherlands, 1989.
- [84] Polikar, R., Udpa, L., Taylor T. Frequency invariant classification of ultrasonic weld inspection signals. *IEEE Trans. on Ultr., Ferr., and Frequency Control*, v. 45, n. 3, p. 614 – 625. May 1998.
- [85] Premkumar, A. B., Madhukumar, A. S. An efficient VLSI architecture for the computation of 1-D discrete wavelet transform. *Proc. IEEE Int. Conf. Information, Communicatons and Signal Processing*, p. 1180-1184, 1997.
- [86] Rajoub B. A. An efficient coding algorithm for the compression of ECG signals using the Wavelet Transform. *IEEE Trans. on Biomed. Eng*., v. 49, n. 4, p. 355 – 361, 2002.
- [87] Rioul O., Duhamel P. Fast algorithms for wavelet transforms. *IEEE Trans. Inform. Theory*, v. 38, n. 2, p. 569 – 586, march 1992.
- [88] Rosenbaum M. B. Classification of ventricular extrasystoles according to form. *J. Eletrocardiol*. 1969; 2-289.
- [89] Rutberg J., Tandri H. Utility of SAECG in Arrhythmogenic Right Ventricle Dysplasia. *A. N. E.*, v. 8, n. 2, p. 112 – 120.
- [90] Simpson, M. B. Use of signals in the terminal QRS complex to identify patients with ventricular tachycardia after myocardial infarction. *Circulation*. 64: 235, 1981.
- [91] Smirk, F. H., Palmer, D. G. A myocardial syndrome, with particular reference to the ocurrence of sudden death and of premature systoles interrupting antecedent T waves. *Am. J. Cardiol*. 1960; 6: 620.
- [92] Smith, M. J. and Barnwell III, T. P. A procedure for designing exact reconstruction filter banks for tree structured sub-band coders. *Proc. IEEE Int. Conf. Acoust., Speech and Signal Proc*., San Diego, CA. March 1984.
- [93] Smith, M. J., and Barnwell III, T. P. Exact reconstruction for filter banks for tree structured sub-band coders. Proc. IEEE Int. Conf. Acoust., Speech, and Signal Proc., San Diego, C.A., March 1984.
- [94] Smith, Steven S. *The Scientist and Engineer's Guide to Digital Signal Processing*. California Technical Publishing, 1997.
- [95] Sokolow M., Lyon T. P. The ventricular complex in left ventricular hypertrophy as obtained by unipolar precordial and limb leads. *Am. Heart J*. 1949; 37: 161.
- [96] Stromberg, J. O. A modified Franklin system and higher order spline systems on  $R^N$  as unconditional bases for Hardy spaces. W. Beckner, A. P. Calderon, R. Fefferman, and P. W. Jones, editors, Proc. Conf. In Honor of Antoni Zygmund, volume II, pages 475- 493, New York, 1981. Wadsworth.
- [97] Vaidyanathan, P. P. Quadrature mirror filter banks, m-bands extensions and perfect reconstruction techniques. *IEEE ASSP Mag.*, p. 4-20, July 1987.
- [98] Vallens, C. A. Really Friendly Guide to Wavelets. *[c.vallens@mindless.com,](mailto:c.vallens@mindless.com)* 1999.
- [99] Vetterli, M. Filter banks allowing perfect reconstruction. Signal Proc., 10(3):219-244, April 1986.
- [100] Vetterli, M. Splitting a signal into subsampled channels allowing perfect reconstruction. *Proc. IASTED Conf. On Appl. Sig. Proc. And Dig. Filt*., Paris, June 1985.
- [101] Vetterli, M. Wavelets and filter banks for discrete time signal processing. In *Wavelets and their Applications* (R. Coifman et al., Eds.). Jones and Barlett, 1991.
- [102] Vishwanath, M. A Common Architecture for the DWT and IDWT. *Computer Science Lab., Xerox Palo Alto Research Center, Palo Alto*, *IEEE*, CA, USA, 1996.
- [103] Vishwanath, M. The Recursive Pyramid Algorithm for the Discrete Wavelet Transform. *IEEE Trans. on Signal Processing,* vol. 42, no. 3, p. 673-676, March 1994.
- [104] Vishwanath, M., Owens, R. M., Irwin M. J. VLSI architectures for the discrete wavelet transform. *IEEE Trans. on Circ. and Systems II*, vol 42, no. 5, p. 305-316, May 1995.
- [105] Walker J. S. Fourier analysis and Wavelet analysis. *Notices of the AMS*, v. 44, n. 6, p 658 – 670, July 1997.
- [106] Watson J. N., Holzer M. A novel wavelet transform based analysis reveals hidden structure in ventricular fibrillation. *Ressuscitation*, v. 43, p. 121 – 127, 2000.
- [107] Zoll, P. M., Linenthal, A. L, Gibson P. Termination of ventricular fibrillation in man by externally applied countershock. N. E. J. M. 1956; 254: 727-729.
## **Apêndice A**

%Wn=0.020;

## **Rotinas para o cálculo da CWT e de escalogramas média e desvio-padrão de SAECGs e diferenças entre dois grupos**

```
% Escalogramas média 
\mathbf{Q}clear all; 
% Files at c:\biomed\datafiles 
f=filesep; 
filedir=['c:',f,'biomed',f,'datafiles',f,'ant_inf_ang',f]; 
fant={'sae449'... 
  'sae561' 'sae785' 'sae998'... 
  'sae1094' 'sae84' 'sae587' 'sae870'... 
  'sae976' 'sae1057' 'sae1132' 'sae1192'... 
  'sae1260' 'sae038' 'sae137' 'sae002'... 
  'sae185' 'sae296' 'sae306' 'sae482'... 
  'sae572' 'sae623' 'sae680' 'sae841'}; 
finf={\texttt{'sael77'}}... 'sae206' 'sae430' 'sae528'... 
  'sae599' 'sae610' 'sae747' 'sae784'... 
  'sae1103' 'sae1106' 'sae013' 'sae369'... 
  'sae1181' 'sae1202' 'sae1285' 'sae030'... 
  'sae63' 'sae497' 'sae717' 'sae97' 'sae133'... 
  'sae135' 'sae158' 'sae175' 'sae207'... 
  'sae336' 'sae576' 'sae670' 'sae700'... 
  'sae860' 'sae1131' 'sae79' 'sae94'... 
  'sae108' 'sae140' 'sae233' 'sae562'... 
  'sae886' 'sae964' 'sae80' 'sae128'... 
  'sae205' 'sae476' 'sae570' 'sae651'... 
  'sae693' 'sae793' 'sae907'}; 
ki(1)=3;kf(1)=3;ki(2)=3;kf(2)=3;ne=64; 
nvoice=8; 
wavt={'Sombrero' 'Morlet' 'Gauss'}; 
nint=299; 
%cd c:\MATLABR11\toolbox\wavelet\wavedemo;
% Butterworth filter, bandpass at 40 Hz and 250 Hz, second order 
%Wn(1)=0.040;
Wn(2)=0.250;
```

```
8N=1:
%[B,A]=butter(N,Wn,'high'); 
xyzc(1:512,1:ne)=0; 
xyzp(1:nint,1:ne)=0;xyzb(1:nint,1:ne,1:3,1:2)=0; 
xyzt(1:nint,1:ne,1:3,1:2)=0; 
% loop for wavelets 
for iv=1:1, 
   % loop for groups 
   for i=1:2,
      % loop for patients 
      jp=0;for i=ki(i):kf(i),
          jp=ip+1; % Indices j, arquivos iam-anteriores e iam-inferiores 
          if i==1,
              file=[filedir,fant{j}]; 
           else 
             file=[filedir,finf{j}];
           end 
           fid=fopen(file,'r','l'); 
         if (fid==-1) disp('Can not open ECG file!'); end 
          % Read averaged data at 218 
          fseek(fid,218,'bof'); 
          ECG=fread(fid,[3,600],'long'); 
          ECG=ECG'; 
          stat=fclose(fid); 
          % Maxima derivada na coordenada X 
           % Bidirectional filtering 
          \frac{1}{6} ECGf(:, 1)=filtfilt(B, A, ECG(:, 1));
         ECGf(:,1) = ECG(:,1); % Derivada 
           for ider=1:512, 
              ECGfd(ider,1)=ECGf(ider+1,1)-ECGf(ider,1); 
           end 
           % Maxima derivada 
           limsd=0; 
           for ipta=1:512, 
             if ECGfd(ipta, 1) > limsd, limsd=ECGfd(ipta,1); 
                ipt(2)=ipta; dermax(i,jp)=ipta; 
              end 
           end 
          ipt(2); % loop for derivations 
           for ik=1:3, 
             if ik \sim=1,
                 % Bidirectional filtering 
                % \text{ECGf} (:, ik) = filtfilt(B, A, ECG(:, ik));
                ECGf(:,ik)=ECG(:,ik);
```

```
 % Derivada 
                for ider=1:512, 
                    ECGfd(ider,ik)=ECGf(ider+1,ik)-ECGf(ider,ik); 
                end 
             end 
             % CWT without plot 
             %xyzc=cwt(ECGfd(:,ik),[256.0 181.0193 128.0 90.5097 64.0... 
% 45.2548 32.0 22.6274 16.0 11.3137 8.0 5.6568 4.0 2.8284 
2.0],'rbio5.5'); 
             xyzc=RWT(ECGfd(:,ik),nvoice,wavt{iv},1,4); 
             for id=1:nint, 
                for ie=1:ne, 
                  xyzb(id,ie,ik,i)=xyzb(id,ie,ik,i)+abs(xyzc(id+ipt(2)-100,ie)); 
                end 
             end 
          % loop end for derivations 
          end 
       % loop end patients 
       end 
      xyzb(:,:,,:i)=xyzb(:,:,,:,i)/(kf(i)-ki(i)+1); % loop end for groups 
    end 
    bmax=max(max(max(max(xyzb)))); 
    bmax 
    xyzb=xyzb/bmax; 
    xyzb; 
    % Save results in a file 
   save Sombmed xyzb bmax 
    % loop for groups, to plot 
   for i=1:2,
      figure(i+3*(iv-1));
       % Plot 
       % clim=[0 nint]; 
       for ik=1:3, 
         subplot(2,2,ik); for id=1:nint, 
             for ie=1:ne, 
                xyza(id,ie)=xyzb(id,ie,ik,i); 
             end 
          end 
   % xyzp=wcodemat(xyza,128,'mat',1); 
   % xyzp=1-xyzp; 
   % colormap(gray(200)); 
   % if and(ik==1, i==1),
   % xyzp 
   % end 
          ImageRWT2(xyza,'Individual','gray','log'); 
   % imagesc(xyzp,clim); 
% colorbar;
```

```
 hold on; 
         lx(1)=100;ly(1)=64.0;lx(2)=100;ly(2)=0.0;\frac{1}{2}plot(lx, ly, 'b');
         if i==1, if ik==1, 
                 if iv==1, 
                    title('M(dx/dt,1)'); 
                 elseif iv==2, 
                    title('Morlet M(dx/dt,1)'); 
                 elseif iv==3, 
                    title('Gauss 1 M(dx/dt,1)'); 
                 end 
              elseif ik==2, 
                 title('M(dy/dt,1)'); 
              elseif ik==3, 
                title('M(dz/dt,1)');
              end 
          else 
              if ik==1, 
                 if iv==1, 
                    title('M(dx/dt,2)'); 
                 elseif iv==2, 
                    title('Morlet M(dx/dt,2)'); 
                 elseif iv==3, 
                    title('Gauss 1 M(dx/dt,2)'); 
                 end 
              elseif ik==2, 
                 title('M(dy/dt,2)'); 
              elseif ik==3, 
                 title('M(dz/dt,2)'); 
              end 
          end 
       end 
      xyza(1:nint,1:ne)=0; for id=1:nint, 
           for ie=1:ne, 
              for ik=1:3, 
                xyza(id,ie)=xyza(id,ie)+xyzb(id,ie,ik,i); end 
             xyzp(id,ie)=xyza(id,ie)/3; end 
       end 
      subplot(2,2,4);% xyzp=wcodemat(xyza,128,'mat',1); 
% xyzp=1-xyzp; 
% colormap(gray(200)); 
       ImageRWT2(xyzp,'Individual','gray','log'); 
% imagesc(xyzp,clim); 
% colorbar; 
       hold on; 
      lx(1)=100;ly(1)=64.0;lx(2)=100;ly(2)=0.0;
```

```
%plot(Lx,ly, 'b');if i==1,
          title('S1=(M(dx/dt,1)+M(dy/dt,1)+M(dz/dt,1))/3');
       else 
          title('S2=(M(dx/dt,2)+M(dy/dt,2)+M(dz/dt,2))/3');
       end 
       hold off; 
   % loop end for groups 
    end 
   % Plot differences 
    figure(3*iv); 
    for ik=1:3, 
      subplot(2,2,ik); % group 1 
      xyza(1:nint,1:ne)=0; for id=1:nint, 
           for ie=1:ne, 
             xyza(id,ie)=xyza(id,ie)+xyzb(id,ie,ik,1); end 
       end 
       xyzd1=xyza; 
       % group 2 
      xyza(1:nint,1;ne)=0; for id=1:nint, 
           for ie=1:ne, 
              xyza(id,ie)=xyza(id,ie)+xyzb(id,ie,ik,2); 
           end 
       end 
       xyzd2=xyza; 
       % difference between derivations 
xyzp = abs(xyzdl - xyzd2);<br>%dmax = max(max(xvzn));% dmax=max(max(xyzp));<br>% xyzp=1-xyzp;
       % xyzp=1-xyzp; 
% colormap(gray(200)); 
\frac{128}{3} xyzp=(dmax/128) *xyzp;
       ImageRWT2(xyzp,'Individual','gray','log'); 
% imagesc(xyzp,clim); 
% colorbar; 
       hold on; 
      lx(1)=100;ly(1)=64.0;lx(2)=100;\text{ly}(2)=0.0;%plot(Ix,Iy, 'b'); if ik==1, 
           if iv==1, 
             title('M(dx/dt, 1) - M(dx/dt, 2)|');
           elseif iv==2, 
             title('Morlet |M(dx/dt, 1) - M(dx/dt, 2)|');
           elseif iv==3, 
              title('Gauss 1 |M(dx/dt,1)-M(dx/dt,2)|'); 
           end 
       elseif ik==2, 
           title('|M(dy/dt,1)-M(dy/dt,2)|'); 
       elseif ik==3,
```

```
title('M(dz/dt, 1) - M(dz/dt, 2)|');
       end 
    end 
   subplot(2,2,4);% group 1 
   xyza(1:nint,1:ne)=0; for ik=1:3, 
       for id=1:nint, 
          for ie=1:ne, 
             xyza(id,ie)=xyza(id,ie)+xyzb(id,ie,ik,1); end 
       end 
    end 
    xyzd1=xyza/3; 
    % group 2 
   xyza(1:nint,1:ne)=0; for ik=1:3, 
       for id=1:nint, 
           for ie=1:ne, 
             xyza(id,ie)=xyza(id,ie)+xyzb(id,ie,ik,2); end 
       end 
    end 
    xyzd2=xyza/3; 
    % difference between sums of derivations 
    xyzp=abs(xyzd1-xyzd2); 
    for id=1:nint, 
       for ie=4:4:16, 
          xyzp(id,ie)=0; end 
       for ie=32:4:44, 
           xyzp(id,ie)=0; 
       end 
    end 
% dmax=max(max(xyzp)); 
% xyzp=1-xyzp; 
% colormap(gray(200)); 
\frac{128}{3} xyzp=(dmax/128) *xyzp;
    ImageRWT2(xyzp,'Individual','gray','log'); 
% imagesc(xyzp,clim); 
% colorbar; 
    hold on; 
   lx(1)=100;ly(1)=64.0;lx(2)=100;ly(2)=0.0; %plot(lx,ly,'b'); 
    title('|S1-S2|'); 
    hold off; 
% loop end for wavelets 
end 
%cd c:\biomed\programs;
```

```
%Escalogramas desvio-padrão 
\approxclear all; 
% Files at c:\biomed\datafiles 
f=filesep; 
filedir=['c:',f,'biomed',f,'datafiles',f,'ant inf ang',f];
fant={'sae449'... 
  'sae561' 'sae785' 'sae998'... 
  'sae1094' 'sae84' 'sae587' 'sae870'... 
  'sae976' 'sae1057' 'sae1132' 'sae1192'... 
  'sae1260' 'sae038' 'sae137' 'sae002'... 
  'sae185' 'sae296' 'sae306' 'sae482'... 
  'sae572' 'sae623' 'sae680' 'sae841'}; 
finf={'sae177'... 
  'sae206' 'sae430' 'sae528'... 
  'sae599' 'sae610' 'sae747' 'sae784'... 
  'sae1103' 'sae1106' 'sae013' 'sae369'... 
  'sae1181' 'sae1202' 'sae1285' 'sae030'... 
  'sae63' 'sae497' 'sae717' 'sae97' 'sae133'... 
  'sae135' 'sae158' 'sae175' 'sae207'... 
  'sae336' 'sae576' 'sae670' 'sae700'... 
  'sae860' 'sae1131' 'sae79' 'sae94'... 
  'sae108' 'sae140' 'sae233' 'sae562'... 
  'sae886' 'sae964' 'sae80' 'sae128'... 
  'sae205' 'sae476' 'sae570' 'sae651'... 
  'sae693' 'sae793' 'sae907'}; 
ki(1)=1;kf(1)=24;ki(2)=1;kf(2)=48;ne=64; 
nvoice=8; 
wavt={'Sombrero' 'Morlet' 'Gauss'}; 
nint=299; 
%cd c:\MATLABR11\toolbox\wavelet\wavedemo;
% Butterworth filter, bandpass at 40 Hz and 250 Hz, second order 
%Wn(1)=0.040;
Wn(2)=0.250;%Wn=0.020;
8N=1;%[B,A]=butter(N,Wn,'high'); 
xyzc(1:512,1:ne)=0;xyzp(1:nint,1:ne)=0;xyzb(1:nint,1:ne,1:3,1:2)=0; 
xyzt(1:nint,1:ne,1:3,1:2)=0; 
xyze(1:nint,1:ne,1:3,1:2)=0; 
% Média 
load c:/biomed/programs/Sombmed.mat; 
xyze=xyzb; 
xyzb(1:nint,1:ne,1:3,1:2)=0; 
% loop for wavelets 
for iv=1:1,
```

```
% loop for groups 
   for i=1:2,
      % loop for patients 
      for j=ki(i): kf(i),
          % Indices j, arquivos iam-anteriores e iam-inferiores 
         if i==1,
              file=[filedir,fant{j}]; 
          else 
             file=[filedir,finf{j}];
          end 
          fid=fopen(file,'r','l'); 
         if (fid==-1) disp('Can not open ECG file!'); end 
         % Read averaged data at 218 
          fseek(fid,218,'bof'); 
         ECG=fred(fid, [3,600], 'long');
          ECG=ECG'; 
          stat=fclose(fid); 
         % Maxima derivada na coordenada X 
          % Bidirectional filtering 
         \texttt{ECGf}(\cdot,1)=filtfilt(B,A,ECG(\cdot,1));
         ECGf(:,1)=ECG(:,1); % Derivada 
          for ider=1:512, 
              ECGfd(ider,1)=ECGf(ider+1,1)-ECGf(ider,1); 
          end 
          % Maxima derivada 
          limsd=0; 
          for ipta=1:512, 
             if ECGfd(ipta, 1) > limsd, limsd=ECGfd(ipta,1); 
                ipt(2)=ipta; end 
          end 
         ipt(2); % loop for derivations 
          for ik=1:3, 
             if ik \sim=1,
                 % Bidirectional filtering 
                % \text{ECGf} (:, ik) = filtfilt(B, A, ECG(:, ik));
                ECGf(:,ik)=ECG(:,ik);
                 % Derivada 
                 for ider=1:512, 
                    ECGfd(ider,ik)=ECGf(ider+1,ik)-ECGf(ider,ik); 
                 end 
              end 
              % CWT without plot 
              %xyzc=cwt(ECGfd(:,ik),[256.0 181.0193 128.0 90.5097 64.0... 
% 45.2548 32.0 22.6274 16.0 11.3137 8.0 5.6568 4.0 2.8284 
2.0],'rbio5.5'); 
              xyzc=RWT(ECGfd(:,ik),nvoice,wavt{iv},1,4); 
              xyzc=xyzc/bmax;
```

```
 for id=1:nint, 
                for ie=1:ne, 
                   xyzb(id,ie,ik,i)=xyzb(id,ie,ik,i)+abs(abs(xyzc(id+ipt(2)-
100, ie)) -xyze(id, ie, ik, i));
                end 
             end 
          % loop end for derivations 
          end 
       % loop end for patients 
       end 
      xyzb(:,:,:,i)=xyzb(:,:,:,i)/(kf(i)-ki(i)+1); % loop end for groups 
    end 
    %dmax=max(max(max(max(xyzb)))); 
    %dmax; 
   % loop for groups, to store results 
    %for i=1:2, 
    % for id=1:nint, 
    % for ie=1:ne, 
    % for ik=1:3, 
    % xyzb(id,ie,ik,i)=xyzb(id,ie,ik,i)/dmax; 
    % end 
   % end<br>% end
       end
    %end 
    %xyzb; 
    % loop for groups, to plot 
    for i=1:2, 
      figure(3+i+3*(iv-1));
       % Plot 
       % clim=[0 nint]; 
       for ik=1:3, 
         subplot(2,2,ik); for id=1:nint, 
             for ie=1:ne, 
                xyza(id,ie)=xyzb(id,ie,ik,i); 
             end 
          end 
   % xyzp=wcodemat(xyza,128,'mat',1); 
   % xyzp=1-xyzp; 
   % colormap(gray(200)); 
   % if and(ik==1, i==1),
   % xyzp 
   % end 
          ImageRWT2(xyza,'Individual','gray','log'); 
   % imagesc(xyzp,clim); 
% colorbar; 
          hold on; 
         lx(1)=100;ly(1)=64.0;
```

```
lx(2)=100;ly(2)=0.0; plot(lx,ly,'b'); 
         if i==1,
              if ik==1, 
                 if iv==1, 
                    title('D(dx/dt,1)'); 
                 elseif iv==2, 
                    title('Morlet D(dx/dt,1)'); 
                 elseif iv==3, 
                   title('Gauss 1 D(dx/dt, 1)');
                 end 
              elseif ik==2, 
                title('D(dy/dt, 1)');
              elseif ik==3, 
                title('D(dz/dt,1)');
              end 
          else 
              if ik==1, 
                 if iv==1, 
                    title('D(dx/dt,2)'); 
                 elseif iv==2, 
                    title('Morlet D(dx/dt,2)'); 
                 elseif iv==3, 
                    title('Gauss 1 D(dx/dt,2)'); 
                 end 
              elseif ik==2, 
                 title('D(dy/dt,2)'); 
              elseif ik==3, 
                 title('D(dz/dt,2)'); 
              end 
          end 
       end 
      xyza(1:nint,1:ne)=0; for id=1:nint, 
          for ie=1:ne, 
              for ik=1:3, 
                xyza(id,ie)=xyza(id,ie)+xyzb(id,ie,ik,i); end 
             xyzp(id,ie)=xyza(id,ie)/3; end 
       end 
      subplot(2,2,4);% xyzp=wcodemat(xyza,128,'mat',1); 
% xyzp=1-xyzp; 
% colormap(gray(200)); 
       ImageRWT2(xyzp,'Individual','gray','log'); 
% imagesc(xyzp,clim); 
% colorbar; 
       hold on; 
      lx(1)=100;1v(1)=64.0;
      lx(2)=100;ly(2)=0.0; plot(lx,ly,'b'); 
      if i==1,
         title('T1=(D(dx/dt,1)+D(dy/dt,1)+D(dz/dt,1))/3');
       else
```

```
title('T2=(D(dx/dt,2)+D(dy/dt,2)+D(dz/dt,2))/3');
        end 
       hold off; 
   % loop end for groups 
    end 
   % Plot differences 
   figure(3+3*iv);
    for ik=1:3, 
      subplot(2,2,ik); % group 1 
      xyza(1:nint,1:ne)=0; for id=1:nint, 
           for ie=1:ne, 
             xyza(id,ie)=xyza(id,ie)+xyzb(id,ie,ik,1); end 
       end 
       xyzd1=xyza; 
        % group 2 
      xyza(1:nint,1:ne)=0; for id=1:nint, 
           for ie=1:ne, 
             xyza(id,ie)=xyza(id,ie)+xyzb(id,ie,ik,2); end 
       end 
       xyzd2=xyza; 
        % difference between derivations 
       xyzp=abs(xyzd1-xyzd2); 
% dmax=max(max(xyzp)); 
% xyzp=1-xyzp; 
\frac{2}{3} colormap(gray(200));<br>\frac{2}{3} xyzp=(dmax/128)*xyzp
       % xyzp=(dmax/128)*xyzp; 
ImageRWT2(xyzp,'Individual','gray','log');<br>% imagesc(xyzp.clim);
       imagesc(xyzp,clim);
% colorbar; 
       hold on; 
      lx(1)=100;ly(1)=64.0;lx(2)=100;ly(2)=0.0; plot(lx,ly,'b'); 
       if ik==1, 
           if iv==1, 
               title('|D(dx/dt,1)-D(dx/dt,2)|'); 
           elseif iv==2, 
               title('Morlet |D(dx/dt,1)-D(dx/dt,2)|'); 
           elseif iv==3, 
              title('Gauss 1 |D(dx/dt, 1) - D(dx/dt, 2)|');
           end 
        elseif ik==2, 
           title('|D(dy/dt,1)-D(dy/dt,2)|'); 
        elseif ik==3, 
           title('|D(dz/dt,1)-D(dz/dt,2)|'); 
        end 
    end
```

```
 subplot(2,2,4); 
   % group 1 
   xyza(1:nint,1:ne)=0; for ik=1:3, 
       for id=1:nint, 
          for ie=1:ne, 
              xyza(id,ie)=xyza(id,ie)+xyzb(id,ie,ik,1); 
           end 
       end 
    end 
    xyzd1=xyza/3; 
    % group 2 
   xyza(1:nint,1:ne)=0; for ik=1:3, 
       for id=1:nint, 
          for ie=1:ne, 
              xyza(id,ie)=xyza(id,ie)+xyzb(id,ie,ik,2); 
           end 
       end 
    end 
    xyzd2=xyza/3; 
    % difference between sums of derivations 
   xyzp=abs(xyzd1-xyzd2); 
\frac{1}{6} dmax=max(max(xyzp));
% xyzp=1-xyzp; 
% colormap(gray(200)); 
% xyzp=(dmax/128)*xyzp; ImageRWT2(xyzp,'Individual','gray','log'); 
% imagesc(xyzp,clim); 
% colorbar; 
    hold on; 
   lx(1)=100;ly(1)=64.0;lx(2)=100;ly(2)=0.0; plot(lx,ly,'b'); 
    title('|T1-T2|'); 
    hold off; 
% loop end for wavelets 
end 
%cd c:\biomed\programs;
```
## **Livros Grátis**

( <http://www.livrosgratis.com.br> )

Milhares de Livros para Download:

[Baixar](http://www.livrosgratis.com.br/cat_1/administracao/1) [livros](http://www.livrosgratis.com.br/cat_1/administracao/1) [de](http://www.livrosgratis.com.br/cat_1/administracao/1) [Administração](http://www.livrosgratis.com.br/cat_1/administracao/1) [Baixar](http://www.livrosgratis.com.br/cat_2/agronomia/1) [livros](http://www.livrosgratis.com.br/cat_2/agronomia/1) [de](http://www.livrosgratis.com.br/cat_2/agronomia/1) [Agronomia](http://www.livrosgratis.com.br/cat_2/agronomia/1) [Baixar](http://www.livrosgratis.com.br/cat_3/arquitetura/1) [livros](http://www.livrosgratis.com.br/cat_3/arquitetura/1) [de](http://www.livrosgratis.com.br/cat_3/arquitetura/1) [Arquitetura](http://www.livrosgratis.com.br/cat_3/arquitetura/1) [Baixar](http://www.livrosgratis.com.br/cat_4/artes/1) [livros](http://www.livrosgratis.com.br/cat_4/artes/1) [de](http://www.livrosgratis.com.br/cat_4/artes/1) [Artes](http://www.livrosgratis.com.br/cat_4/artes/1) [Baixar](http://www.livrosgratis.com.br/cat_5/astronomia/1) [livros](http://www.livrosgratis.com.br/cat_5/astronomia/1) [de](http://www.livrosgratis.com.br/cat_5/astronomia/1) [Astronomia](http://www.livrosgratis.com.br/cat_5/astronomia/1) [Baixar](http://www.livrosgratis.com.br/cat_6/biologia_geral/1) [livros](http://www.livrosgratis.com.br/cat_6/biologia_geral/1) [de](http://www.livrosgratis.com.br/cat_6/biologia_geral/1) [Biologia](http://www.livrosgratis.com.br/cat_6/biologia_geral/1) [Geral](http://www.livrosgratis.com.br/cat_6/biologia_geral/1) [Baixar](http://www.livrosgratis.com.br/cat_8/ciencia_da_computacao/1) [livros](http://www.livrosgratis.com.br/cat_8/ciencia_da_computacao/1) [de](http://www.livrosgratis.com.br/cat_8/ciencia_da_computacao/1) [Ciência](http://www.livrosgratis.com.br/cat_8/ciencia_da_computacao/1) [da](http://www.livrosgratis.com.br/cat_8/ciencia_da_computacao/1) [Computação](http://www.livrosgratis.com.br/cat_8/ciencia_da_computacao/1) [Baixar](http://www.livrosgratis.com.br/cat_9/ciencia_da_informacao/1) [livros](http://www.livrosgratis.com.br/cat_9/ciencia_da_informacao/1) [de](http://www.livrosgratis.com.br/cat_9/ciencia_da_informacao/1) [Ciência](http://www.livrosgratis.com.br/cat_9/ciencia_da_informacao/1) [da](http://www.livrosgratis.com.br/cat_9/ciencia_da_informacao/1) [Informação](http://www.livrosgratis.com.br/cat_9/ciencia_da_informacao/1) [Baixar](http://www.livrosgratis.com.br/cat_7/ciencia_politica/1) [livros](http://www.livrosgratis.com.br/cat_7/ciencia_politica/1) [de](http://www.livrosgratis.com.br/cat_7/ciencia_politica/1) [Ciência](http://www.livrosgratis.com.br/cat_7/ciencia_politica/1) [Política](http://www.livrosgratis.com.br/cat_7/ciencia_politica/1) [Baixar](http://www.livrosgratis.com.br/cat_10/ciencias_da_saude/1) [livros](http://www.livrosgratis.com.br/cat_10/ciencias_da_saude/1) [de](http://www.livrosgratis.com.br/cat_10/ciencias_da_saude/1) [Ciências](http://www.livrosgratis.com.br/cat_10/ciencias_da_saude/1) [da](http://www.livrosgratis.com.br/cat_10/ciencias_da_saude/1) [Saúde](http://www.livrosgratis.com.br/cat_10/ciencias_da_saude/1) [Baixar](http://www.livrosgratis.com.br/cat_11/comunicacao/1) [livros](http://www.livrosgratis.com.br/cat_11/comunicacao/1) [de](http://www.livrosgratis.com.br/cat_11/comunicacao/1) [Comunicação](http://www.livrosgratis.com.br/cat_11/comunicacao/1) [Baixar](http://www.livrosgratis.com.br/cat_12/conselho_nacional_de_educacao_-_cne/1) [livros](http://www.livrosgratis.com.br/cat_12/conselho_nacional_de_educacao_-_cne/1) [do](http://www.livrosgratis.com.br/cat_12/conselho_nacional_de_educacao_-_cne/1) [Conselho](http://www.livrosgratis.com.br/cat_12/conselho_nacional_de_educacao_-_cne/1) [Nacional](http://www.livrosgratis.com.br/cat_12/conselho_nacional_de_educacao_-_cne/1) [de](http://www.livrosgratis.com.br/cat_12/conselho_nacional_de_educacao_-_cne/1) [Educação - CNE](http://www.livrosgratis.com.br/cat_12/conselho_nacional_de_educacao_-_cne/1) [Baixar](http://www.livrosgratis.com.br/cat_13/defesa_civil/1) [livros](http://www.livrosgratis.com.br/cat_13/defesa_civil/1) [de](http://www.livrosgratis.com.br/cat_13/defesa_civil/1) [Defesa](http://www.livrosgratis.com.br/cat_13/defesa_civil/1) [civil](http://www.livrosgratis.com.br/cat_13/defesa_civil/1) [Baixar](http://www.livrosgratis.com.br/cat_14/direito/1) [livros](http://www.livrosgratis.com.br/cat_14/direito/1) [de](http://www.livrosgratis.com.br/cat_14/direito/1) [Direito](http://www.livrosgratis.com.br/cat_14/direito/1) [Baixar](http://www.livrosgratis.com.br/cat_15/direitos_humanos/1) [livros](http://www.livrosgratis.com.br/cat_15/direitos_humanos/1) [de](http://www.livrosgratis.com.br/cat_15/direitos_humanos/1) [Direitos](http://www.livrosgratis.com.br/cat_15/direitos_humanos/1) [humanos](http://www.livrosgratis.com.br/cat_15/direitos_humanos/1) [Baixar](http://www.livrosgratis.com.br/cat_16/economia/1) [livros](http://www.livrosgratis.com.br/cat_16/economia/1) [de](http://www.livrosgratis.com.br/cat_16/economia/1) [Economia](http://www.livrosgratis.com.br/cat_16/economia/1) [Baixar](http://www.livrosgratis.com.br/cat_17/economia_domestica/1) [livros](http://www.livrosgratis.com.br/cat_17/economia_domestica/1) [de](http://www.livrosgratis.com.br/cat_17/economia_domestica/1) [Economia](http://www.livrosgratis.com.br/cat_17/economia_domestica/1) [Doméstica](http://www.livrosgratis.com.br/cat_17/economia_domestica/1) [Baixar](http://www.livrosgratis.com.br/cat_18/educacao/1) [livros](http://www.livrosgratis.com.br/cat_18/educacao/1) [de](http://www.livrosgratis.com.br/cat_18/educacao/1) [Educação](http://www.livrosgratis.com.br/cat_18/educacao/1) [Baixar](http://www.livrosgratis.com.br/cat_19/educacao_-_transito/1) [livros](http://www.livrosgratis.com.br/cat_19/educacao_-_transito/1) [de](http://www.livrosgratis.com.br/cat_19/educacao_-_transito/1) [Educação - Trânsito](http://www.livrosgratis.com.br/cat_19/educacao_-_transito/1) [Baixar](http://www.livrosgratis.com.br/cat_20/educacao_fisica/1) [livros](http://www.livrosgratis.com.br/cat_20/educacao_fisica/1) [de](http://www.livrosgratis.com.br/cat_20/educacao_fisica/1) [Educação](http://www.livrosgratis.com.br/cat_20/educacao_fisica/1) [Física](http://www.livrosgratis.com.br/cat_20/educacao_fisica/1) [Baixar](http://www.livrosgratis.com.br/cat_21/engenharia_aeroespacial/1) [livros](http://www.livrosgratis.com.br/cat_21/engenharia_aeroespacial/1) [de](http://www.livrosgratis.com.br/cat_21/engenharia_aeroespacial/1) [Engenharia](http://www.livrosgratis.com.br/cat_21/engenharia_aeroespacial/1) [Aeroespacial](http://www.livrosgratis.com.br/cat_21/engenharia_aeroespacial/1) [Baixar](http://www.livrosgratis.com.br/cat_22/farmacia/1) [livros](http://www.livrosgratis.com.br/cat_22/farmacia/1) [de](http://www.livrosgratis.com.br/cat_22/farmacia/1) [Farmácia](http://www.livrosgratis.com.br/cat_22/farmacia/1) [Baixar](http://www.livrosgratis.com.br/cat_23/filosofia/1) [livros](http://www.livrosgratis.com.br/cat_23/filosofia/1) [de](http://www.livrosgratis.com.br/cat_23/filosofia/1) [Filosofia](http://www.livrosgratis.com.br/cat_23/filosofia/1) [Baixar](http://www.livrosgratis.com.br/cat_24/fisica/1) [livros](http://www.livrosgratis.com.br/cat_24/fisica/1) [de](http://www.livrosgratis.com.br/cat_24/fisica/1) [Física](http://www.livrosgratis.com.br/cat_24/fisica/1) [Baixar](http://www.livrosgratis.com.br/cat_25/geociencias/1) [livros](http://www.livrosgratis.com.br/cat_25/geociencias/1) [de](http://www.livrosgratis.com.br/cat_25/geociencias/1) [Geociências](http://www.livrosgratis.com.br/cat_25/geociencias/1) [Baixar](http://www.livrosgratis.com.br/cat_26/geografia/1) [livros](http://www.livrosgratis.com.br/cat_26/geografia/1) [de](http://www.livrosgratis.com.br/cat_26/geografia/1) [Geografia](http://www.livrosgratis.com.br/cat_26/geografia/1) [Baixar](http://www.livrosgratis.com.br/cat_27/historia/1) [livros](http://www.livrosgratis.com.br/cat_27/historia/1) [de](http://www.livrosgratis.com.br/cat_27/historia/1) [História](http://www.livrosgratis.com.br/cat_27/historia/1) [Baixar](http://www.livrosgratis.com.br/cat_31/linguas/1) [livros](http://www.livrosgratis.com.br/cat_31/linguas/1) [de](http://www.livrosgratis.com.br/cat_31/linguas/1) [Línguas](http://www.livrosgratis.com.br/cat_31/linguas/1)

[Baixar](http://www.livrosgratis.com.br/cat_28/literatura/1) [livros](http://www.livrosgratis.com.br/cat_28/literatura/1) [de](http://www.livrosgratis.com.br/cat_28/literatura/1) [Literatura](http://www.livrosgratis.com.br/cat_28/literatura/1) [Baixar](http://www.livrosgratis.com.br/cat_30/literatura_de_cordel/1) [livros](http://www.livrosgratis.com.br/cat_30/literatura_de_cordel/1) [de](http://www.livrosgratis.com.br/cat_30/literatura_de_cordel/1) [Literatura](http://www.livrosgratis.com.br/cat_30/literatura_de_cordel/1) [de](http://www.livrosgratis.com.br/cat_30/literatura_de_cordel/1) [Cordel](http://www.livrosgratis.com.br/cat_30/literatura_de_cordel/1) [Baixar](http://www.livrosgratis.com.br/cat_29/literatura_infantil/1) [livros](http://www.livrosgratis.com.br/cat_29/literatura_infantil/1) [de](http://www.livrosgratis.com.br/cat_29/literatura_infantil/1) [Literatura](http://www.livrosgratis.com.br/cat_29/literatura_infantil/1) [Infantil](http://www.livrosgratis.com.br/cat_29/literatura_infantil/1) [Baixar](http://www.livrosgratis.com.br/cat_32/matematica/1) [livros](http://www.livrosgratis.com.br/cat_32/matematica/1) [de](http://www.livrosgratis.com.br/cat_32/matematica/1) [Matemática](http://www.livrosgratis.com.br/cat_32/matematica/1) [Baixar](http://www.livrosgratis.com.br/cat_33/medicina/1) [livros](http://www.livrosgratis.com.br/cat_33/medicina/1) [de](http://www.livrosgratis.com.br/cat_33/medicina/1) [Medicina](http://www.livrosgratis.com.br/cat_33/medicina/1) [Baixar](http://www.livrosgratis.com.br/cat_34/medicina_veterinaria/1) [livros](http://www.livrosgratis.com.br/cat_34/medicina_veterinaria/1) [de](http://www.livrosgratis.com.br/cat_34/medicina_veterinaria/1) [Medicina](http://www.livrosgratis.com.br/cat_34/medicina_veterinaria/1) [Veterinária](http://www.livrosgratis.com.br/cat_34/medicina_veterinaria/1) [Baixar](http://www.livrosgratis.com.br/cat_35/meio_ambiente/1) [livros](http://www.livrosgratis.com.br/cat_35/meio_ambiente/1) [de](http://www.livrosgratis.com.br/cat_35/meio_ambiente/1) [Meio](http://www.livrosgratis.com.br/cat_35/meio_ambiente/1) [Ambiente](http://www.livrosgratis.com.br/cat_35/meio_ambiente/1) [Baixar](http://www.livrosgratis.com.br/cat_36/meteorologia/1) [livros](http://www.livrosgratis.com.br/cat_36/meteorologia/1) [de](http://www.livrosgratis.com.br/cat_36/meteorologia/1) [Meteorologia](http://www.livrosgratis.com.br/cat_36/meteorologia/1) [Baixar](http://www.livrosgratis.com.br/cat_45/monografias_e_tcc/1) [Monografias](http://www.livrosgratis.com.br/cat_45/monografias_e_tcc/1) [e](http://www.livrosgratis.com.br/cat_45/monografias_e_tcc/1) [TCC](http://www.livrosgratis.com.br/cat_45/monografias_e_tcc/1) [Baixar](http://www.livrosgratis.com.br/cat_37/multidisciplinar/1) [livros](http://www.livrosgratis.com.br/cat_37/multidisciplinar/1) [Multidisciplinar](http://www.livrosgratis.com.br/cat_37/multidisciplinar/1) [Baixar](http://www.livrosgratis.com.br/cat_38/musica/1) [livros](http://www.livrosgratis.com.br/cat_38/musica/1) [de](http://www.livrosgratis.com.br/cat_38/musica/1) [Música](http://www.livrosgratis.com.br/cat_38/musica/1) [Baixar](http://www.livrosgratis.com.br/cat_39/psicologia/1) [livros](http://www.livrosgratis.com.br/cat_39/psicologia/1) [de](http://www.livrosgratis.com.br/cat_39/psicologia/1) [Psicologia](http://www.livrosgratis.com.br/cat_39/psicologia/1) [Baixar](http://www.livrosgratis.com.br/cat_40/quimica/1) [livros](http://www.livrosgratis.com.br/cat_40/quimica/1) [de](http://www.livrosgratis.com.br/cat_40/quimica/1) [Química](http://www.livrosgratis.com.br/cat_40/quimica/1) [Baixar](http://www.livrosgratis.com.br/cat_41/saude_coletiva/1) [livros](http://www.livrosgratis.com.br/cat_41/saude_coletiva/1) [de](http://www.livrosgratis.com.br/cat_41/saude_coletiva/1) [Saúde](http://www.livrosgratis.com.br/cat_41/saude_coletiva/1) [Coletiva](http://www.livrosgratis.com.br/cat_41/saude_coletiva/1) [Baixar](http://www.livrosgratis.com.br/cat_42/servico_social/1) [livros](http://www.livrosgratis.com.br/cat_42/servico_social/1) [de](http://www.livrosgratis.com.br/cat_42/servico_social/1) [Serviço](http://www.livrosgratis.com.br/cat_42/servico_social/1) [Social](http://www.livrosgratis.com.br/cat_42/servico_social/1) [Baixar](http://www.livrosgratis.com.br/cat_43/sociologia/1) [livros](http://www.livrosgratis.com.br/cat_43/sociologia/1) [de](http://www.livrosgratis.com.br/cat_43/sociologia/1) [Sociologia](http://www.livrosgratis.com.br/cat_43/sociologia/1) [Baixar](http://www.livrosgratis.com.br/cat_44/teologia/1) [livros](http://www.livrosgratis.com.br/cat_44/teologia/1) [de](http://www.livrosgratis.com.br/cat_44/teologia/1) [Teologia](http://www.livrosgratis.com.br/cat_44/teologia/1) [Baixar](http://www.livrosgratis.com.br/cat_46/trabalho/1) [livros](http://www.livrosgratis.com.br/cat_46/trabalho/1) [de](http://www.livrosgratis.com.br/cat_46/trabalho/1) [Trabalho](http://www.livrosgratis.com.br/cat_46/trabalho/1) [Baixar](http://www.livrosgratis.com.br/cat_47/turismo/1) [livros](http://www.livrosgratis.com.br/cat_47/turismo/1) [de](http://www.livrosgratis.com.br/cat_47/turismo/1) [Turismo](http://www.livrosgratis.com.br/cat_47/turismo/1)